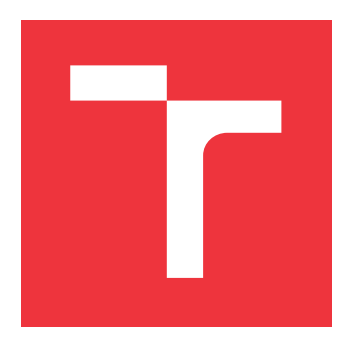

# **VYSOKÉ UČENÍ TECHNICKÉ V BRNĚ BRNO UNIVERSITY OF TECHNOLOGY**

**FAKULTA INFORMAČNÍCH TECHNOLOGIÍ FACULTY OF INFORMATION TECHNOLOGY**

**ÚSTAV INTELIGENTNÍCH SYSTÉMŮ DEPARTMENT OF INTELLIGENT SYSTEMS**

# **AKCELERACE NEURONOVÉ SÍTĚ PRO DETEKCI OB-LIČEJE VE ZHORŠENÝCH SVĚTELNÝCH PODMÍNKÁCH**

**ACCELERATION OF A NEURAL NETWORK FOR FACE DETECTION IN LOW LIGHT CONDITI-**

**ONS**

**BAKALÁŘSKÁ PRÁCE BACHELOR'S THESIS**

**AUTHOR**

**SUPERVISOR**

**AUTOR PRÁCE VOJTĚCH ORAVA**

**VEDOUCÍ PRÁCE LA REALISTICA EN SUR EN REALISTA EN EL ENTRE DE LA REALISTA EN AREALISTA EN EL ENFIRMADA EN EL E** 

**BRNO 2023**

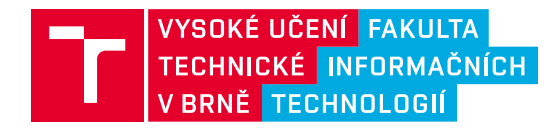

# **Zadání bakalářské práce**

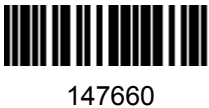

Ústav: Ústav inteligentních systémů (UITS) Student: **Orava Vojtěch** Program: Informační technologie Specializace: Informační technologie Kategorie: Umělá inteligence Akademický rok: 2022/23 **Akcelerace neuronové sítě pro detekci obličeje ve zhoršených světelných podmínkách** Název:

Zadání:

- 1. Seznamte se s problematikou detekce obličeje v reálných podmínkách, především se zaměřte na problémy spojené se špatnými světelnými podmínkami.
- 2. Sumarizujte informace o detektorech obličeje založených na neuronových sítích a zjistěte možnosti jejích akcelerace. Především se zaměřte na akcelerační platformu Intel Compute Neural Stick 2.
- 3. Navrhněte řešení s využitím vlastní neuronové sítě pro detekci obličeje ve videu, které je pořizováno za špatných světelných podmínek.
- 4. Navržený algoritmus implementujte v programovacím jazyce Python a proveďte jeho akceleraci pomocí Intel Compute Neural Stick 2.
- 5. Proveďte experimenty zaměřené na porovnání vašeho detektoru s již existujícími detektory. Zhodnoťte rozdíl v rychlosti mezi akcelerovaným a neakcelerovaným řešením.

Literatura:

- MASI, Iacopo, et al. Deep face recognition: A survey. In: *2018 31st SIBGRAPI conference on graphics, patterns and images (SIBGRAPI)*. IEEE, 2018. p. 471-478.
- TRIGUEROS, Daniel Sáez; MENG, Li; HARTNETT, Margaret. Face recognition: From traditional to deep learning methods. *arXiv preprint arXiv:1811.00116*, 2018.
- DI NARDO, E.; PETROSINO, A.; SANTOPIETRO, V. Embedded Deep Learning for Face Detection and Emotion Recognition with Intel Movidius (TM) Neural Compute Stick. 2018.

Při obhajobě semestrální části projektu je požadováno: Body 1 a 2.

Podrobné závazné pokyny pro vypracování práce viz https://www.fit.vut.cz/study/theses/

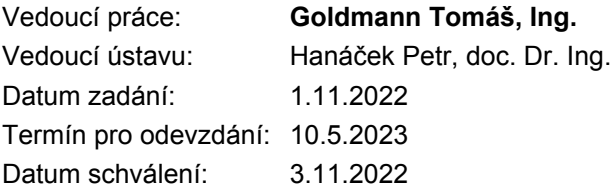

# **Abstrakt**

Cílem této práce je vytvořit neuronovou síť pro detekci obličejů ve zhoršených světelných podmínkách, tuto síť akcelerovat a porovnat s existujícími řešeními. Problém detekce je řešen konvoluční neuronovou sítí natrénovanou pomocí datasetů WIDER FACE a DARK FACE. Síť je akcelerována zařízením Intel Neural Compute Stick 2. Práce obsahuje sumarizaci dosavadních řešení a algoritmů detekce (jak klasických metod, tak těch využívajících neuronové sítě) a poskytuje porovnání těchto řešení s nově vytvořenými detektory. Ty jsou založeny na TensorFlow Object Detection API. Nejlepší varianta dosahuje průměrné přesnosti 47,1 % na upraveném validačním datasetu WIDER FACE (detektor YOLOv7-face má přesnost 42,8 %). Měřena byla také rychlost a vliv akcelerace a kvantování modelů. Kvantováním bylo dosaženo i více než 3násobného zrychlení některých modelů. Součástí práce je také grafická aplikace pro detekci ve videích s vytvořenými modely a některými existujícími řešeními.

# **Abstract**

The goal of this thesis is to build neural network for face detection in low light conditions, accelerate this network and compare it with other existing networks. Detection problem is solved with convolution neural network (CNN), which is trained on WIDER FACE and DARK FACE datasets. This CNN is accelerated by device Intel Neural Compute Stick 2. This work also summarise existing approaches in face detection (classic and neural networks based) and compares this approaches to the new ones. New detectors are based on TensorFlow Object Detection API. The best new model has average precision 47.1 % on custom validation dataset (detector YOLOv7-face has 42.8 % average precision). Speed of detection and influence of acceleration and quantization were also measured. With quantization some models could speed-up 3 times. Within this work, a GUI application for models tests was also developed. It can detect faces with newly created models and with some existing approaches.

# **Klíčová slova**

Detekce obličeje, akcelerace neuronových sítí, NCS 2, detekce ve zhoršených světelných podmínkách, neuronové sítě, Python, počítačové vidění, WIDER FACE, DARK FACE, strojové učení

# **Keywords**

Face detection, Neural Networks acceleration, NCS 2, Detection in Low Light Conditions, Neural Networks, Python, Computer Vision, WIDER FACE, DARK FACE, Machine Learning

# **Citace**

ORAVA, Vojtěch. *Akcelerace neuronové sítě pro detekci obličeje ve zhoršených světelných podmínkách*. Brno, 2023. Bakalářská práce. Vysoké učení technické v Brně, Fakulta informačních technologií. Vedoucí práce Ing. Tomáš Goldmann

# **Akcelerace neuronové sítě pro detekci obličeje ve zhoršených světelných podmínkách**

# **Prohlášení**

Prohlašuji, že jsem tuto bakalářskou práci vypracoval samostatně pod vedením pana Ing. Tomáše Goldmanna. Uvedl jsem všechny literární prameny, publikace a další zdroje, ze kterých jsem čerpal.

> . . . . . . . . . . . . . . . . . . . . . . . Vojtěch Orava 6. května 2023

# **Poděkování**

Chtěl bych poděkovat panu Ing. Tomáši Goldmannovi za vedení práce, poskytnuté konzultace a cenné rady. Také chci poděkovat rodině a přátelům za podporu při studiu. Dále chci poděkovat projektu e-INFRA CZ (ID:90140) – Metacentrum – za poskytnutí výpočetních prostředků.

# **Obsah**

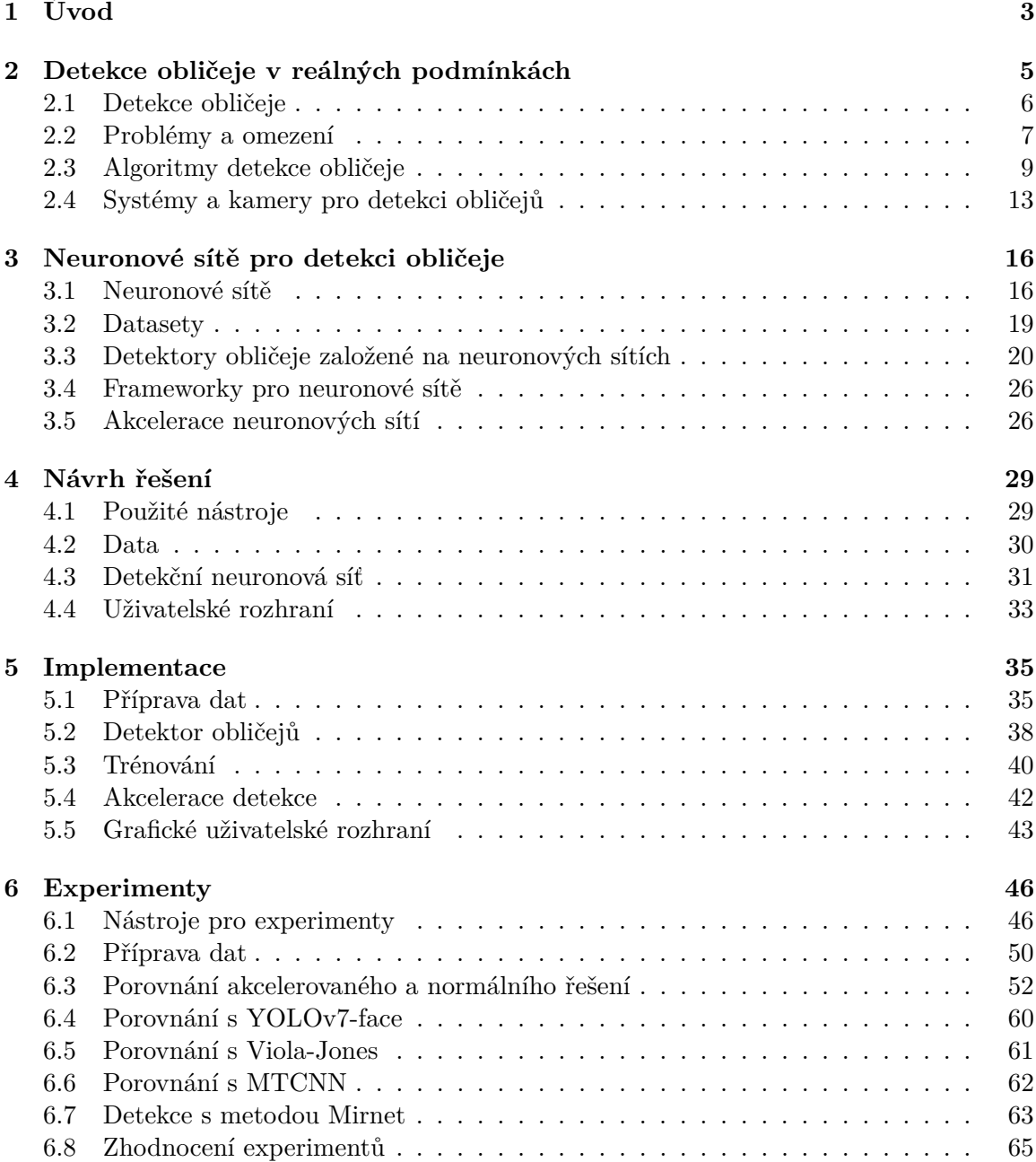

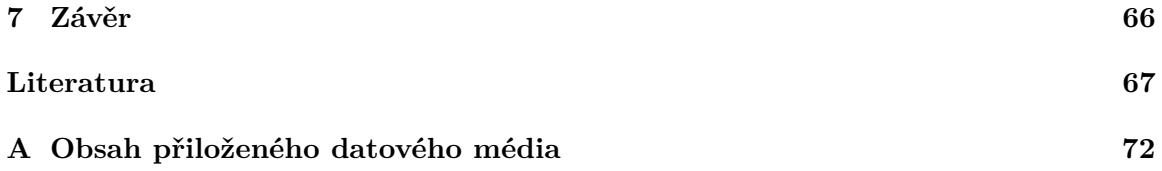

# <span id="page-6-0"></span>**Kapitola 1**

# **Úvod**

Neuronové sítě (anglicky *neural networks*) mají v dnešním světě mnoho využití. Jelikož se jedná o jednu z aplikací umělé inteligence (anglicky *artificial intelligence*), lze neuronové sítě použít například k rozpoznávání řeči, zpracování přirozeného jazyka či k detekci obličejů. Tyto činnosti jsou pro běžného člověka poměrně snadné, avšak pro počítače znamenají relativně náročnou činnost.

Lidé jsou schopni velmi dobře rozeznat obličeje jiných lidí, bez ohledu na světelné podmínky, úhel natočení či částečné zakrytí tváře. Počítačové algoritmy a neuronové sítě zaměřující se na detekci obličejů v těchto neideálních podmínkách musí být těmto jevů přizpůsobeny.

Aby byly počítače schopné tyto akce vykonávat v rozumném čase (případně v reálném čase), je potřeba, aby neuronové sítě byly dostatečně rychlé. Zrychlení neuronové sítě lze dosáhnout buď optimalizací kódu, vylepšením procesu trénování neuronové sítě nebo také využitím speciálních hardwarových zařízení.

Tato práce se zabývá problematikou výše zmíněných fenoménů, konkrétně optimalizací a zrychlením neuronových sítí pro detekci obličejů v neoptimálních světelných podmínkách. Z oblasti neuronových sítí byly použity konvoluční neuronové sítě, k jejichž trénování je využito jak dat z datasetu WIDER FACE, tak dat ze specializovaného datasetu DARK FACE.

V kapitole [2](#page-8-0) je popsána problematika detekce obličeje v reálných podmínkách, včetně problémů, které detekci ztěžují či přímo znemožňují. Tato část také popisuje klasické přístupy k detekci obličejů jako jsou algoritmy Viola-Jones nebo Local Binary Patterns. Je zde také popis používaných systémů a kamer.

Kapitola [3](#page-19-0) se věnuje neuronovým sítím jak obecně (perceptron, aktivační funkce, učení), tak konkrétně konvolučním neuronovým sítím. Dále jsou v kapitole popsány datasety pro učení neuronových sítí a existující řešení detekce obličeje založené na neuronových sítích (YOLO, MTCNN, SSD), včetně jejich porovnání a porovnání algoritmů zaměřených na detekci ve špatných světelných podmínkách. Další část této kapitoly tvoří informace o akceleraci detekčních algoritmů. Konkrétně je zde popsáno zařízení Intel Neural Compute Stick 2 a optimalizační knihovna OpenVINO.

S přechodem do praktické části práce začíná kapitola [4.](#page-32-0) Ta charakterizuje využité nástroje k tvorbě, trénování a akceleraci modelů. Následuje návrh aplikace s grafickým uživatelským rozhraním pro testování detektorů.

Implementací se zabývající kapitola [5](#page-38-0) je věnována přípravě dat (augmentace), výběru a trénování detekčních modelů. Modely vznikly během práce celkem 4, z nichž byly později vytvořeny akcelerované a kvantované verze. Část kapitoly je věnována praktickému využití akcelerace (knihovna OpenVINO a kvantování modelů). Popisu aplikace pro detekci je věnován závěr této kapitoly.

Na vyhodnocení úspěšnosti detekce ve 2 kategoriích (fotky a videa) je zaměřena kapitola [6.](#page-49-0) Je zde i část věnovaná vyhodnocovacím metrikám a výpočtům spojených s testováním. Z výsledků vyplývá, že nejlepší nově natrénovaný model dosahuje přesnosti detekce vyšší než existující řešení jako jsou YOLOv7-face nebo MTCNN. V rámci testů se také projevil vliv akcelerace, zejména pak kvantování. Některé modely byly zrychleny 3× až 4× při minimálních ztrátách přesnosti.

# <span id="page-8-0"></span>**Kapitola 2**

# **Detekce obličeje v reálných podmínkách**

Detekce obličeje (anglicky *face detection*) [\[27,](#page-72-0) [39\]](#page-73-0) je technologie, která umožňuje v digitálním obrázku lokalizovat lidský obličej. Detekce obličeje patří do skupiny technologií HCI (Human – Computer interaction). Detekovat obličej je snadné pro člověka, ale zároveň se jedná o relativně náročný úkol pro počítač. Detekce obličeje je výchozím bodem pro další algoritmy analyzující lidský obličej, jako jsou například (v závorce za pojmem následuje anglický výraz):

- rozpoznávání obličeje (*face recognition*),
- zarovnání obličeje (*face alignment*),
- autentizace pomocí obličeje (*face verification/authentication*),
- sledování pohybu hlavy (*head pose tracking*),
- určování věku nebo pohlaví (*age/gender recognition*),

a mnoho dalších.

Samotná detekce obličeje se v realném prostředí využívá například v oblasti fotografování (automatické ostření na tvář), marketingu (zjišťování zájmu zákazníku o produkty podle počtu výskytu obličejů) nebo bezpečnosti (bezpečnostní kamery a systémy).

Následující podkapitoly se zabývají principem fungování detekce obličeje v reálných podmínkách a problémy a omezeními, které se v běžném světě vyskytují a detekce by si s nimi měla umět poradit (špatné světelné podmínky, příliš členité pozadí, přílišný počet obličejů v obrázku, barva kůže, nízké rozlišení atd.). Na konci této kapitoly se nachází souhrn klasických algoritmů a detektorů obličejů.

<span id="page-9-1"></span>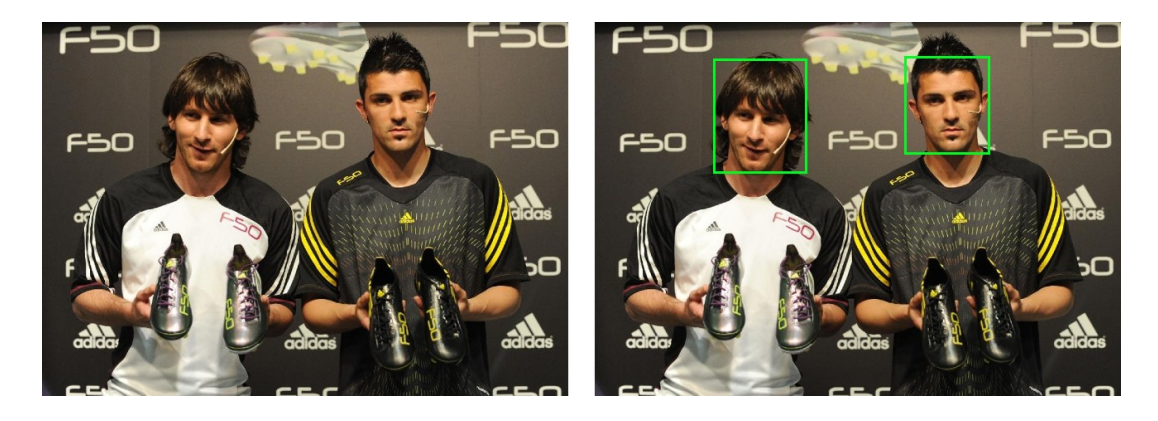

Obrázek 2.1: Příklad zvýraznění detekovaného obličeje. Obrázek převzat z datasetu WIDER FACE.

# <span id="page-9-0"></span>**2.1 Detekce obličeje**

Způsoby detekce obličeje lze rozdělit do několika skupin, vědecké práce na toto téma se liší a nelze jasně říci, zda to či ono dělení je jediné korektní. Často bývají detekované obličeje ohraničeny obdélníkem jako na obrázku [2.1.](#page-9-1)

Dle [\[27\]](#page-72-0) existují 2 různé přístupy k hledání tváří v obrázcích, a to **přístup založený na vlastnostech** (anglicky *feature based approach*) a **přístup založený na obrázku** (anglicky *image based approach*). **Přístup založený na vlastnostech** nepoužívá přímo k detekci obličeje neuronové sítě. Využívá vlastností obličeje jako takového (rysy, pozice očí, uší, obočí, barva kůže. . . ). Efektivita tohoto přístupu se snižuje s výskyty problémů popsaných v sekci [2.2,](#page-10-0) protože může docházet například k zakrytí nebo špatné viditelnosti některých vlastností obličeje.

Naproti tomu **obrazový přístup** uplatňuje schopnosti neuronových sítí a umělé inteligence k natrénování modelu neuronové sítě a následné přímé detekci pomocí tohoto modelu.

<span id="page-9-2"></span>Podle [\[40\]](#page-73-1) lze rozdělit metody detekce obličeje do 4 základních kategorií (viz obrázek [2.2\)](#page-9-2) a 2 zvláštních kategorií (Haarovy vlastnosti a umělá inteligence).

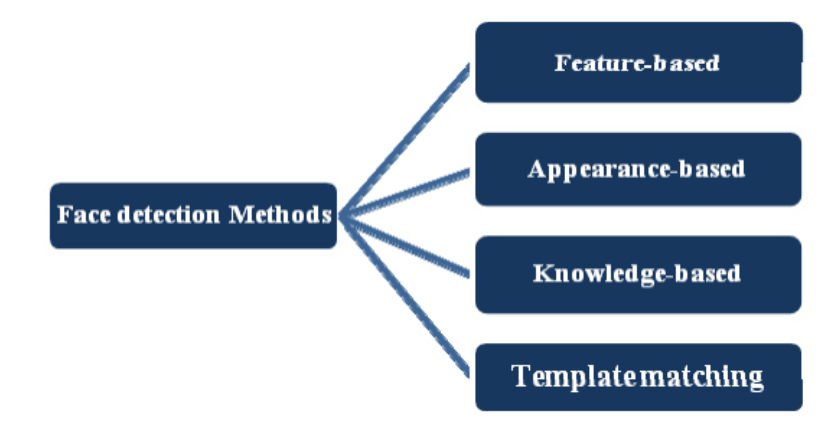

Obrázek 2.2: Dělení metod detekce obličeje dle [\[40\]](#page-73-1).

**Feature-based methods** (metody založené na vlastnostech) opět pracují s vlastnostmi obličeje. Vyhledávají v obraze rysy obličeje. Detekci může výrazně ztížit či znemožnit neviditelnost některých rysů. Výhodou těchto metod je rychlost v porovnání s ostatními metodami.

**Appearance-based methods** (metody založené na vzhledu/obrázku) využívají klasifikace vlastností tváře do 2 tříd v podobrázku celého obrázku. Klasifikátory podle nichž se daná metoda rozhoduje, zda se jedná o tvář či nikoli, mají různé váhy, metoda postupuje od slabých klasifikátorů k silnějším.

Metody založené na znalostech (**Knowledge-based mathods**) se uplatňují při detekci obličeje v obrázku s členitým/komplexním pozadím. Znalosti, které k detekci pomáhají jsou například: obličej má 2 uši, jeden nos, jedna ústa nebo známé vzdálenosti mezi jednotlivými rysy obličeje.

**Templatematching** (šablonování, maskování) aplikuje na obrázek předem danou masku obličeje a snaží se detekovat obličej pomocí postupného maskování. Tato metoda je snadná na implementaci, jejím nedostatkem je však závislost na přímém pohledu tváře na obrázku.

Haarovými vlastnostmi a neuronovými sítěmi se zabývají sekce [2.3,](#page-13-0) respektive [3.1.](#page-19-1)

# <span id="page-10-0"></span>**2.2 Problémy a omezení**

Algoritmy pro detekci obličejů čelí několika výzvám a omezením spojených s ne vždy perfektním zobrazením obličeje v obrázku. Lidské obličeje na fotografiích a obrázcích mohou být částečně zakryté (např. sluneční brýle), fotografie mohou být pořízené za nevhodných světelných podmínek (např. zastínění části tváře) nebo mohou obrázky nabývat nedostatečné kvality (nízké rozlišení).

Jelikož tedy vstupní obrázek detekce obličeje nemusí být vždy ideální, nemusí být obličej vždy správně detekován. V této sekci jsou popsány některé problémy [\[40,](#page-73-1) [27\]](#page-72-0), které mohou bránit v úspěšné detekci. Minimalizace dopadu těchto jevů na detekci je klíčem k navýšení uspěšnosti detekce. Mezi problémy a omezení (viz obrázek [2.3\)](#page-10-1) pro detekci patří pozice hlavy, zakrytí části/částí obličeje, špatně osvětlená scéna nebo výraz tváře.

<span id="page-10-1"></span>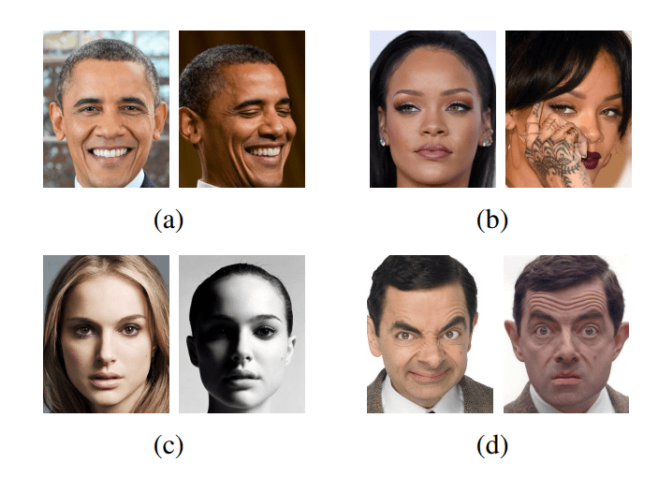

Obrázek 2.3: Některé problémy vyskytující se při detekci obličejů. Převzato z [\[39\]](#page-73-0). (a) Pozice hlavy; (b) Zakrytí části obličeje; (c) Špatné světelné podmínky; (d) Výraz tváře.

## **Pozice hlavy**

Hlava může být na fotografii různě natočena, takže obličej nemusí být zachycen v přímém pohledu do kamery, ale může být zaznamenán z profilu nebo ze šikma (poloprofil) jako na obrázku [2.3](#page-10-1) část (a).

## **Zakrytí části obličeje**

Výsledek detekce může být ovlivněn i zakrytím části obličeje (rukou, brýlemi, vlasy, šátkem apod.).

## **Výraz tváře**

Výraz lidského obličeje mohou ovlivnit emoce a nálady. Detektor [\[30\]](#page-72-1) zabývající se detekcí a rozpoznáváním emocí dosahuje přesnosti 96 %.

## **Orientace obrázku**

Problémem pro detekci může být různá orientace obrázku (vzhůru nohama, zrcadlově otočený, natočený do strany apod.). Na obrázek je tak nutno aplikovat některé tranformační operace pro zarovnání.

## **Nedostatečně výkonná detekce**

Velmi důležitým faktorem při detekci obličejů, zvláště v real-timových aplikacích, je rychlost detekce. Pokud má algoritmus vysokou přesnost, ale je příliš pomalý pro vybranou aplikaci, stává se nepoužitelným. Akcelerací detekčních algoritmů se mj. zabývá i tato práce.

### **Příliš členité pozadí**

Pokud se v obrázku nachází příliš mnoho objektů, může dojít ke snížení přesnosti a rychlosti detekce.

## **Přílišný počet obličejů v obrázku**

Výskyt velkého počtu obličejů v jednom obrázku, často překrývajících se, může představovat problém pro detekční algoritmus.

### **Nízké rozlišení**

Obrázky a fotografie s nízkým rozlišením nemusejí obsahovat dostatek informace nutné ke správnemu detekování tváře.

## **Špatné světelné podmínky**

Na detekci mohou mít vliv světelné podmínky (viz obrázky [2.4](#page-12-1) a [2.5\)](#page-12-2) panující při pořizování zkoumané fotografie či videa. Aspekty jež světlo ovlivňuje jsou mj. jas, kontrast, barvy, stíny, ostrost. Tato práce se zabývá detekcí obličejů v záznamech, v nichž některý z těchto faktorů omezuje detekci.

<span id="page-12-1"></span>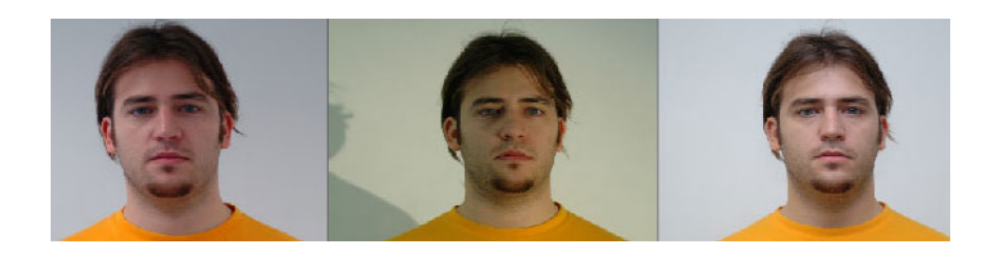

Obrázek 2.4: Příklad stejného obličeje vyfoceného při různých světelných podmínkách. Převzato z [\[40\]](#page-73-1).

<span id="page-12-2"></span>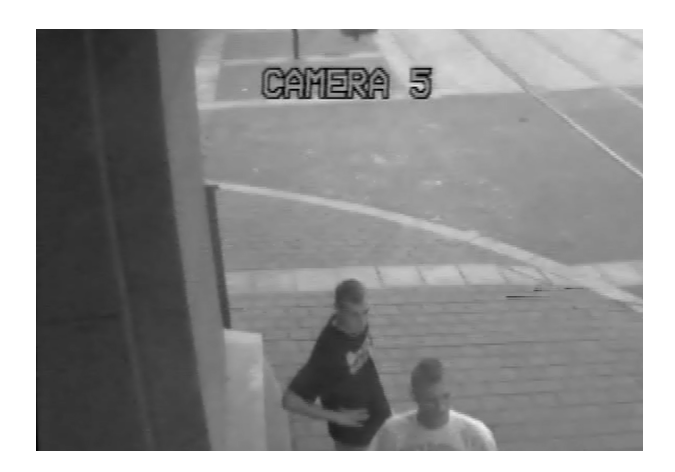

Obrázek 2.5: Ukázka nekvalitního snímku obličejů z praxe. Zdrojem je archiv vedoucího práce.

# <span id="page-12-0"></span>**2.3 Algoritmy detekce obličeje**

Existuje několik různých přístupů k detekci obličeje. Tato sekce se zaměřuje na detekci s využitím detektorů založených primárně ne na neuronových sítích (neuronová síť není použita vůbec, nebo není použita k přímé detekci). Detektory obličeje využívající principy neuronových sítí k přímé detekci jsou popsány v sekci [3.3.](#page-23-0)

### **Local Binary Patterns**

Algoritmus využívající **lokální binární vzory** (anglicky *Local Binary Patterns* – dále jen LBP) pro popis struktury/textury obrázku má mnoho aplikací [\[1\]](#page-70-1). Jedná se o jeden z nejvýkonnějších algoritmů pro popis textur v obrázcích. LBP algoritmus má vysokou účinnost detekce (89 %) [\[24\]](#page-72-2) a nízkou výpočetní náročnost. LBP pracuje s černobílými (anglicky *gray-scale*) obrázky a v původní verzi funguje tak, že každému pixelu přiřadí binární číselnou hodnotu, vypočítanou dle hodnot pixelů v 3 × 3 okolí daného pixelu. Každý takovýto pixel v okolí je ohodnocen hodnotou buď 1 nebo 0 v závislosti na tom, zda jeho hodnota překročila stanovený práh (anglicky *threshold*), který odpovídá hodnotě prostředního pixelu (viz obrázek [2.6\)](#page-13-1).

<span id="page-13-1"></span>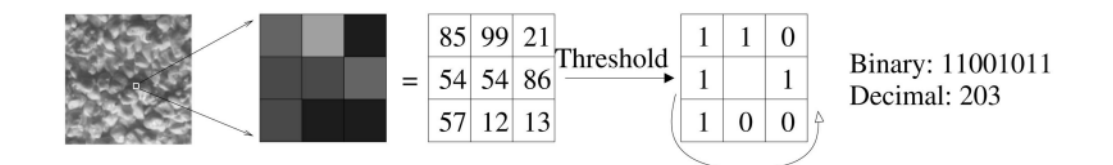

Obrázek 2.6: Ukázka ohodnocení pixelu algoritmem LBP. Jako práh je využita hodnota středního pixelu. Převzato z [\[1\]](#page-70-1).

Algoritmus byl později vylepšen tak, aby uměl pracovat s různě velkým okolím, které navíc nemusí mít čtvercový tvar. Používané okolí ve tvaru kružnice je popsáno dvojicí  $(P, R)$ , kde  $P$  je počet vzorkovacích bodů a  $R$  je poloměr kružnice. Další vylepšení LBP algoritmu se týkalo definování tzv. uniformních vzorů (anglicky *uniform patterns*). Tyto vzory jsou ty vzory v nichž se vyskytují nejvýše 2 přechody z 1 na 0 a opačně. Příkladem uniformního vzoru na okolí (8, 2) je 11100000 (1 přechod), či 00111000 (2 přechody).

<span id="page-13-2"></span>Lokální primitiva (obrázek [2.7\)](#page-13-2) a histogramy vytvořené z takto získaných hodnot se využívají mj. k detekci obličejů.

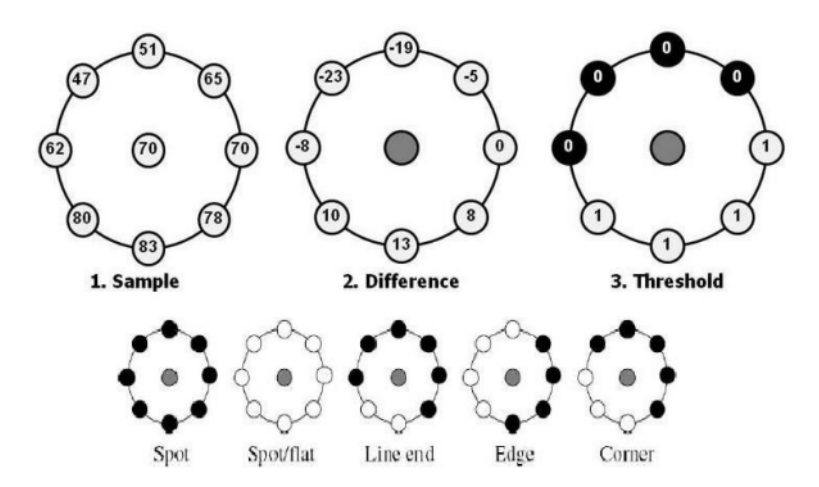

Obrázek 2.7: Lokální primitiva detekovaná algoritmem LBP s využitím okolí ve tvaru kružnice  $(P, R)$ . Převzato z  $[24]$ .

#### <span id="page-13-0"></span>**Algoritmus Viola-Jones**

Algoritmus **Viola-Jones** [\[5,](#page-70-2) [46\]](#page-73-2), někdy také nazývaný **Haar Cascades**, je obecně technika pro detekci objektů, vytvořená před používáním metod hlubokého učení. Používá se k detekci obličejů, částí těla, očí, úst atd. V určitých aplikacích dosahuje přesnosti detekce kolem 90 % [\[46\]](#page-73-2).

Princip fungování algoritmu spočívá v detekci hran a čár (obecně vlastností) v černobílém obrázku (hodnoty pixelů jsou na intervalu < 0; 1 >). Vybere se jedna z vlastností (některé z nich zobrazuje obrázek [2.8\)](#page-14-0) a vypočítá se průměrná hodnota pixelů ve všech obdélnících (obdélníky jsou dva, tři nebo čtyři). Rozdíl těchto hodnot pak určuje zda se jedná o hranu, čáru tzn. zda je daná vlastnost detekována. Pokud například budeme hledat <span id="page-14-0"></span>vlastnost *b)* z obrázku [2.8](#page-14-0) a vypočtený rozdíl hodnot je blízký 1, detekce byla úspěšná (viz ukázka v obrázku [2.9\)](#page-14-1).

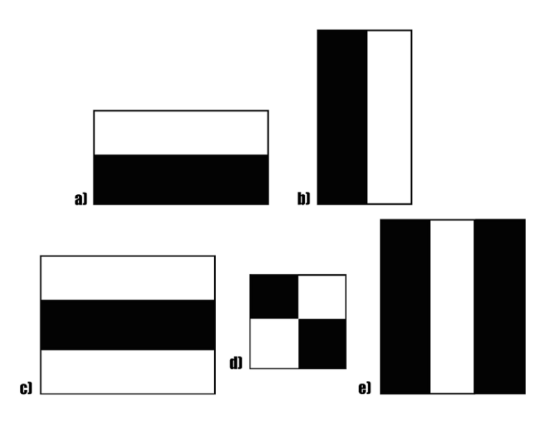

Obrázek 2.8: Některé z Haarových vlastností [\[5\]](#page-70-2). a) horizontální hrana; b) vertikální hrana; c) horizontální čára d) diagonála e) vertikální čára.

<span id="page-14-1"></span>

| 0.1 | 0.2 | 0.2 | 0.4      | 0.2            | 0.4 | Suma pixelů v černém obdélníku =<br>$0.8 + 0.7 + 1 + 0.6 + 0.7 + 0.9 + 1 + 1$<br>$= 6.7$ |
|-----|-----|-----|----------|----------------|-----|------------------------------------------------------------------------------------------|
| 0.1 | 0.8 | 0.7 | $\Omega$ | 0.1            |     | Suma pixelů v červeném obdélníku =<br>$0 + 0.1 + 0.2 + 0 + 0.1 + 0 + 0.1 + 0.3$          |
| 0.3 | 1   | 0.6 | 0.2      | $\overline{0}$ | 0.4 | $= 0.8$<br>Průměrná hodnota v černém obdélníku =<br>$6.7 / 8 = 0.8375$                   |
| 0.5 | 0.7 | 0.9 | 0.1      | $\theta$       | 0.5 | Průměrná hodnota v červeném obdélníku =                                                  |
| 0.7 | 1   | 1   | 0.1      | 0.3            | 0.6 | $0.8 / 8 = 0.1$                                                                          |
| 0.2 | 0.3 | 0.7 | 0.4      | 0.5            |     | $0.8375 - 0.1 = 0.7375$<br>DETEKOVÁNA HRANA                                              |

Obrázek 2.9: Příklad výpočtu detekce hrany dle vlastnosti b) z obrázku [2.8.](#page-14-0) Bílý obdélník je nahrazen červeným pro lepší ilustraci.

Algoritmus postupně prochází celý obrázek a hledá výskyt některé z vlastností. Toto procházení u obrázků s velkým počtem pixelů znamená enormní výpočetní nároky, protože je potřeba vždy počítat s hodnotami všech dotčených pixelů. Proto Viola a Jones [\[46\]](#page-73-2) navrhli vylepšení nazvané anglicky **Integral Image**. To spočívá v tom, že všechny pixely stačí projít pouze 1×, a každý pixel lze ohodnotit sumou hodnot pixelů směrem nalevo a nahoru (důsledkem je, že pixel s nejnižším ohodnocení se nachází v levém horním rohu a pixel s nejvyšším ohodnocením v pravém dolním rohu). Následný výpočet průměrné hodnoty ukazuje obrázek [2.10.](#page-15-0)

<span id="page-15-0"></span>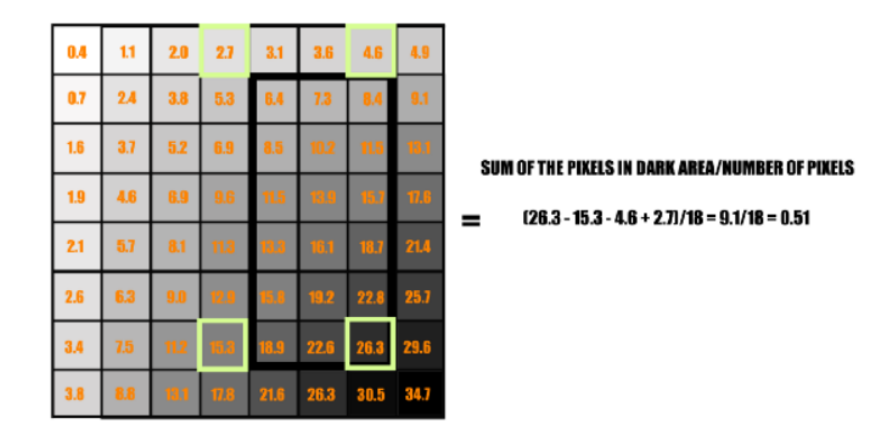

Obrázek 2.10: Ukázka výpočtu hodnoty obdélníku v Haarově vlastnosti za pomoci vylepšení **Integral Image**. Převzato z [\[5\]](#page-70-2).

Jelikož Haarových vlastností je velké množství, bylo vybráno 6000 nejvíce vyhovujících, které se k detekci obličejů používají. Detekce je rozdělena na několik etap, v každé etapě je vyhledáván v části obrázku výskyt několika vlastností (počet s každou etapou roste), pokud se vyhledávání nezdaří, není již dále daná část obrázku prohledávána.

### **Histogram orientací gradientů**

Metoda HOG (anglicky *Histograms of Oriented Gradients*) [\[9,](#page-70-3) [36\]](#page-73-3) používá k detekci obličejů či postav histogramy orientovaných přechodů v obrázku, rozděleném dle mřížky na několik bloků (často například 8×8 nebo 4×4 pixelů). Pro každý pixel v takovémto bloku jsou vypočítány hodnoty gradientů – velikost (*magnitude*) a směr (*direction*). Tyto hodnoty jsou pak přiřazeny do jednoho či více sloupců v histogramu popisujícím celý blok.

Tento histogram bývá rozdělen na 9 sloupců (rozmezí – anglicky *bin*) vyjadřujících směr gradientu v úhlu na škále od 0° do 180°, kdy každý sloupec odpovídá intervalu 20°. Výslednému vektoru, který udává velikosti gradientů v jednotlivých úhlech se říká HOG deskriptor.

HOG využívá pro zlepšení detekce při zhoršených světelných podmínkách normalizaci HOG deskriptorů. Tato normalizace je prováděna na vektorech 4 sousedících bloků. Pokud je tedy vektor složen z 9 hodnot, vypočítá se normalizační vektor z  $9 \times 4 = 36$  hodnot.

Výsledkem metody je obrázek (viz obrázek [2.11\)](#page-16-1) reprezentovaný orientovanými gradienty, který se využívá k detekci osoby nebo obličeje.

<span id="page-16-1"></span>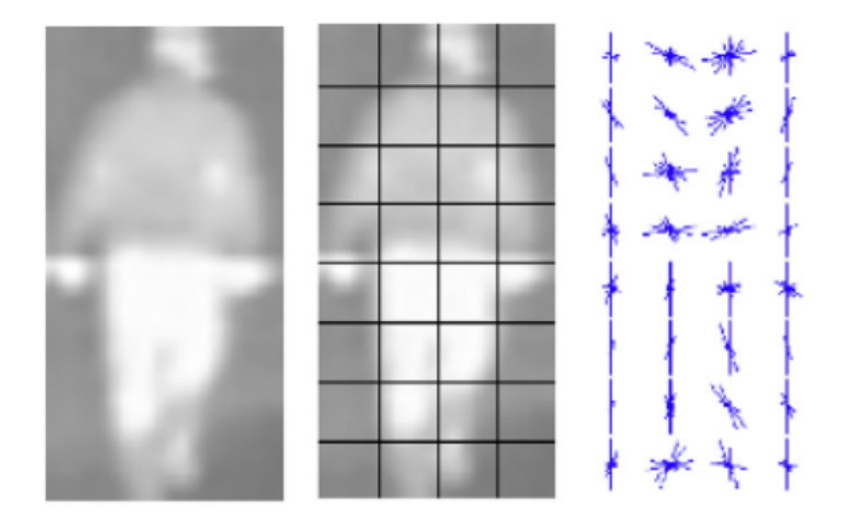

Obrázek 2.11: Zleva: výřez originálního obrázku převedený do šedotónové reprezentace, obrázek rozdělený na bloky, výstup metody HOG. Převzato z [\[36\]](#page-73-3).

# **Výhody a nevýhody detekčních algoritmů**

Výše popsaná řešení mají své výhody i nevýhody. Mezi plusy lze zařadit fakt, že pro jejich použití není nutné trénovat neuronovou síť. Odpadá tak práce s trénování a validací. Dále lze pak tyto algoritmy poměrně jednoduše použít, například algoritmus Viola-Jones je implementován v rámci knihovny OpenCV. Nevýhodou těchto algoritmů je jejich zastaralost a úzká specializace. K detekci algoritmem Viola-Jones se používá speciální XML soubor s daty popisujímí tvář. Tento soubor je ale zaměřen buď jen na profil obličeje, a nebo jen na obličej v přímém pohledu. Algoritmus si pak neporadí s obličeji v různých úhlech.

# <span id="page-16-0"></span>**2.4 Systémy a kamery pro detekci obličejů**

Detekci obličejů s využitím počítačových programů lze provádět nad snímkem (fotografií, obrázkem), sadou snímků, videozáznamem nebo tzv. real-timově pomocí kamer a kamerových systémů. V této části jsou popsány aktuálně využívané prostředky pro vytváření obrázků k detekci obličejů (kamery) a také dostupná řešení zabývající se detekcí, a to jak placené komerční, tak neplacené open-source systémy.

## **Kamery**

Nezbytnou součástí oboru detekce obličejů jsou kamery a kamerové systémy. Existují kamery specializované k detekci či rozpoznávání obličejů a kamery obyčejné, které pouze zprostředkovávají obraz dále ke zpracování. Hlavním prvkem kamery je snímač obrazu. Mezi hlavní typy snímačů v kamerách patří **Charge Coupled Device** (CCD) snímače a **Complementary Metal-Oxide Semiconductor** (CMOS) snímače [\[12\]](#page-71-0). Obě tyto technologie zaznamenávají vstupní světlo a mění jej na elektrický signál. Nashromážděný signál je pak převeden na obraz. CCD senzory vytvářejí velmi kvalitní výstup, ale jsou dražší a spotřebovávají více energie než CMOS technologie, která je naopak levnější a snáze vyrobitelná. Výsledný obraz nemusí mít tak vysokou kvalitu jako při použití CCD senzoru, ale modernější CMOS technologie i tak nachází uplatnění.

U digitálních kamer jsou důležité jejich vlastnosti/specifikace. Dle [\[14\]](#page-71-1) mezi nejdůležitější parametry patří:

- typ senzoru,
- rozlišení výstupního obrázku,
- rychlost závěrky.
- specializace podle rychlosti záznamu,
- specializace podle světelných podmínek,
- gamma korekce,
- citlivost na světlo,
- voděodolnost,

a další.

Rozhodujícím faktorem je často i cena kamery.

### **Dostupná řešení**

Řešení umožňující detekci (a často i rekognici) obličejů lze rozdělit do dvou kategorií: komerční (placené, profesionální) a nekomerční (zdarma, open-source, amatérské). Dále je pak možno kamery dělit na obecné/univerzální a specializované. V následujícím textu jsou popsány konkrétní systémy umožňující detekci obličejů.

Specializované kamery se používají například k zabezpečení objektů nebo jako domovní videozvonky, kdy kamera (respektive její software) v zachyceném obraze detekuje a rozpozná obličej, a následně může vykonat přiřazenou akci (spustit alarm, poslat notifikaci, umožnit osobě vstup,. . . ) [\[37\]](#page-73-4).

Další oblastí, kde se kamery s detekcí a rozpoznáváním obličejů uplatní je bezesporu dohled ve veřejných prostorech (anglicky *CCTV surveillance*). Detekce obličeje může sloužit k hledání podezřelých osob v záznamech z dohledových kamer. Tyto záznamy jsou shromážďovány na serveru, pomocí detekce jsou z obrazu vyřezány fragmenty s obličeji lidí a poté jsou tyto fragmenty porovnány rozpoznávacím algoritmem s obličeji hledaných osob. Při shodě dochází k informování administrátora systému, který podnikne další kroky [\[45\]](#page-73-5).

Komerčně využívaná zařízení pro detekci, případně rekognici lze běžně zakoupit a používat ve firemním nebo domácím prostředí. Mezi zástupce těchto zařízení patří například produkty firem Netatmo, Google, Nest [\[38\]](#page-73-6).

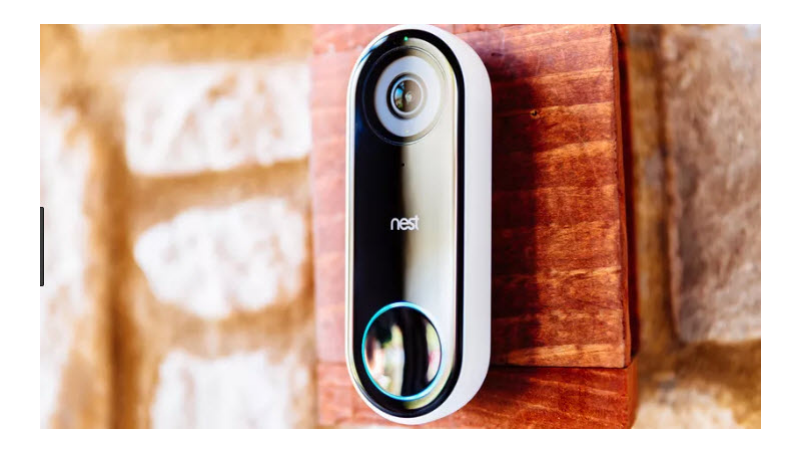

Obrázek 2.12: Videozvonek Nest Hello [\[38\]](#page-73-6). Příklad komerčního využití rozpoznávání obličejů v praxi.

Nekomerční řešení pro detekci obličejů zahrnují frameworky s otevřeným zdrojovým kódem (open-source). Tyto frameworky a řešení využívají neuronové sítě, které jsou trénovány pomocí datasetů a následně jsou využity k detekci nebo rozpoznávání obličeje [\[10\]](#page-70-4). Mezi open-source řešení patří například TinaFace $^1$  $^1$  nebo MTCNN $^2$  $^2$ , další volně použitelné frameworky popisuje sekce [3.4.](#page-29-0)

<span id="page-18-0"></span><sup>1</sup> https://github.[com/Media-Smart/vedadet/tree/main/configs/trainval/tinaface](https://github.com/Media-Smart/vedadet/tree/main/configs/trainval/tinaface)

<span id="page-18-1"></span><sup>2</sup> https://github.[com/ipazc/mtcnn](https://github.com/ipazc/mtcnn)

# <span id="page-19-0"></span>**Kapitola 3**

# **Neuronové sítě pro detekci obličeje**

Tato kapitola popisuje neuronové sítě a jejich využití pro detekci obličejů. Sekce [3.1](#page-19-1) se věnuje popisu neuronových sítí obecně, v sekci [3.2](#page-22-0) jsou popsány datasety a jejich využití k trénování a validaci neuronových sítí. Sekce [3.3](#page-23-0) se zabývá konkrétními detektory obličejů s využitím neuronových sítí. Konkrétní programovací frameworky pro práci s neuronovými sítěmi vyobrazuje sekce [3.4.](#page-29-0) Akcelerací se zabývá sekce [3.5.](#page-29-1)

# <span id="page-19-1"></span>**3.1 Neuronové sítě**

Neuronové sítě [\[15,](#page-71-2) [6\]](#page-70-5) umožňují nalezení neznámého řešení problému pomocí naučení se z podobných problémů u nichž známe řešení. Tyto umělé sítě jsou inspirovány biologickou nervovou soustavou lidí (lidským mozkem). Síla neuronových sítí se projevuje v úlohách zaměřených na detekci, rozpoznávání (objektů, lidí, obličejů, obecně vzorů – anglicky *patterns*) a zpracování dat. Existuje řada druhů neuronových sítí (konvoluční, hluboké, dopředné, rekurentní), pro detekci obličejů v obrázcích se nejčastěji používají konvoluční neuronové sítě (anglicky *Convolutional Neural Networks* – CNN).

Na princip fungování neuronových sítí může být nahlíženo jako na nelineární matematickou funkci, která převádí  $X$  vstupů na  $Y$  výstupů. Proces transformace vstupních informací na výstup je ovlivňován váhováním hodnot vně sítě. Tyto hodnoty vah jsou určovány při tzv. učení/trénování neuronových sítí. Pro správné natrénování neuronové sítě je potřeba dostatečného počtu vstupních trénovacích dat (obrázků, textů, hodnot) a dostatečně výkonný hardware.

### **Biologický neuron**

Jak již bylo zmíněno, inspirací neuronových sítí je biologická nervová soustava. V lidském mozku se nachází okolo  $10^{11}$  neuronů (elektricky aktivních buněk spracovávajích signály). Vstupem těchto neuronů jsou tzv. dendrity, výstupy pak nazýváme axony. Jednotlivé neurony jsou navzájem propojeny tisíci spoji pojmenovanými synapse. Synapse zajišťují komunikaci mezi neurony.

Takto vytvořený paralelismus poskytuje mozku schopnost rychle zpracovávat informace. Neurony biologické i umělé pracují s váhovanými vstupy. Po překročení určitého prahu na vstupech je adekvátně upraven výstup neuronu. Klíčovou vlastností potom je způsobilost měnit hodnoty jednotlivých vah na základě externích vlivů. Tím dochází k učení sítě neuronů.

### **Perceptron**

Nejjednoduším modelem umělého neuronu je preceptron. Perceptron má  $N$  vstupů, jejichž hodnoty  $x$  jsou vynásobeny váhami  $w$  a sesumovány dle vzorce [3.1.](#page-20-0)

<span id="page-20-0"></span>
$$
a = \sum_{i=1}^{N} (w_i * x_i) + w_0 * x_0
$$
\n(3.1)

<span id="page-20-1"></span>Hodnota  $x_0$  se nazývá bias a jedná se o neměnnou vstupní hodnotu (často má hodnotu +1). Váhy a vstupy (včetně biasu) mohou být jak kladné, tak i záporné. Hodnota v perceptronu na obrázku [3.1](#page-20-1) je po vypočtení předána tzv. **aktivační funkci**.

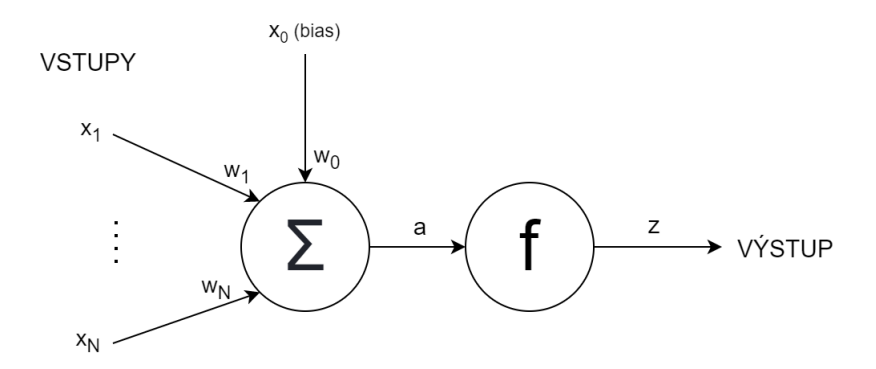

Obrázek 3.1: Perceptron s N vstupy, biasem  $x_0$  a aktivační funkcí f.

## **Aktivační funkce**

Aktivační funkce je matematická funkce, která určuje výstup neuronu (vzorec [3.2\)](#page-20-2). Na výběru vhodné aktivační funkce závisí přesnost neuronové sítě. Funkce může být různá, pro příklad je zde uveden výstup rozlišující zda se jedná o kladné či záporné číslo nebo nulu (viz vzorec [3.3\)](#page-20-3). V praxi se často používá aktivační funkce nazvaná **rectified linear unit** (ReLU) [\[15\]](#page-71-2) definovaná jako  $f(a) = max\{0, a\}.$ 

<span id="page-20-2"></span>
$$
z = f(a) \tag{3.2}
$$

<span id="page-20-3"></span>
$$
f(a) = \begin{cases} 0 & \text{pro } a = 0 \\ 1 & \text{pro } a > 0 \\ -1 & \text{pro } a < 0 \end{cases}
$$
 (3.3)

### **Spojování neuronů**

Spojením několika neuronů lze vytvořit tzv. vrstvu (anglicky *layer*) neuronů. Tyto vrstvy se dělí na vstupní (anglicky *input*), výstupní (anglicky *output*) a skryté (anglicky *hidden*). Konkatenací vstupní, několika skrytých a výstupní vrstvy je možno vytvořit neuronovou síť připravenou k trénování. Příklad takovéto sítě ukazuje obrázek [3.2.](#page-21-0)

<span id="page-21-0"></span>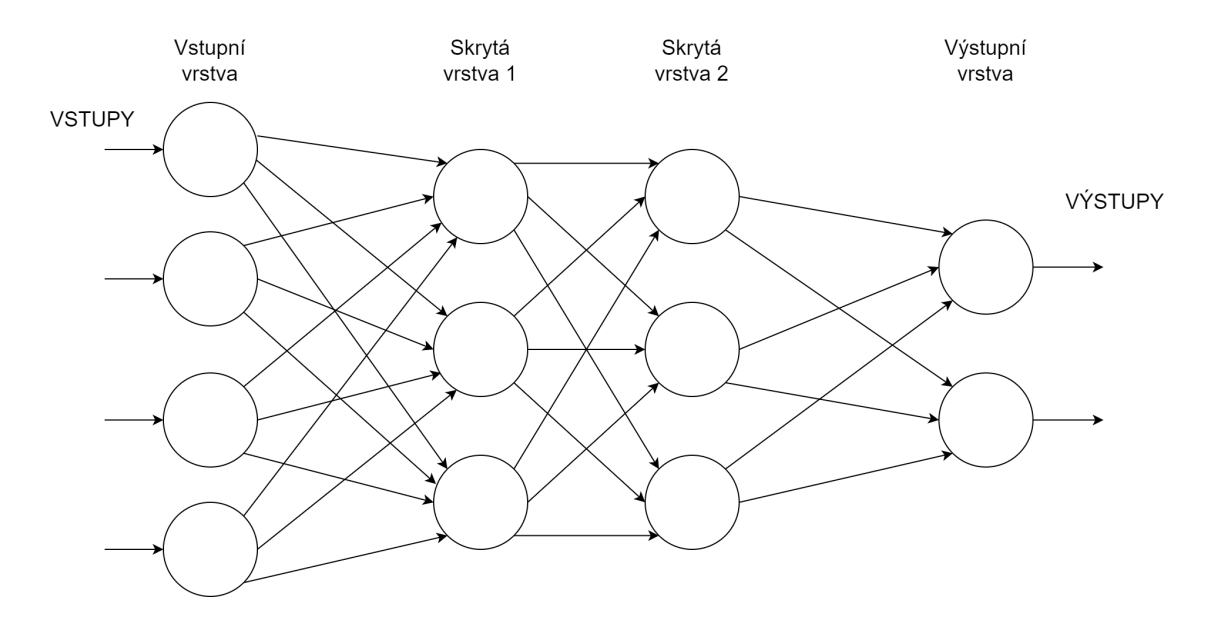

Obrázek 3.2: Příklad propojení vrstev neuronů do dopředné architektury neuronové sítě.

### **Učení**

Aby neuronová síť mohla fungovat, musí se natrénovat (tzn. nastavit co nejpřesněji váhy na vstupech neuronů). K trénování se používají data z datasetů (viz sekce [3.2\)](#page-22-0). Trénování neuronových sítí lze rozdělit do 3 kategorií [\[15\]](#page-71-2):

- **Učení bez učitele** (anglicky *unsupervised learning*) tyto algoritmy procházejí data z datasetu a provádějí nad nimi shlukování do tzv. clusterů.
- **Učení s učitelem** (anglicky *supervised learning*) každým datům z datasetu je přiřazena informace o požadovaném výstupu. Vstupy jsou zpracovány neuronovou sítí a podle chyby (rozdílu vstup/výstup) jsou upraveny parametry v neuronové síti.
- **Posilované učení** (anglicky *reinforcement learning*) tento druh učení není vázán pouze na data z datasetu, ale navíc interaguje s prostředím.

Trénování neuronových sítí je rozděleno do tzv. **epoch**, kdy jedna epocha znamená, že všechna trénovací data byla zpracována neuronovou sítí právě jedenkrát. S pojmem epocha souvisí pojem **batch**, který udává počet trénovacích dat, které síť zpracuje, než dojde k aktualizaci jejích vnitřních stavů. Běžně používané hodnoty batch jsou mocniny 2 (2, 4,  $8, 16, 32, 64, \ldots$ ).

## **Ztrátová funkce**

Abychom byli schopní aktualizovat váhy vstupů jednotlivých neuronů, je potřeba měřit chybovost (ztrátovost) výstupu neuronové sítě. Jednou z možností měření chyby (využitelné například při lineární regresi) je *mean squared error*. Dle vztahu [3.4](#page-21-1) je vypočítána chybovost a jsou upraveny váhy. Snahou je chybu co nejvíce zmenšit.

<span id="page-21-1"></span>
$$
MSE = \frac{1}{N} \sum_{i}^{N} (vystupNS - spravnyVystup)^{2}
$$
\n(3.4)

Při trénování může dojít k situaci, kdy neuronová síť zvládá zpracovávat trénovací data s velmi vysokou přesností, ale při použití testovacích (validačních) dat se chybovost zvyšuje. V takovémto případě mluvíme o **přetrénování** (anglicky *overfitting*). Druhým nežádoucím jevem, který může nastat je **nedotrénovanost** (anglicky *underfitting*) – síť není dostatečně natrénovaná a dochází tak k vysoké chybovosti (příčinou je například málo trénovacích dat). Závislost ztrátové funkce, respektive její hodnoty a počtu trénovacích epoch zobrazuje obrázek [3.3.](#page-22-1)

<span id="page-22-1"></span>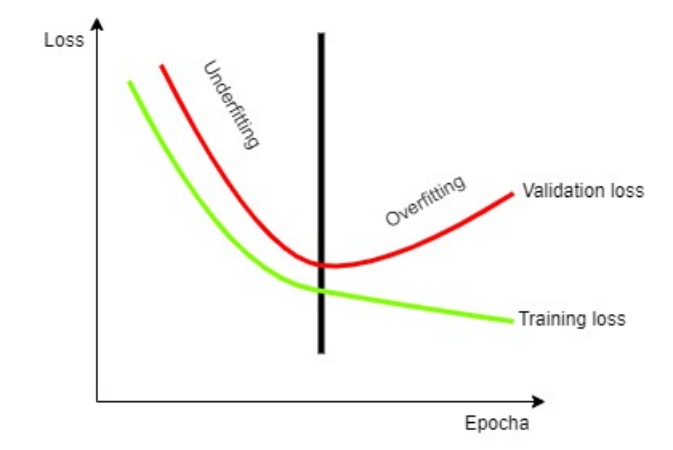

Obrázek 3.3: Ukázka nedoučení (*underfitting*) a přeučení (*overfitting*) neuronové sítě v grafu hodnoty ztrátové funkce (*loss*) a počtu epoch. Obrázek vychází z [\[44\]](#page-73-7).

# <span id="page-22-0"></span>**3.2 Datasety**

Datasetem rozumíme soubor podobných dat (například obrázků obličejů, číslic, předmětů nebo textů). Pro detekci obličejů se využívají datasety obsahující fotografie a videa lidí z veřejně dostupných zdrojů (internet, televize) nebo jsou datasety přímo účelně vytvářeny (fotografování lidí) a následně je možné si je koupit nebo stáhnout. Data v datasetech je nutné tzv. anotovat (označit co a kde na daném obrázku je). V případě tváří se může jednat například o věk osoby, pohlaví, rasu, aby bylo možné určit zda po klasifikaci neuronovou sítí výstup odpovídá požadovanému výsledku. Následující podsekce popisují některé datasety používané k učení neuronových sítí pro detekci nebo rozpoznávání obličejů.

### **Datasety lidských obličejů**

Dataset **WIDER FACE**[1](#page-22-2) je dataset snímků obličejů (viz obrázek [3.4\)](#page-23-1) obsahující 32 203 obrázků ve skupinách trénovací, validační a testovací, s poměrovým rozdělením 40/10/50 %. Dataset je volně přístupný a autoři poskytují k trénovacím a validačním obrázkům anotační soubory s pozicemi obličejů. Fotografie spadají do různých skupin jako jsou různé pozice hlavy, různé zakrytí obličeje nebo špatné světelné podmínky. Fotografie jsou navíc rozděleny do 61 kategorií podle událostí, za kterých byly pořízeny (například demonstrace nebo volby).

<span id="page-22-2"></span><sup>1</sup> [http://shuoyang1213](http://shuoyang1213.me/WIDERFACE/).me/WIDERFACE/

<span id="page-23-1"></span>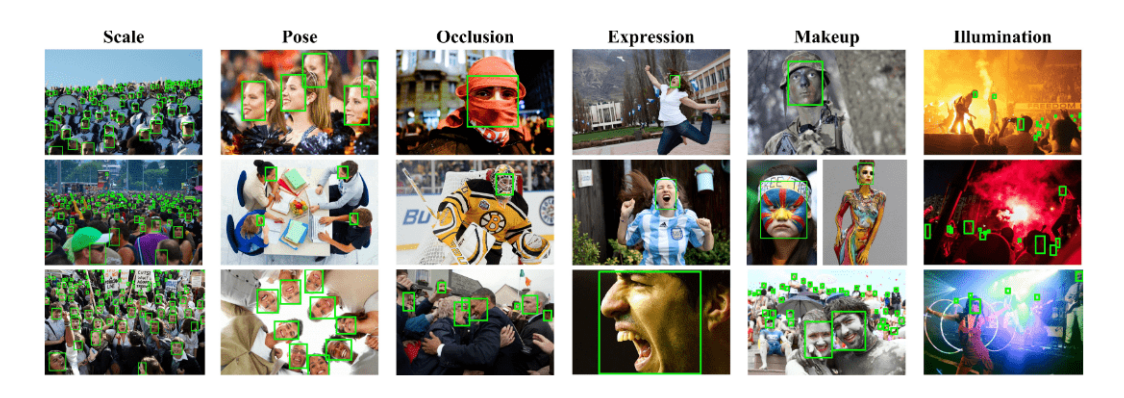

Obrázek 3.4: Příklady obličejů z datasetu WIDER FACE.

Dataset **DigiFace1M** [\[4\]](#page-70-6) se skládá z 1 milionu snímků digitálně vytvořených obličejů (viz obrázek [3.5\)](#page-23-2), čímž se vyhýbá případným právním a etickým problémům, které mohou být spojeny s využití tváří reálných osob. Při použití tohoto datasetu umělých tváří společně s 200 až 2000 fotografiemi tváří reálných lidí pro učení, lze dosáhnout podobných výsledků detekce jako s modely trénovanými na datasetech s čistě reálnými obličeji.

<span id="page-23-2"></span>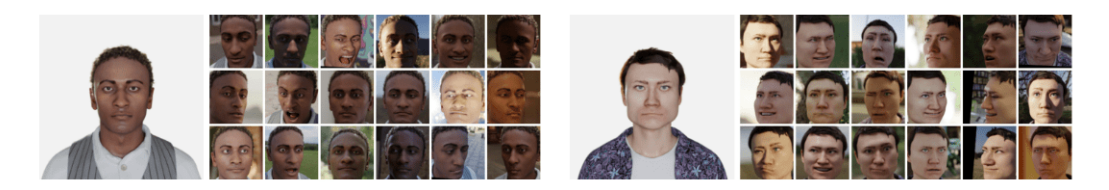

Obrázek 3.5: Příklady vygenerovaných obličejů pod různými úhly a různým osvětlením z datasetu DigiFace1M [\[4\]](#page-70-6).

**Multi-PIE** [\[16\]](#page-71-3) je dataset zaměřený na fotografie obličejů pořízených za různých světelných podmínek a pod různými úhly. Obsahuje přes 750 000 snímků, které byly vytvořeny fotografováním 337 lidí po dobu několika měsíců. Tento dataset je placený.

Dataset **UTKFace** [\[41\]](#page-73-8) obsahuje přes 20 000 fotek obličejů lidí různých věků, pohlaví a ras z různých úhlů a za rozličných světelných podmínek. Dataset je volně dostupný pro nekomerční použití. Data jsou podrobně anotována a pojmenována dle vzorce [věk]\_[pohlaví]\_[rasa]\_[datum a čas].jpg, kde věk je v rozmezí 0–116 let, pohlaví muž/žena, rasa je jedna z výčtu běloch, černoch, asiat, ind, ostatní a datum a čas uchovává informaci o okamžiku zařazení fotografie do datasetu.

Dataset **DARK FACE** [\[49\]](#page-74-0) obsahuje 6000 fotografií různých prostředí s lidmi, pořízených za špatných světelných podmínek. Používá se mj. při hodnocení účinnosti detektorů obličejů. Dataset obsahuje jak anotované, tak neanotované obrázky.

## <span id="page-23-0"></span>**3.3 Detektory obličeje založené na neuronových sítích**

Jak již bylo zmíněno, detekce obličeje je jak samostatnou disciplínou, tak i vstupním bodem několika dalších analyzačních úkonů (rozpoznávání tváře, ověřování pomocí obličejů nebo identifikace obličejů). Zpracovávaný obrázek bývá rozdělen na několik menších oblastí (výřezů) a tyto výřezy bývají zpracovávány jednotlivě. Existuje řada různých druhů a architektur neuronových sítí využívaných k detekci obličejů [\[2\]](#page-70-7). Patří mezi ně například:

- **Rotation invariant neural network** (RINN, rotačně invariantní neuronová síť) dokáže detekovat obličeje bez ohledu na úhel natočení tváře (není nutná normalizace v preprocessingu). Systém tohoto typu neuronové sítě obsahuje několik sítí, s tím že první se nazývá *router network*. Tato síť určuje orientaci (natočení) výřezu obrázku a připravuje (normalizuje) tak výřez pro 1 či více detekčních sítí.
- **Fast neural network** (FNN, rychlá neuronová síť) obrázek je rozdělen na malé podobrázky a každý podobrázek je zvlášť otestován na výskyt tváře rychlou neuronovou sítí. Cílem je snížení výpočetního času nutného pro nalezení obličeje.
- **Polynomial neural network** (PNN, polynomiální neuronová síť) oblasti v obrázku jsou klasifikovány jako tvář/ne-tvář pomocí binomické projekce této oblasti do podprostoru vlastností obličeje naučeného tzv. základní analýzou komponent (anglicky principal component analysis, PCA). Zkoumáním vlivu PCA na vzorky lze detekovat zda se jedná o obličej.
- **Convolutional neural network** (CNN, konvoluční neuronové sítě) samostatně popsány v další podsekci.

### **Konvoluční neuronové sítě**

Konvoluční neuronové sítě (CNN) [\[7,](#page-70-8) [31,](#page-72-3) [32\]](#page-72-4) jsou použity ve většině systémů v oblasti počítačového vidění. Jelikož můžeme hodnoty pixelů vyjádřit čísly (používá se jak šedotónová varianta obrázku  $\rightarrow$  při 8 bitové barevné hloubce může pixel nabývat hodnot 0–255, tak i běžná RGB varianta), lze tyto čísla použít jako vstupy neuronové sítě. Při vysokém rozlišení obrázku však nastává problém. Pokud bychom chtěli každou hodnotu pixelu použít na vstupu neuronové sítě pro celý obrázek naráz, měla by neuronová síť již u obrázku s rozměry  $500 \times 500$  pixelů celkem 25 000 vstupních neuronů, což by vedlo k extrémnímu množství neuronů v dalších vrstvách. Proto se využívá konvoluce.

**Konvoluce** je okenní matematická funkce, při níž je na každou část obrázku (okno, *window*) násobením aplikována matice (filtr, kernel, konvoluční jádro). Princip konvoluce zachycuje obrázek [3.6](#page-24-0) a vzorec konvoluce představuje rovnice [3.5](#page-25-0) [\[34\]](#page-72-5).

<span id="page-24-0"></span>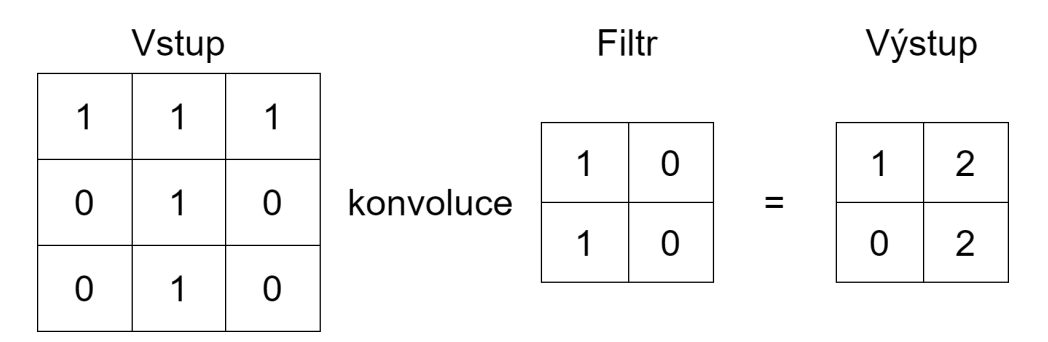

Obrázek 3.6: Princip konvoluce 2D obrázku s rozměry 3×3 a filtru 2×2.

<span id="page-25-0"></span>
$$
y[n] = x[n] \star h[n] = \sum_{m = -\infty}^{\infty} x[m] \star h[n - m]
$$
 (3.5)

Konvoluce dovoluje zásadně snížit počet nutných vstupů neuronů. Navíc jsou konvoluční operace rychlé, protože tato funkce je hardwarově implementována na grafické kartě. Jak lze vidět na obrázku [3.7,](#page-25-1) konvoluční neuronová síť se skládá z několika vrstev.

<span id="page-25-1"></span>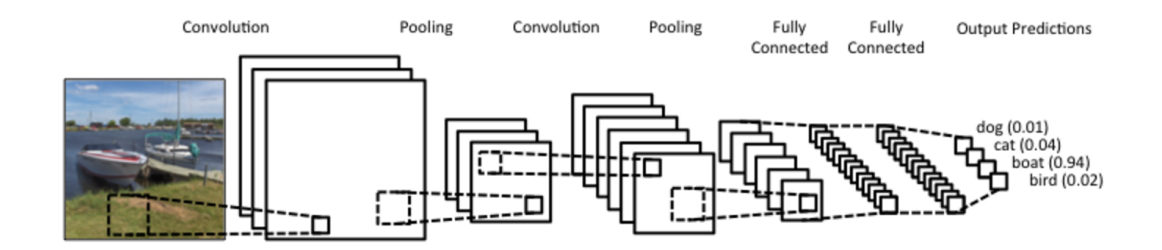

Obrázek 3.7: Řetězec vrstev konvoluční neuronové sítě. Převzato z [\[7\]](#page-70-8).

**Konvoluční vrstva** provádí výše popsanou konvoluci. Otázkou zůstává jak zpracovávat okraje obrázku. Existují dva přístupy:

- *Wide convolution* přidání nul kolem dokola obrázku a provedení konvoluce krajních hodnot (výstup bude stejně velký jako vstup).
- *Narrow convolution* provedení konvoluce jako na obrázku [3.6.](#page-24-0) Dojde ke zmenšení velikosti na výstupu.

Dalším parametrem konvolučních neuronových sítí je tzv. **stride** velikost. Určuje o kolik hodnot se konvoluční jádro posune při každém kroku. Na obrázku [3.6](#page-24-0) je použit stride 1. Větší hodnota stride vede k menšímu výstupu. Běžně se používají hodnoty 1 nebo 2.

**Pooling vrstva** (anglicky *pooling layer*) je vrstva aplikovaná po konvoluční vrstvě. Používá se ke snížení výpočetní náročnosti. Tím, že je aplikována statistická funkce (maximum, průměr) na výstup konvoluční vrstvy (většinou filtrem o velikosti  $2 \times 2$  se stride = 2), dojde ke zredukování počtu hodnot výsledné matice (viz obrázek [3.8\)](#page-26-0).

<span id="page-26-0"></span>

|                |    |                |    | <b>Max Pooling</b>     |
|----------------|----|----------------|----|------------------------|
|                |    |                |    | 53<br>44               |
| 7              | 44 | 4              | 8  | 9<br>21                |
| 10             | 3  | 3              | 53 |                        |
| 13             | 8  | $\overline{2}$ | 3  | <b>Average Pooling</b> |
| $\overline{2}$ | 21 | 9              | 6  | 16<br>17               |
|                |    |                |    | 5<br>11                |

Obrázek 3.8: Příklad pooling vrstvy s max poolingem a průměrovacím poolingem. Převzato z [\[31\]](#page-72-3).

V reálné aplikaci jsou konvoluční a pooling vrstvy poskládány za sebe. Na konci řetězce (obrázek [3.7\)](#page-25-1) se pak nachází část plně propojených vrstev neuronů (*fully-connected layers*).

### **Detektory**

Tato část popisuje vybrané existující detektory obličejů založené na neuronových sítí a porovnání úspěšnosti detekce těchto detektorů s detektory popsanými v sekci [2.3.](#page-12-0)

**MTCNN**[2](#page-26-1) (Multi-Task Cascaded Convolutional Network) [\[17\]](#page-71-4) provádí detekci obličejů pomocí kaskády konvoluční neuronových sítí. Algoritmus několik částí. Jedna část vytváří několik verzí vstupních obrázků, každa taková verze má jiné rozlišení. Další část složená z kaskády (tří) neuronových sítí se stará o detekci obličeje v různých verzích obrázku. Použití více verzí obrázku umožňuje zvýšit efektivitu detekce.

Single shot detector **SSD** [\[28\]](#page-72-6) je konvoluční neuronová síť opět složená ze 2 částí, sloužící obecně k detekci objektů. Tyto části jsou: a) natrénovaný klasifikační model (VGG–16 nebo jiný) a b) část SSD – další část, která rozděluje obrázek pomocí mřížky (*grid*) s rozměry  $4 \times 4$  nebo  $8 \times 8$ . V každém takto vytvořeném bloku je pak hledán objekt (obličej).

Detekční model **RetinaFace** [\[42\]](#page-73-9) používá multitasking pro učení. Detekce probíhá určením pozice obličeje podle vyhledání pixelů, které tvář obsahuje. Model má 2 struktury: *Multi–task loss* – minimalizace chyb modelu a *Dense Regression Branch* – renderer, který filtruje obličeje a získává pixely z vyrenderovaných obličejů.

**YOLO** (You Only Look Once) [\[13\]](#page-71-5) je stejně jako SSD tzv. single shot detektor – rozděluje vstupní obrázek do mřížky a provádí detekci případně rekognici nad jednotlivými bloky mřížky. Pro každý blok je určena hodnota jistoty výskytu objektu. Na vstupu sítě YOLO jsou barevné obrázky o velikosti 448 × 448 pixelů. Architektura neuronové sítě je složena ze 7 konvolučních vrstev následovaných pooling vrstvami a 3 plně propojenými vrstvami na výstupu. YOLO má několik verzí, které se liší složením neuronové sítě a úspěšností detekce.

YOLO a SSD procházejí zpracovávaný obrázek 1×, zatímco MTCNN a RetinaFace procházejí obrázek vícekrát – jedná se o tzv. *two stage* detektory.

<span id="page-26-1"></span><sup>2</sup> https://github.[com/ipazc/mtcnn](https://github.com/ipazc/mtcnn)

### **Porovnání výkonnosti detektorů**

Práce [\[17\]](#page-71-4) se zabývá porovnáním detektorů Viola-Jones, Histogram of Oriented Gradients ze sekce [2.3](#page-12-0) a algoritmů založených na konvolučních neuronových sítích MTCNN a SSD (klasifikátor VGG-16 je nahrazen klasifikátorem MobileNet) ze sekce [3.3.](#page-23-0) Testování bylo prováděno na datasetech AFW a WIDER FACE. Co se týká úspěšnosti detekce, nejlépe vyšel z testu detektor MTCNN, nejrychlejší pak byl detektor SSD (viz obrázek [3.9\)](#page-27-0). Z detektorů založených na klasických metodách měl vyšší úspěšnost HOG, rychlejší však byl detektor Viola-Jones. Hodnota AP (*average precision*) udává průměrnou přesnost detekce a hodnota FPS (*frames per second*) počet snímků zpracovaných za sekundu.

<span id="page-27-0"></span>

| <b>Algorithm</b> | AFW       |            | <b>WIDER FACE</b> |            |  |
|------------------|-----------|------------|-------------------|------------|--|
|                  | <b>AP</b> | <b>FPS</b> | <b>AP</b>         | <b>FPS</b> |  |
| Viola-Jones      | 40.80%    | 4.16       | $9.09\%$          | 7.52       |  |
| <b>HOG</b>       | 69.88%    | 0.33       | 18.05%            | 0.71       |  |
| <b>MTCNN</b>     | 89.62%    | 0.75       | 44.66%            | 1.22       |  |
| MobileNet-SSD    | 89.28%    | 9.46       | 25.36%            | 10.89      |  |

Obrázek 3.9: Výsledek testování detekčních algoritmů z práce [\[17\]](#page-71-4).

## **Detektory zaměřující se na špatné světelené podmínky**

Detektory zaměřující se na detekci ve špatných světelných podmínkách jsou buď specializované detektory, kdy je neuronová síť detektoru učena na datasetu vhodných obrázků (obrázky pořízené za špatných světelných podmínek) nebo je použit detektor obličeje natrénovaný na obyčejných snímcích. V obou případech je nutno nejprve provést *low-light image enhacement* (vylepšení obrázku) a až poté přejít k detekci. Pro vylepšení obrázku existují různé metody [\[42\]](#page-73-9):

- Mirnet,
- Adaptive Gamma Correction (AGC),
- Retinex,
- RetinexNet,

a další.

**Mirnet** je metoda postavená na konvolučních neuronových sítí a jejím cílem je zvýšení kvality obrazu pomocí několika úprav v konvolučních vrstvách. Je použita i v praktické části této práce, viz kapitola [4.](#page-32-0)

**AGC** je metodou využívající gamma korekci k vylepšení nasvícení scény (obrázku). Metoda navíc rozděluje obrázky podle intenzity gamma na tmavé (hodnota pod 0, 5) a světlé (hodnota nad 0, 5).

Koncept **Retinex** se snaží upravit kvalitu obrazu tak, aby odpovídala kvalitě lidského vidění. Dosaženo toho je tak, že je prováděno odmazávání odrazů světla z obrázku.

**RetinexNet** vychází z Retinexu a provádí dekompozici obrázku tak, aby došlo k oddělení odrazů nezávislých na osvětlení a osvětlení se známou strukturou. Metoda také celkově upravuje nasvícení pro dosažení co největší konzistence světla v obrázku.

Pro porovnání účinnosti *image enhacement* metod lze použít 2 veličiny. *Peak Signal-Noise Ratio* (PSNR) – poměr užitečného signálu k šumu a *Structural Similarity* (SSIM) – index podobnosti 2 obrazů.

<span id="page-28-0"></span>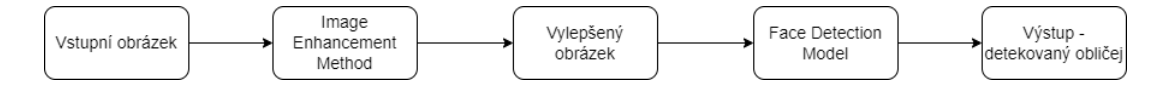

Obrázek 3.10: Řetězec postupu detekce obličeje ve zhoršených světelných podmínkách. Vychází z [\[42\]](#page-73-9).

<span id="page-28-1"></span>Obrázek [3.10,](#page-28-0) který vychází ze článku [\[42\]](#page-73-9) popisuje potřebný postup pro úpravu obrázku (*preprocessing*) a následné kroky vedoucí k detekci obličeje. V rámci tohoto článku jsou zpracovány výsledky detekce pomocí výše zmíněných metod vylepšení obrazu a detektoru RetinaFace. Jako testovací dataset byl použit dataset DARK FACE, popsaný v sekci [3.2.](#page-22-0) V rámci testování preprocessingových metod vylepšení obrazu bylo zjištěno, že nejlepší hodnoty PSNR  $(19, 48$  dB) a SSIM  $(0, 74)$  dosahuje metoda Mirnet (hodnoty dalších metod viz obrázek [3.11\)](#page-28-1).

| Model             | PSNR (dB) | <b>SSIM</b> |  |  |
|-------------------|-----------|-------------|--|--|
| Raw               | 7.83      | 0.20185421  |  |  |
| AGC               | 13.60     | 0.25519422  |  |  |
| Retinex           | 13.40     | 0.47176218  |  |  |
| <b>RetinexNet</b> | 16.77     | 0.41909298  |  |  |
| MirNet            | 19.48     | 0.7411703   |  |  |

Obrázek 3.11: Naměřené hodnoty PSNR (*Peak Signal-Noise Ratio*) a SSIM (*Structural Similarity*) pro různé metody vylepšení obrazu [\[42\]](#page-73-9).

Výsledky detekce však ukázaly, že v detekci obličejů si nejlépe vedl Retinex s 0,43 % mAP (*mean average precision* – průměrná přesnost detekce). Z toho vyplývá, že lepší preprocessingová metoda nutně neznamená úspěšnější detektor.

Detekcí ve špatných světelných podmínkách se zabývá také článek [\[48\]](#page-74-1). V rámci tohoto článku byl vytvořen samoučící se (self-supervised) detektor dosahující 44,4 % mAP také na datech z datasetu DARK FACE.

Práce [\[50\]](#page-74-2) se rovněž zabývá detekcí nad datasetem DARK FACE při špatném osvětlení. Navržený algoritmus dosahuje  $82,3\%$   $mAP$ . Algoritmus využívá 3 hlavní části umožňující dosáhnutí takto vysoké přesnosti detekce. Jsou to: *Multi-scale retinex with color restoration* – metoda podobná Retinexu, ale zachovává konzistenci barev, architektura konvolučních vrstev *PyramidBox* a *Multi-scale test module* – úpravy velikosti vstupního obrázku pro lepší detekci.

Velké rozdíly v hodnotách mAP jsou způsobeny tím, že neuronové sítě z prací [\[48,](#page-74-1) [50\]](#page-74-2) jsou trénovány přímo na datasetu obličejů ve zhoršených pozorovacích podmínkách (specializované detektory), zatímco [\[42\]](#page-73-9) používá model učený na běžných snímcích tváří.

# <span id="page-29-0"></span>**3.4 Frameworky pro neuronové sítě**

Pro programování neuronových sítí nebo obecně aplikací strojového učení se využívají k tomu určené frameworky. Každý framework je trochu jiný a používá se k jiným účelům. Všechny zde zmíněné frameworky podporují programovací jazyk Python. Mezi nejpoužívanější frameworky patří: TensorFlow, PyTorch, Keras, ONNX, Caffe [\[3\]](#page-70-9).

**TensorFlow** je framework pro jazyky R, C++, Python a další. Má několik modulů s rozličnými funkcionalitami. Je velmi rozšířený a implementuje jej například Google překladač. Dokumentace je velmi podrobná a framework podporuje paralelismus napříč GPU.

**PyTorch** je vědecký framework použitelný v jazyce Python, vhodný na prototypování. Navíc podporuje GPU paralelismus.

Dalším frameworkem je **Keras**, v němž se programují konvoluční a rekurentní neuronové sítě. Je minimalistický a snadno se integruje spolu s TensorFlow.

Framework **ONNX** je open-source framework pro hluboké učení. Modely vytvořené v ONNX lze konvertovat do jiných frameworků (TensorFlow, Keras).

**Caffe** je framework podporovaný napříč různými programovacími jazyky (C, C++, Python, MATLAB) a je vhodný pro konvoluční neuronové sítě. Umožňuje nastavit parametry sítě a natrénovat síť, není nutné ji přímo vytvářet.

V rámci této práce jsou použity frameworky TensorFlow a Keras.

## <span id="page-29-1"></span>**3.5 Akcelerace neuronových sítí**

S rozmachem využívání strojového učení a neuronových sítí se objevila potřeba zrychlení těchto sítí. Proto byly vytvořeny specializované zařízení s cílem urychlit výpočty a snížit energetickou náročnost výpočtů ve srovnání s běžnými (univerzálními) výpočetními prostředky. Vznikly tak hardwarové akcelerátory neuronových sítí. Příkladem jsou Intel Neural Compute Stick 2  $[20]$ , Coral<sup>[3](#page-29-2)</sup> nebo NVIDIA Jetson<sup>[4](#page-29-3)</sup>.

Existují různé typy architektur akcelerátorů [\[8\]](#page-70-10), mezi něž patří architektury popsané v tomto odstavci. **NPU** (*neural processing unit*) – k provádění matematických operací využívají speciální NPU obsahující PE (*processing engines*). NPU používá hardwarové verze MLP (*multi-layer perceptron*), pro dosažení zrychlení obecného výpočtu (nejen neuronových sítí). Pokud je část programu určená ke zrychlení spouštěna často a jsou dobře známy vstupy a výstupy, lze tuto část programu zrychlit pomocí NPU. Příkladem algoritmu pro zrychlení je rychlá Fourierova transformace (FFT).

Architektura **RENO** využívá memristory (ReRAM) – speciální druh paměti jejíž struktura umožňuje urychlit maticové a vektorové násobení.

Mezi další akcelerátory patří série akcelerátorů **DianNao** využívaná na akademické půdě. Tyto akcelerátory obsahují NFU (*neural functional unit*), vstupní, výstupní a synaptický buffer a kontrolní procesor.

<span id="page-29-2"></span> ${}^{3}$ [https://coral](https://coral.ai).ai

<span id="page-29-3"></span><sup>4</sup> https://www.nvidia.[com/en-us/autonomous-machines/embedded-systems/](https://www.nvidia.com/en-us/autonomous-machines/embedded-systems/)

Průmyslovým akcelerátorem od Google je **TPU** (*tensor processing unit*). Je použitelný i přes cloud.

Kromě ReRAM jsou v akcelerátorech používány i paměti typu HMC (*hybrid memory cube*). Obě paměti (ReRAM a HMC) umožňují tzv. *processing-in-memory*, takže snižují čas výpočtu tím, že není nutno data přesouvat mezi procesorem a pamětí. Příklady akcelerátorů postavených na HMC jsou Neurocube [\[25\]](#page-72-7) nebo Tetris [\[29\]](#page-72-8).

Většina akcelerátorů je zaměřena na výpočty s již natrénovanou neuronovou sítí, jen pár jich podporuje učení neuronových sítí. V některých případech (*edge computing*) se ke zrychlení neuronové sítě používají cloudové služby – v datacentrech provádějí náročné výpočty grafické karty a výsledky, spolu s nenáročnými výpočty, jsou zpracovány například na IoT (*Internet of Things* – internet věcí) nebo mobilních zařízeních.

### **Intel Neural Compute Stick 2**

Intel Neural Compute Stick 2 (NCS2) [\[20\]](#page-71-6) (obrázek [3.12\)](#page-30-0) je akcelerátor neuronových sítí zaměřený na počítačové vidění. Obsahuje VPU (*vision processing unit*) Intel Movidius X. Připojuje se k počítači přes rozhraní USB 3.0 a umožňuje urychlení neuronové sítě bez použití cloudu a s nízkými energetickými nároky (použití například v kombinaci s Raspberry Pi). Podporuje mj. frameworky TensorFlow, Caffe, PyTorch, Keras popsané v sekci [3.4.](#page-29-0) Pro práci s NCS2 se používá knihovna/framework OpenVINO [\[22\]](#page-71-7).

<span id="page-30-0"></span>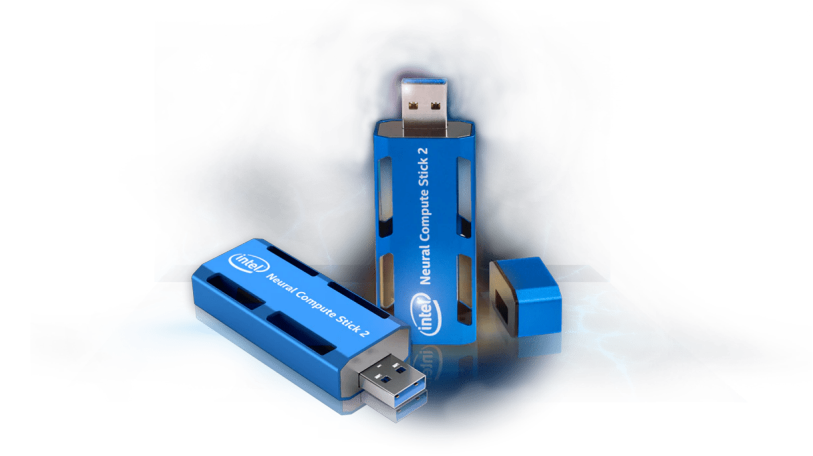

Obrázek 3.12: Akcelerátor Intel Neural Compute Stick 2 [\[20\]](#page-71-6)

Experimenty provedené v [\[11\]](#page-71-8) porovnávají výkonnost akcelerátorů NVIDIA Jetson Nano, NVIDIA Jetson Xavier NX a Raspberry Pi 4B s NCS2. K porovnání posloužily frameworky YOLOv3 – popsaný v sekci [3.3](#page-23-0) a YOLOv3-tiny. Experimenty byly založeny na detekci objektů ve dvou videích:

- *Video1* rozlišení 768 × 436 pixelů, celkem 1596 framů
- *Video2* rozlišení 1920  $\times$  1080 pixelů, celkem 960 framů

Naměřené výsledky zobrazuje tabulka v obrázku [3.13.](#page-31-0)

<span id="page-31-0"></span>

|        | <b>Models</b> | <b>Accelerator</b><br>-based SBCs | <b>Mean</b><br>$Confidence(\% )$ | <b>FPS</b> | <b>CPU</b><br>Usage $\%$ ) | <b>Memory</b><br>Usage $(GB)$ | Power (W) | Time (s) |
|--------|---------------|-----------------------------------|----------------------------------|------------|----------------------------|-------------------------------|-----------|----------|
|        |               | RPI+NCS <sub>2</sub>              | 99.3                             | 2.5        | 4.3                        | 0.33                          | 6.0       | 690      |
|        | YOLOv3        | Nano                              | 99.7                             | 1.7        | 26.5                       | 1.21                          | 7.9       | 967      |
|        |               | N X                               | 99.7                             | 6.1        | 22.5                       | 1.51                          | 15.2      | 256      |
| Video1 | YOLOv3-tiny   | RPI+NCS2                          | 0                                | 18.8       | 15.5                       | 0.11                          | 6.5       | 121      |
|        |               | <b>Nano</b>                       | 57.9                             | 6.8        | 28.8                       | 1.00                          | 7.2       | 236      |
|        |               | NX                                | 57.9                             | 41.1       | 30.5                       | 1.33                          | 13.5      | 46       |
|        |               | RPI+NCS2                          | 85.8                             | 2.5        | 9.8                        | 0.41                          | 6.2       | 496      |
|        | YOLOv3        | <b>Nano</b>                       | 71.5                             | 1.6        | 28.8                       | 1.36                          | 8.0       | 587      |
|        |               | NX                                | 71.5                             | 5.9        | 26.8                       | 1.69                          | 15.2      | 162      |
| Video2 | YOLOv3-tiny   | RPI+NCS2                          | 61.5                             | 19.0       | 24.8                       | 0.18                          | 6.8       | 162      |
|        |               | Nano                              | 54.1                             | 6.6        | 37.3                       | 1.16                          | 7.4       | 152      |
|        |               | N X                               | 54.1                             | 35.6       | 55.5                       | 1.47                          | 13.2      | 31       |

Obrázek 3.13: Výsledky testu akcelerátorů neuronových sítí s modelem YOLOv3 a YOLOv3-tiny v práci [\[11\]](#page-71-8).

Z tabulky v obrázku [3.13](#page-31-0) můžeme vidět, že NCS2 dosahuje podobných výsledků detekce ve *Videu1* jako Jetson Nano a zároveň nejméně zatěžuje procesor. U *Videa2* má NCS2 nejlepší výsledky detekce. Využití paměti s větším vstupem roste, stále je však mezi konkurenty nejnižší, to samé lze řící o spotřebě energie. S dostatečně dobrým modelem neuronové sítě je tak NCS2 úsporným akcelerátorem s vysokou úspěšností detekce.

## **OpenVINO**

Framework/knihovna OpenVINO se stará o konverzi a optimalizaci natrénovaného modelu neuronové sítě v jednom z podporovaných frameworků (viz obrázek [3.14\)](#page-31-1) pro použití na NCS2 nebo jiném zařízení (procesory, grafické karty). OpenVINO se nezaměřuje pouze na oblast počítačového vidění, ale na neuronové sítě obecně. Knihovna a její použití je detailněji popsáno v dalších kapitolách.

<span id="page-31-1"></span>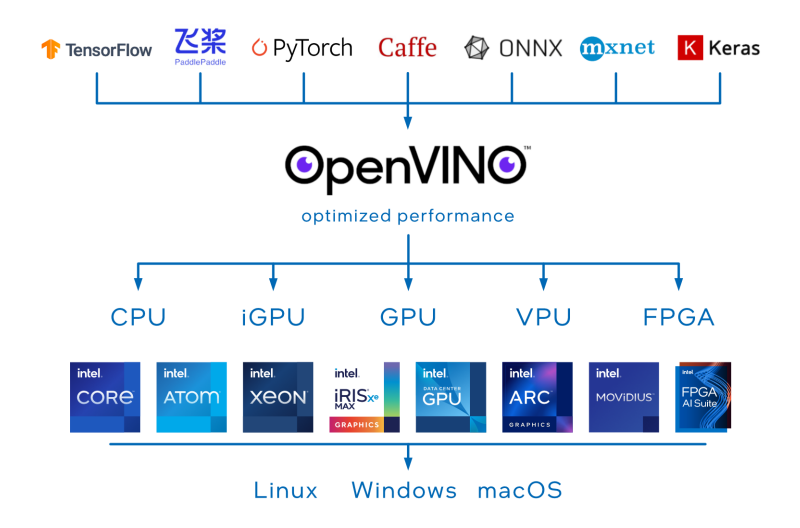

Obrázek 3.14: Možnosti použití frameworku OpenVINO [\[22\]](#page-71-7).

# <span id="page-32-0"></span>**Kapitola 4**

# **Návrh řešení**

Tato kapitola popisuje jak nástroje a postupy použité při realizaci řešení, tak také způsob získávání dat pro natrénování detekční neuronové sítě. Dále se kapitola zabývá návrhem této konvoluční neuronové sítě a návrhem způsobu získávání výsledků detekčních experimentů. V kapitole také nalezneme popis funkcí uživatelského rozhraní detektoru a přiblížení metody Mirnet.

# <span id="page-32-1"></span>**4.1 Použité nástroje**

K programování, akceleraci a vizualizaci výsledků detekce s využitím neuronových sítí je potřeba zvolit vhodný programovací jazyk, vhodné knihovny a frameworky. Mezi nejpoužívanější jazyky k tomuto účelu patří C++ a Python. Ze zadání byl vybrán jazyk **Python**. Vytváření neuronových sítí je usnadněno, pomocí k tomu určených knihoven jako jsou TensorFlow, PyTorch nebo ONNX. Akceleraci neuronových sítí na zařízeních značky Intel (tedy i Neural Compute Stick 2 – NCS2) se věnuje knihovna **OpenVINO**. Aby bylo možné ověřit funkčnost detektoru, je potřeba grafické rozhraní pro zobrazování detekce. K tomuto účelu lze využít knihoven pro grafická uživatelská rozhraní jako jsou Tkinter nebo **PyQt**. Tato část vystihuje soubor zvolených nástrojů k vytvoření detektoru obličejů a možnostem jeho použití.

### **TensorFlow**

Framework **TensorFlow**, částečně popsaný v sekci [3.4,](#page-29-0) slouží k programování aplikací strojového učení. Využívá knihovnu **Keras** a umožňuje vytvářet nebo používat existující modely neuronových sítí. Tvorba neuronových sítí je realizována spojováním různých vrstev sítě a nastavováním aktivačních funkcí, filtrů apod. TensorFlow navíc poskytuje API pro různé aplikace umělé inteligence, jedno z těchto API se věnuje detekci objektů $^1$  $^1$ .

V rámci frameworku TensorFlow je integrován program TensorBoard umožňující vizualizovat výsledky a průběh trénování a výsledky evaluace TensorFlow modelů.

### **OpenVINO**

Teoreticky je tato knihovna popsána v předcházející kapitole. Praktické použití knihovny spočívá ve využití části nazvané **Model Optimizer** sloužící k optimalizování modelu neu-

<span id="page-32-2"></span><sup>1</sup> https://github.[com/tensorflow/models/blob/master/research/object\\_detection/g3doc/](https://github.com/tensorflow/models/blob/master/research/object_detection/g3doc/tf2_detection_zoo.md) [tf2\\_detection\\_zoo](https://github.com/tensorflow/models/blob/master/research/object_detection/g3doc/tf2_detection_zoo.md).md

ronové sítě pro dosažení nižší latence při zpracování obrázku při detekci. Model může být dále akcelerován pomocí kvantování hodnot vah jednotlivých vrstev neuronů. Knihovna zároveň funguje jako programové rozhraní pro práci s Intel Neural Compute Stick 2 a dalšími akcelerátory značky Intel.

## **PyQt6**

Knihovna PyQt6<sup>[2](#page-33-1)</sup> je Python knihovna vycházející z C++ implementace grafické knihovy Qt6. Používá se k návrhu grafického uživatelského rozhraní aplikací napsaných v jazyce Python, pracuje se signály a sloty (události a jejich obsluha). Knihovna poskytuje rozhraní a třídy pro práci s více vlákny, umožňuje používat dialogová okna a je snadná na používání.

## <span id="page-33-0"></span>**4.2 Data**

Pro trénování neuronových sítí je potřeba mít dostatek trénovacích dat. Detektory obličejů jsou trénovány na obrázcích z datasetů, které musejí mít přidruženy anotační soubory se souřadnicemi poloh obličejů. V této sekci je popsán návrh vhodného datasetu a možnosti jeho rozšíření pomocí augmentace.

### **Datasety**

Mezi existujícími datasety obličejů lze v jednoduchosti nalézt dva druhy dat. Jedním druhem jsou takové datasety, které obsahují fotografie obličejů v poměru jeden obličej na jednu fotografii. Příkladem takového datasetu mohou být datasety **DigiFace1M** nebo **UTKFace** popsané v sekci [3.2.](#page-22-0) Tyto datasety mohou sloužit jako datasety k trénování detektorů obličejů, ale jejich použití je vhodné spíše na klasifikaci/rozpoznávání. Anotační soubory buď existují a obsahují souřadnice hranic obličeje na snímku, nebo úplně chybí a obrázek tak obsahuje pouze obličej – souřadnice odpovídají rozměrům obrázku.

Druhou možností jsou datasety, kde je na jedné fotografii větší množství obličejů (případně je zde jen jeden obličej, ale nezabírá celou plochu obrázku). Tyto datasety mívají k daným obrázkům přidruženy anotační soubory, obsahující minimálně koordináty tváří, v případě některých (například **WIDER FACE**, popsaný v sekci [3.2\)](#page-22-0) jsou doplněny informace o rozmazání, póze, zastínění anebo zakrytí daného obličeje. Takovéto datasety jsou dobré pro trénování detekčních neuronových sítí.

Body, udávající takzvané ohraničující boxy (anglicky *bounding boxes*) v nichž se vyskytují tváře je možné zapsat v různých tvarech. Základní dělení je na tři typy zápisu těchto souřadnic: **Pascal VOC**, **COCO** a **YOLO** [\[43\]](#page-73-10).

**PascalVOC** anotuje obličeje ve tvaru  $x_{min}, y_{min}, x_{max}, y_{max}$ , kde  $x_{min}, y_{min}$  jsou souřadnice levého horního rohu a  $x_{max}$ ,  $y_{max}$  jsou souřadnice pravého dolního rohu ohraničení.

Formát **COCO** využívá stejně jako PascalVOC hodnoty  $x_{min}$ ,  $y_{min}$  a přidává k nim údaje width a height, odpovídající šířce a výšce hraničního obdélníku.

Třetí z nejpoužívanějších stylů značení, **YOLO**, nahrazuje hodnoty  $x_{min}$ ,  $y_{min}$  hodnotami  $x_{center}$ ,  $y_{center}$ , které značí střed ohraničení. Tento formát navíc stejně jako COCO poskytuje hodnoty width a height, aby bylo možné určit celou plochu ohraničení. Graficky tyto formáty zobrazuje obrázek [4.1.](#page-34-1)

<span id="page-33-1"></span><sup>2</sup> https://pypi.[org/project/PyQt6/](https://pypi.org/project/PyQt6/)

<span id="page-34-1"></span>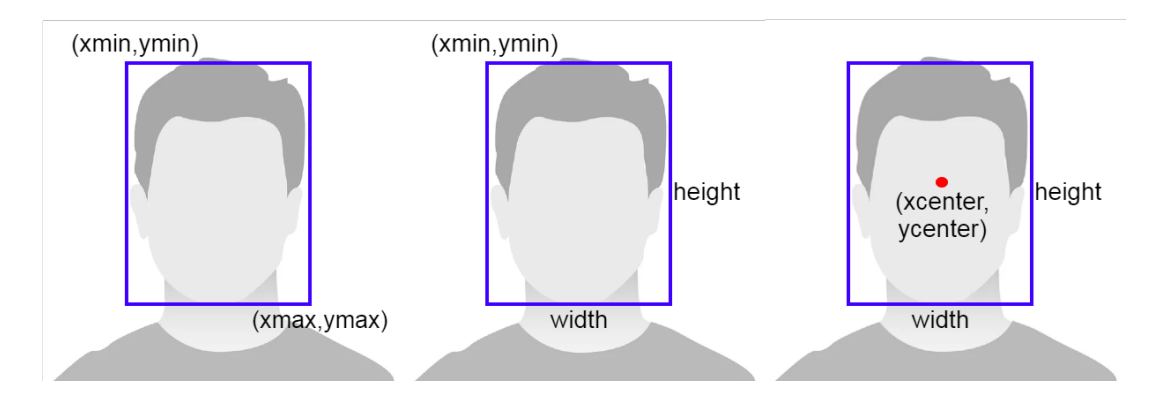

Obrázek 4.1: Anotace souřadnic obličejů pomocí různých anotačních formátů. Zleva: PascalVOC, COCO a YOLO.

#### **Augmentace**

Dat z datasetů nemusí být vždy tolik, kolik je zapotřebí k natrénování dostatečně přesné neuronové sítě, nebo tyto data nemusejí přesně odpovídat zvolenému účelu a vytváření zcela nových dat by bylo neefektivní. V těchto případech lze tento problém řešit augmentací.

Augmentace (s daty, jimiž jsou obrázky) spočívá v kopírování existujících dat s provedením různých úprav (jas, vystřižení části obrázku, otočení, kontrast, ISO, gamma, rozmazání, záměna barevných kanálů apod.). Takto nově vzniklá data pak lze použít jako dodatečná data k trénovacím obrázkům. Augmentaci lze provádět ručně, ale existují i specializované knihovny zajišťující, že k nově vzniklém obrázku budou automaticky vytvořeny anotační soubory se správně pozměněnými pozicemi obličejů (pokud při augmentaci došlo k natočení, oříznutí nebo jiné podobné transformaci).

## <span id="page-34-0"></span>**4.3 Detekční neuronová síť**

Neuronová síť pro detekci obličejů je, jak už bylo zmíněno v kapitole [2,](#page-8-0) konvoluční neuronová síť, složená z několika různých vrstev (konvoluční vrstva, pooling vrstva a další). Jelikož je detekční model často složen z velmi mnoha částí (např. generátor kotevních bodů/boxů – anglicky *anchor boxes*) a je náročné jej naprogramovat, poskytují frameworky pro práci s umělou inteligencí možnost využití API s předchystanými modely. Tyto modely pak je možno buď trénovat tzv. "od nuly" nebo lze začít s trénováním částečně předtrénované sítě.

Při detekci ve zhoršených světelných podmínkách je vhodné využít některou z metod vylepšení obrázku (viz metody v sekci [3.3\)](#page-23-0). Jednou z nejlepších takovýchto metod je metoda Mirnet, tvořená natrénovanou neuronovou sítí, převádějící tmavé a špatně osvětlené obrázky na obrázky s lepší viditelností.

Tato sekce popisuje jak API pro detekci objektů z knihovny TensorFlow, tak detailně také metodu Mirnet.

#### **TensorFlow 2 Object Detection API**

Framework TensorFlow poskytuje open-source API pro práci s modely pro detekci objektů<sup>[3](#page-34-2)</sup> nebo například sledování (tracking) objektů. Toto API je podporováno TensorFlow verzí

<span id="page-34-2"></span> $^3$ https://github.[com/tensorflow/models/tree/master/research/object\\_detection](https://github.com/tensorflow/models/tree/master/research/object_detection)

1 i verzí 2 a umožňuje jednoduchým způsobem trénovat, validovat a testovat předpřipravené modely. Modely, které TensorFlow 2 Object Detection API (dále jen **TF OD API**) poskytuje jsou dostupné v tzv. TensorFlow 2 Detection Model Zoo. Tyto modely jsou předtrénovany na datasetu COCO 2017 a lze je tak využít na detekování jakýchkoliv objektů. Mezi nejznámější modely poskytované v rámci Detection Model Zoo patří **SSD ResNet50 V1 FPN** nebo **Faster R-CNN ResNet101**. Modely se liší mj. liší rozlišeními, s nimiž pracují, od  $512 \times 512$  pixelů až po  $1536 \times 1536$  pixelů.

TF OD API ke každému předtrénovanému modelu poskytuje základní informace o rychlosti detekce, o přesnosti změřené na validačních datech z výše zmíněného COCO datasetu a také informaci o tvaru výstupu neuronové sítě (souřadnice/klíčové body). Souřadnicový systém ohraničujích obdélníků odpovídá formátu PascalVOC.

S modely se pracuje pomocí skriptů v jazyce Python (trénování, evaluace, export), nastavování se provádí skrze editaci konfiguračních souborů, které jsou poskytovány pro každý model zvlášť. Při trénování pak dochází k vytváření tzv. *checkpointů*, vytvoření souborů s údaji o vahách neuronů. Trénování neprobíhá v epochách jak je tomu běžné, ale v krocích, kdy jeden krok znamená, že síť zpracuje počet obrázků daný velikostí **batch**. Z toho vyplývá nasledující vztah:

$$
krokuZaEpochu = \frac{pocetObrazku}{batch} [kroky]
$$
\n(4.1)

Celkový počet proběhlých epoch pak lze vypočítat jako:

$$
celkemEpoch = \frac{pocetK roku}{krokuZaEpochu}
$$
\n
$$
(4.2)
$$

#### **Mirnet**

Metoda Mirnet [\[35\]](#page-73-11) je sofistikovaná metoda pro zlepšování kvality špatně osvětlených obrázků pomocí neuronové sítě. Metoda je tvořena několika bloky (Feature Extractor, Dual Attention Unit, Selective Kernel Feature Fusion a další), které postupně zpracovávají vstupní obrázek a snaží se jej zkvalitnit (zesvětlit, zvýraznit detaily). Architekturu Mirnetu zachycuje obrázek [4.2.](#page-36-1) Jelikož je Mirnet tvořen neuronovou sítí, je třeba jej před použitím natrénovat. K tomuto účelu je zapotřebí dataset s párovými obrázky, kdy oba obrázky zachycují stejný fenomén, ale na jednom z nich je snížená/zhoršená viditelnost (například tmou). Ideálním kandidátem na trénování, který splňuje tyto požadavky je dataset LoL Dataset<sup>[4](#page-35-0)</sup> (ukázka viz obrázek [4.3\)](#page-36-2). Dostatečně natrénovaná síť pak dokáže vylepšit vizuální kvalitu jakkéhokoliv obrázku, což je možno využít při detekci ve zhoršených světelných podmínkách.

<span id="page-35-0"></span><sup>4</sup> https://daooshee.github.[io/BMVC2018website/](https://daooshee.github.io/BMVC2018website/)
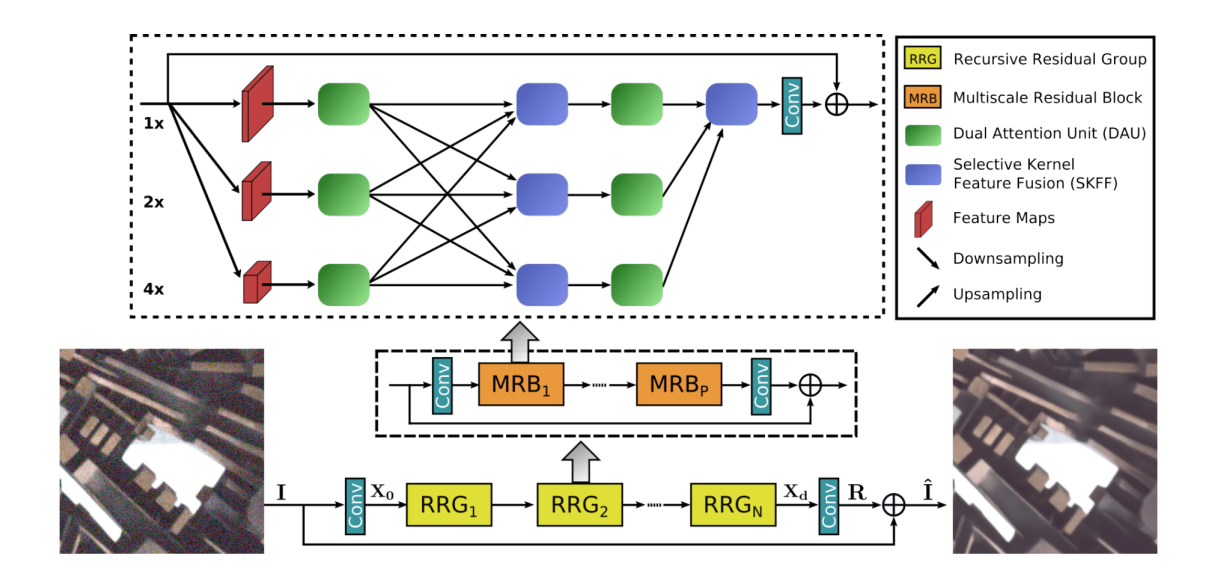

Obrázek 4.2: Architektura neuronové sítě metody pro vylepšení kvality obrázků Mirnet [\[35\]](#page-73-0).

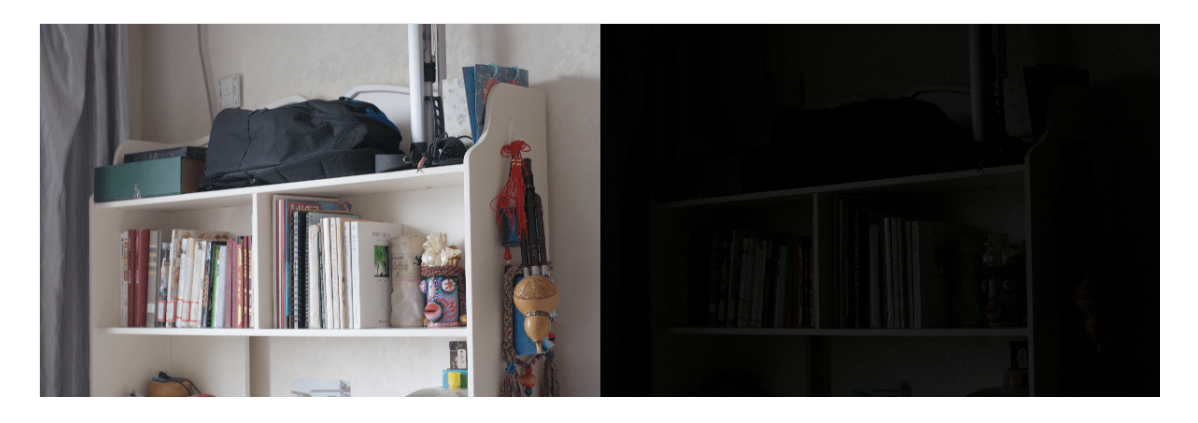

Obrázek 4.3: Ukázka párového snímku z datasetu LoL (vlevo normální snímek, vpravo stejný snímek se zhoršenou viditelností).

## **4.4 Uživatelské rozhraní**

Výkonnost a úspěšnost detektorů může být vyhodnocována jednak veličinami přesnosti a rychlosti, ale také lidským pozorováním. Proto je vhodné detektory objektů používat ve spojení s grafickým uživatelským rozhraním, kdy jsou do promítaného videa nebo obrázku explicitně zakresleny lokátory detekovaných objektů, v tomto případě konkrétně tváří. Uživatelské rozhraní by ovšem mělo nejen umět přehrávat snímky a vykreslovat ohraničující obdélníky, ale také nabízet možnost kontroly přehrávání a možnost výběru vstupních dat. Nutnou součástí každého rozhraní pracujícího s videem by navíc měla být informace týkající se přehrávání – aktuální čas a celková délka videa.

K návrhu grafického prostředí lze využít různorodé postupy, programy a knihovny. V rámci tvorby uživatelského rozhraní k této práci byla využita knihovna PyQt6 popsaná v sekci [4.1.](#page-32-0)

Aplikace navržená během tvorby této práce se však nestará jen o vyobrazení detekčních schopností navržené sítě, nýbrž také o přípravu dat pro vyhodnocení úspěšnosti a rychlosti detekce. Tato data (v případě úspěšnosti se jedná o procenta, v případě rychlosti pak o hodnotu FPS – *frames per second*, snímky za sekundu) finálně vyhodnocuje separátní program.

## **Kapitola 5**

# **Implementace**

Předchozí kapitola pojednávala o návrhu nástrojů a postupů pro vytvoření detektoru obličejů ve zhoršených světelných podmínkách. Tato kapitola navazuje líčením o implementaci těchto postupů. Na začátku implementace detekční sítě stojí příprava trénovacích dat (obrázků a anotačních souborů), popsaná v sekci [5.1.](#page-38-0) Následně je nutné vybrat a implementovat neuronovou síť detektoru a natrénovat ji (viz sekce [5.2\)](#page-41-0). Pro zrychlení detekece je poté využito akceleračních nástrojů popsaných v předchozích kapitolách, v následující kapitole se tomuto věnuje sekce [5.4.](#page-45-0) K experimentům je nezbytné implementovat grafické uživatelské rozhraní (sekce [5.5\)](#page-46-0) a příslušné vyhodnocovací nástroje a programy (sekce [6.1\)](#page-49-0).

## <span id="page-38-0"></span>**5.1 Příprava dat**

Tématem této frakce je příprava fotografií z datasetů k trénování neuronové sítě. Proces předchystání dat spočívá ve zvolení vhodného datasetu pro detekci obličejů, anotování obličejů ve fotografiích (pokud toto není dostupné přímo s datasetem) a provedením augmentace za účelem znásobení počtu dat a provedení případných úprav pro konkrétní zadání (v tomto případě mj. ztmavení). Konečným bodem přípravy je převod dat do TensorFlow formátu **TFRecords**. Takto nachystané prostředky pak lze použít k trénování TensorFlow modelů.

#### **Použité datasety**

Pro detekci obličejů bylo zásadní zvolit vhodný dataset. V průběhu práce byly zvažovány a zkoušeny různé datasety a nakonec bylo rozhodnuto, že budou použity 2 datasety. Konkrétně dataset WIDER FACE a dataset DARK FACE, oba uvedené v sekci [3.2.](#page-22-0)

WIDER FACE poskytuje k trénovacím a validačním obrázkům anotační soubory v anotačním formátu COCO (viz sekce [4.2\)](#page-33-0). Trénovacích snímků je dostupných celkem 12 880, z nichž byly odebrány ty, na nichž se nevyskytují žádné obličeje. Z takto filtrovaného výběru potom bylo vzato prvních 12 000 snímků a byla provedena jejich augmentace.

<span id="page-39-1"></span>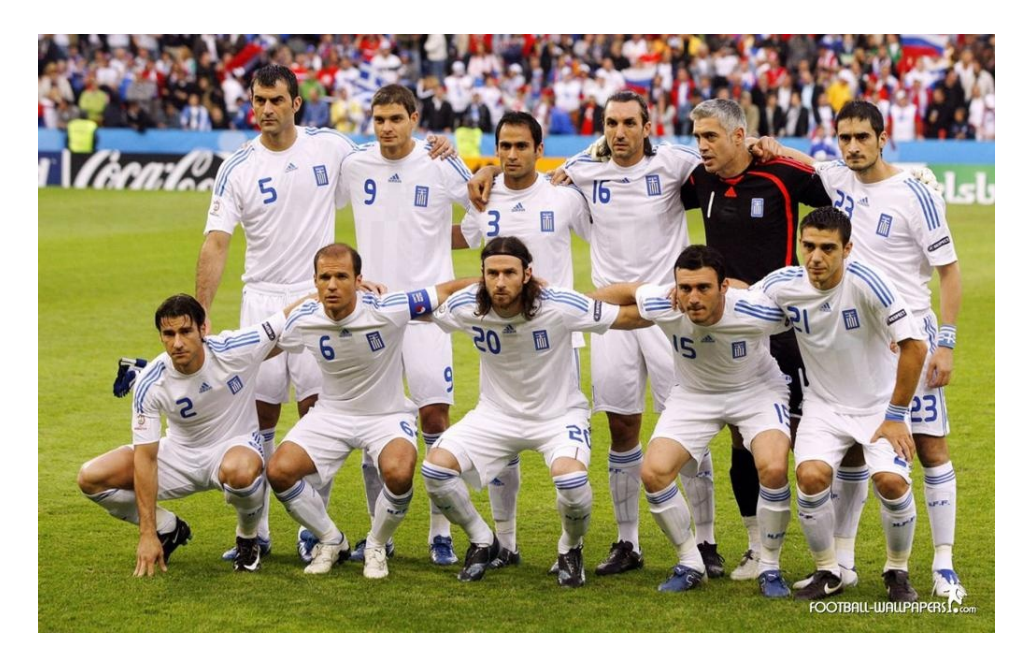

Obrázek 5.1: Ukázka snímku z trénovací části datasetu WIDER FACE.

DARK FACE dataset dává k dispozici 6000 anotovaných obrázků vyfocených v noci v městském prostředí (viz ukázka na obrázku [5.2\)](#page-39-0). Z těchto 6000 fotek bylo prvních 4800 vybráno jako trénovací data (zbytek byl využit jako validační dataset). Následně byla provedena augmentace, podobně jako s datasetem WIDER FACE.

<span id="page-39-0"></span>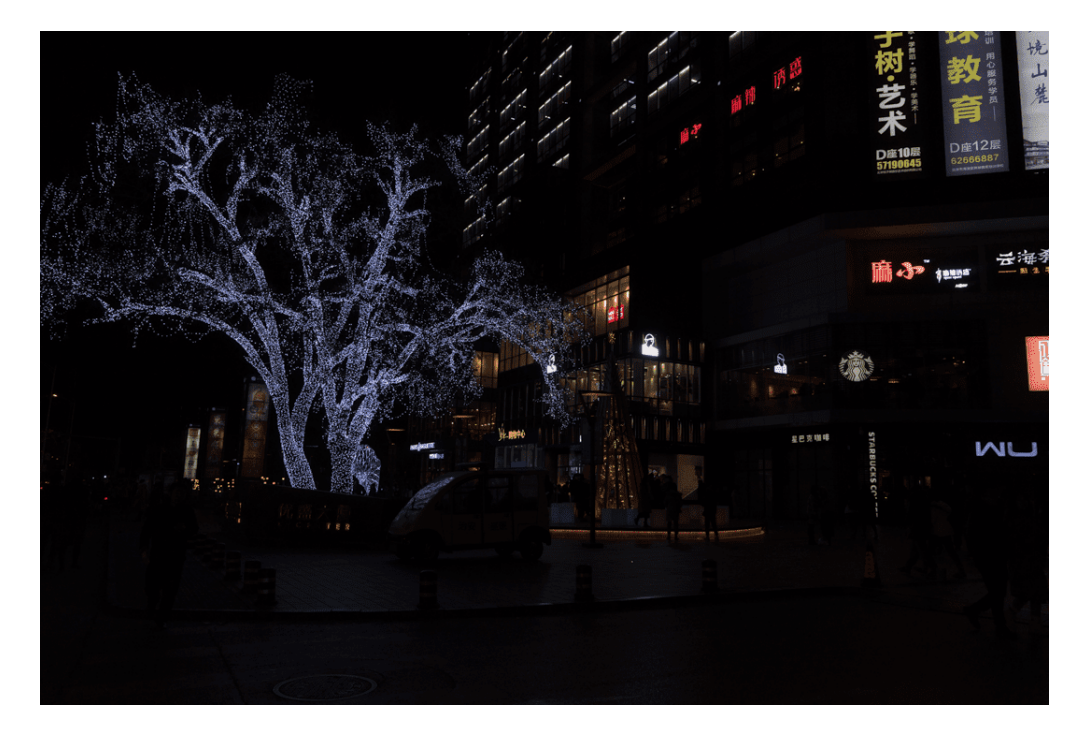

Obrázek 5.2: Ukázka snímku z datasetu DARK FACE.

#### **Augmentace fotografií WIDER FACE**

Obecně byla augmentace rozebrána v sekci [4.2,](#page-33-0) konkrétně se v práci k provedení augmentace používá Python knihovna **albumentations**[1](#page-40-0) . Proces augmentace sestává z několika kroků. Prvním z nich je zisk anotačních dat z anotačního souboru. První údaj obsahuje název fotografie, za ním následuje číslo udávající počet obličejů v obrázku a poté hraniční body všech obličejů v daném snímku.

Poté následuje načtení originální fotografie z datasetu WIDER FACE do augmentačního programu. Na načtené fotografii je provedena augmentace – je vytvořena kopie, v níž jsou s určitou pravděpodobností (viz číslo v závorce) provedeny tyto úpravy:

- horizontální převrácení  $(0,5)$ ,
- vertikální převrácení (0,5),
- náhodná změna jasu a kontrastu směrem ke ztmavení (0,7),
- náhodná změna gammy  $(0,1)$ ,
- přidání Gaussova šumu (0,2),
- přidání ISO šumu (0,4).

Pro vytvořený augmentovaný obrázek (ukázka na obrázku [5.3,](#page-40-1) originál viz obrázek [5.1\)](#page-39-1) přepočítá knihovna albumentations nové souřadnice obličejů. Obrázek je pak uložen a anotační data, skládající se z **názvu obrázku**, **souřadnic obličejů ve formátu PascalVOC** a **klasifikačních tříd** (všechny objekty patří do třídy *face*), jsou uložena ve formátu JSON. Podobný anotační JSON soubor se vytvoří i pro originální fotografii. Názvy obrázků jsou při tomto procesu nastaveny na číselné hodnoty 1. jpg až 12000. jpg pro originální snímky a na hodnoty 1.0.jpg až 12000.0.jpg pro augmentované obrázky. Celkem je tak k trénování připraveno 24 000 obrázků.

<span id="page-40-1"></span>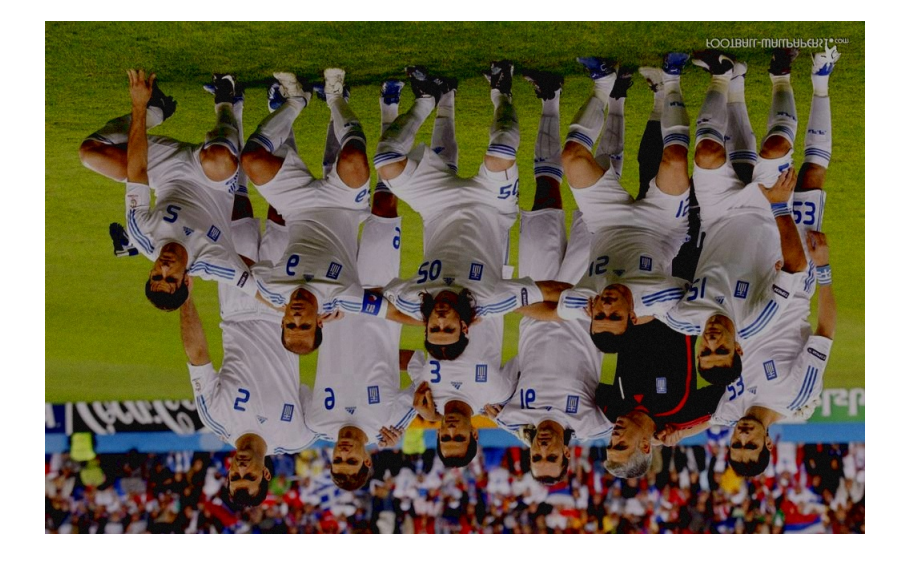

Obrázek 5.3: Ukázka augmentovaného snímku z datasetu WIDER FACE. Fotka je určena k trénování detektoru obličejů. Augmentace byla provedena s využitím knihovny albumentations.

<span id="page-40-0"></span><sup>1</sup> [https://albumentations](https://albumentations.ai).ai

## **Augmentace fotografií DARK FACE**

Augmentace obrázků z datasetu DARK FACE je velmi podobná augmentaci fotografií z datasetu WIDER FACE. Anotační soubor zde má mírně odlišnou syntaxi a výčet úprav je ochuzen o Gaussův šum a snížení pravděpodobnosti změny jasu a kontrastu na 0,5. Výstup augmentačního skriptu ovšem zachovává stejný formát. S využitím augmentace je tak vytvořeno 4800 nových snímků (1.0.png až 4800.0.png). Celkem tak trénovací set tvoří 9600 tmavých obrázků.

## **TFRecord**

Vstupy pro trénink TensorFlow modelů mohou být dvojice dat vstup  $\times$  výstup nebo se může jednat o serializovanou strukturu dat formátu **tfrecord**[2](#page-41-1) . Jedná se o binární sekvenci dat, mající určitou organizaci a řád. Výhodou použití tfrecord namísto klasických obrázků a anotačních souborů je to, že odpadá část předzpracování dat před spuštěním trénování sítě. Skript starající se o transformaci originálních obrázků, augmentovaných obrázků a popisných souborů do formátu tfrecord pracuje tak, že načte obrázek a anotační soubor. Pak provede kontrolu, že žádný ohraničující box nezasahuje mimo rozměry obrázku. Dále vytvoří proměnnou typu tf.train.Example, která tvoří základ jednoho tfrecordu. Do proměnné se zapisují bytová data dle následujícího řádu:

- data obrázku,
- výška,
- šířka,
- název obrázku,
- formát obrázku,
- ID obrázku (odpovídá názvu),
- PascalVOC formát pozice obličeje,
- název a číslo třídy objektu  $(1 \text{ a }$  "face").

Z důvodu snazší manipulace s daty ve formátu tfrecord byly obrázky z datasetu WIDER FACE rozděleny do skupin po 2000 jednotkách. Celkově tak bylo vytvořeno 12 trénovacích tfrecord souborů (12 000 originálních a 12 000 augmentovaných obrázků po dvoutísícových skupinách). Pro druhý dataset byly vytvořeny skupiny po 200 snímcích a vzniklo tak 48 tfrecord souborů.

## <span id="page-41-0"></span>**5.2 Detektor obličejů**

Tato část pojednává o implementaci použitých detektorů obličejů. Zabývá se návrhem a tvorbou původního modelu pro detekci a následně i použitím konkrétních zvolených existujících modelů. V původním plánu byla snaha o vytvoření plně vlastního detektoru obličejů, od čehož bylo upuštěno pro příliš vysokou náročnost. Tomuto prvotnímu záměru se věnuje první část této sekce. Přirozeně pak následujícím krokem byl přechod na modely

<span id="page-41-1"></span> $^2$ https://www.tensorflow.[org/tutorials/load\\_data/tfrecord](https://www.tensorflow.org/tutorials/load_data/tfrecord)

existující. K tomuto účel bylo vybráno **TensorFlow Object Detection API** (dále jako TF OD API) popsané v sekci [4.3.](#page-34-0) Výsledný detektor, respektive detektory tváří tak stojí na základech detektorů objektů. Explicitně využité modely neuronových sítí popisují další pasáže této sekce.

## **Původní záměr**

Jak již bylo avizováno výše, původní záměr spočíval ve vytvoření vlastní detekční sítě s využitím frameworků TensorFlow a Keras. Po několika pokusech se podařilo vytvořit a natrénovat model podobný neuronové síti VGG-16. Tento model zvládal detekovat pouze 1 obličej, protože se spíše než o detektor jednalo o klasifikátor (který klasifikoval v obrázku obličej a dokázal vrátit souřadnice ohraničení tváře). Následným testováním na obrázcích s více obličeji, kdy bylo vyzkoušeno oblast detekovaného obličeje v obrázku začernit a pokusit se o detekci znovu, bylo zjištěno, že metoda je neefektivní a nepříliš funkční.

Novým způsobem, který bylo možné zkusit zrealizovat byla celková implementace SSD detektoru. Poměrně složité matematické operace s jednotlivými vrstvami výstupů detekční sítě se ukázaly být příliš náročné na implementaci. Bylo tak rozhodnuto o využití existujícího řešení s implementací vlastní augmentace vstupních dat a vlastního natrénování. Při trénování muselo být využito dostupného předtrénovaného stavu sítě, protože kompletní trénování sítě tzv. "od nuly" by zabralo neúnosně mnoho výpočetního i reálného času.

Použité modely tak vycházejí z detektorů objektů a jsou přetrénovány tak, aby detekovaly jen 1 třídu objektů (obličeje), místo výchozích 90 tříd. V tom se také odlišují od konkrétně zaměřených detektorů tváří jako je například RetinaFace, která byla trénována přímo pro detekci obličejů.

#### **SSD ResNet50 V1 FPN**

Prvním zvoleným modelem z TensorFlow 2 Detection Model Zoo<sup>[3](#page-42-0)</sup> (TF DMZ) byl model **SSD ResNet50 V1 FPN 640x640 (RetinaNet50)**. Jak název napovídá, jedná se o neuronovou síť ResNet50 spojenou s kaskádou SSD. Model má na vstupu preprocessingovou část, která se stará o změnu rozlišení vstupního obrázku na 640 × 640 pixelů. Dle stránek TF DMZ dosahuje ve výchozím předtrénovaném stavu model rychlosti detekce 46 ms/snímek a má průměrnou přesnost 34,3 % na datasetu COCO 2017.

SSD část tohoto modelu je popsána v sekci [3.3.](#page-23-0) Síť ResNet50 (Residual Network) [\[18\]](#page-71-0) je konvoluční neuronová síť patřící mezi skupinu ResNet modelů, mající 50 vrstev. Vychází z původního 18, respektive 34vrstvého ResNetu. Každá vrstva obsahuje konvoluční filtr o velikosti 3 × 3. Konkurentem ResNetu je například síť VGG-16. Další verze ResNetu mají 101 nebo 152 konvolučních vrstev.

Tento model byl natrénován na datasetech popsaných výše. Samotné trénování popisuje sekce [5.3.](#page-43-0) Po natrénování byl model vyzkoušen při detekci. Bez konkrétního měření přesnosti (konkrétní hodnoty byly změřeny později a jsou zaznamenány v experimentech v kapitole [6\)](#page-49-1) dosahoval model obstojných výsledků detekce obličejů, ovšem ukázalo se, že detekce je pomalá a nelze s ním detekovat tváře ve videu v reálném čase. Proto byl hledán jiný, rychlejší model. Nakonec byl vybrán model **SSD MobileNet V2 FPNLite**.

<span id="page-42-0"></span> $^3$ https://github.[com/tensorflow/models/blob/master/research/object\\_detection/g3doc/](https://github.com/tensorflow/models/blob/master/research/object_detection/g3doc/tf2_detection_zoo.md) [tf2\\_detection\\_zoo](https://github.com/tensorflow/models/blob/master/research/object_detection/g3doc/tf2_detection_zoo.md).md

#### **SSD MobileNet V2 FPNLite**

SSD MobileNet V2 FPNLite 640x640 je model složený z SSD části a neuronové sítě MobileNet. MobileNet [\[19\]](#page-71-1) je pro svou efektivitu a rychlost určen převážně pro mobilní zařízení (například v telefonech Android jej lze použít s TensorFlow Lite), ale může posloužit i jako real-time detektor na běžném počítači. MobileNet používá stejně jak ostatní detekční sítě konvoluční vrstvy, ale konvoluce v něm je rozdělena na tzv. *depthwise* a *pointwise* část. Depthwise konvoluce je aplikována na každý vstupní kanál a pointwise konvoluce pak na tento výstup aplikuje konvoluci s filtrem o velikosti  $1 \times 1$ . Velikost sítě v počtu vrstev je poloviční oproti ResNet50. Velikost na disku je v případě MobileNetu 10× nižší než v případě ResNet50.

MobileNet podle dat z TF DMZ dosahuje rychlosti zpracování 1 obrázku za 39 ms a průměrná úspěšnost na datasetu COCO 2017 je 28,2 %. Model stejně jako předcházející ResNet50 pracuje s rozlišením  $640 \times 640$  pixelů. V práci byly nakonec použity oba modely a během experimentů byly porovnány mezi sebou i se *state-of-the-art* řešeními.

## <span id="page-43-0"></span>**5.3 Trénování**

Následující blok je věnován problematice trénování vybraných neuronových sítí z předcházející sekce. Neboť je trénování detekčních neuronových sítí velmi výpočetně a časově náročná akce, je potřeba mít výkonnou grafickou kartu nebo využít trénování v cloudu (například Google Colab). Autor textu nejprve zkoušel trénovat síť na vlastní grafické kartě NVIDIA GTX 1070 Ti s 8 GB video paměti RAM. To se ukázalo jako příliš pomalé a tak bylo trénování přesunuto na servery služby Metacetrum. Podrobněji Metacentrum popisuje text níže.

## **Metacentrum**

Metacentrum[4](#page-43-1) je virtuální organizace spravovaná organizací Cesnet, která poskytuje zdarma akademickým pracovníkům a studentům vypočetní zdroje na několika serverech po celé ČR. Spouštění úloh je realizováno interaktivě nebo dávkově. Pro potřeby trénování bylo využito dávkových úloh, které spočívají v přípravě bash skriptu a jeho následném předání plánovači úloh. Skripty dávkových úloh mají danou počáteční syntaxi dle pravidel Metacentra (nastavení požadovaných zdrojů, požadovaná délka běhu atd.). Po těchto pravidlech následuje klasický kód v bashi.

Aby mohlo trénování běžet, bylo potřeba předpřipravit prostředí na serverech Metacentra. Příprava sestávala z vytvoření virtuálního prostředí (pomocí aplikace micromamba $^5$  $^5$ ) pro běh TF OD API, samotné instalace TF OD API a instalace potřebných knihoven pro práci s grafickými kartami NVIDIA (cuDNN 8.1.0 a CUDA 11.2). Pro trénování pak byl vybrán téměř vždy server Galdor s využitím dvou grafických karet NVIDIA A40 (48 GB video paměti).

Trénink modelu z TF OD API se spouští speciálním Python skriptem, který je obsažen v repozitáři TF OD API. Skript ke spuštění potřebuje znát místo uložení trénovaného modelu a také konfigurační soubor pipeline.config. V tomto konfiguračním souboru se nastavují parametry trénování (optimizér, počet kroků, batch velikost, míra učení – *learning rate*, maximální počet detekcí v obrázku, počet detekovaných tříd, druhy a váhy jednotli-

<span id="page-43-1"></span><sup>4</sup> [https://metavo](https://metavo.metacentrum.cz).metacentrum.cz

<span id="page-43-2"></span> $^{5}$ https://mamba.readthedocs.[io/en/latest/user\\_guide/micromamba](https://mamba.readthedocs.io/en/latest/user_guide/micromamba.html).html

vých chybových funkcí a další parametry) a také místo uložení trénovacích a validačních TFRecord souborů a lokace výchozího předtrénovaného bodu modelu.

Skript pro učení modelu automaticky každých 1000 provedených kroků ukládá aktuální stav modelu do tzv. checkpointů. Tyto checkpointy je pak možno převést na klasický TensorFlow *saved model* formát a následně použít k detekci. Výstupní hodnoty jednotlivých chybových funkcí jsou při běhu trénování vypisovány na standardní chybový výstup ve formátu, který zachycuje obrázek [5.4.](#page-44-0)

```
I0326 18:59:42.492782 22633028699968 model_lib_v2.py:705] Step 361100 per-step time 0.332s
INFO:tensorflow:{'Loss/classification_loss': 0.12352989,
 'Loss/localization_loss': 0.09105951.
 'Loss/regularization_loss': 0.04382626,
 'Loss/total_loss': 0.25841564,
 'learning_rate': 0.01434427}
```
Obrázek 5.4: Výstupní informace trénovacího skriptu během trénování modelu z TensorFlow Object Detection API.

#### **Natrénované modely**

Celkově byly natrénovány 4 modely. Oba modely popsané v sekci [5.2](#page-41-0) s oběma datasety ze sekce [5.1.](#page-38-0) Jednotlivé parametry trénovaných modelů zachycuje tabulka [5.1.](#page-44-1) Zkratky DF a WF v názvech modelů odpovídají názvu datasetu, který byl použit při tréninku (DF = DARK FACE, WF = WIDER FACE). Počet kroků je metrika, kterou používá k počítání průběhu trénování TF OD API. Počet epoch je pak vypočítán dle vzorce [4.2.](#page-35-0) Velikost batche byla nastavena na hodnotu 32 z toho důvodu, aby nedocházelo při trénování k problémům s nedostatkem video paměti. Počty trénovacích obrázků odpovídají velikostem augmentovaných datasetů, které byly popsány výše.

<span id="page-44-1"></span>

| Model            | Kroků   |             | Epoch   Doba trénování |    | Batch   Počet tr. obrázků |
|------------------|---------|-------------|------------------------|----|---------------------------|
| DF Mobilenet     | 100 000 | $\sim$ 333  | 5.5h                   | 32 | 9600                      |
| $DF$ Resnet $50$ | 500 000 | $\sim$ 1667 | 4 dny                  | 32 | 9600                      |
| WF Mobilenet     | 362 000 | $\sim$ 483  | 40 h                   | 32 | 24 000                    |
| WF Resnet50      | 500 000 | $\sim$ 667  | $3.5 \text{ dn}$ ů     | 32 | 24 000                    |

Tabulka 5.1: Parametry modelů natrénovaných v rámci práce.

Checkpointy, které trénováním vznikly pak byly pomocí TF OD API převedeny exportérem na tzv *saved model* formát. Tento formát je klasický TensorFlow formát modelů, jenž se dá v dalších aplikacích načíst a použít k detekci.

#### **Mirnet**

Poněvadž je práce zaměřena na detekci ve zhoršených světelných podmínkách a využívá metodu Mirnet, která je sama neuronovou sítí, bylo třeba natrénovat i ji. K tomuto účelu postačila vlastní grafická karta autora a nebylo třeba využívat služeb Metacentra. Kód neuronové sítě Mirnetu byl převzat z [\[35\]](#page-73-0). Trénování sítě bylo spuštěno po dobu 70 epoch a byl použit dataset LoL. 350 obrázků z tohoto datasetu bylo využito k trénování a zbylých 135 pak k validaci modelu. Vzhledem k vysoké náročnosti na video paměť, byl batch nastaven na velikost 1.

## <span id="page-45-0"></span>**5.4 Akcelerace detekce**

Teorie věnující se akceleraci neuronových sítí a akcelerační knihovně OpenVINO byla shrnuta v sekci [3.5.](#page-29-0) Tato část je zaměřena na konkrétní implementaci a použití knihovny OpenVINO během práce na detektoru obličejů. Samotné detekční modely vytvořené s pomocí frameworku TensorFlow, které byly popsány výše, nedosahují na málo výkonném hardwaru požadované rychlosti zpracování vstupního videa. Řešením je použití akcelerační knihovny, která inferenci modelu výrazně urychlí, lze ji však využít jen na hardwaru značky Intel.

Akcelerace provedená v rámci této práce stojí na dvou pilířích z knihovny OpenVINO – Model Optimizer a kvantování. **Model Optimizer** je vstupním bodem v práci s knihovnou OpenVINO. Stará se o převedení uloženého TensorFlow modelu do formátů XML a BIN. Další možností ještě vyšší akcelerace je tzv. **kvantování**, které nemusí být dostupné a funkční na každém Intel zařízení. Kvantování však umožňuje razantní nárůst rychlosti se zanedbatelným vlivem na přesnost detekce. Obě tyto činnosti jsou shrnuty na následujících řádcích.

## **Model Optimizer**

Utilita **Model Optimizer** [\[21\]](#page-71-2) se stará o převod a přizpůsobení modelu pro práci s možnostmi knihovny OpenVINO. Optimizer je součástí knihovního balíčku a spouští se jako samostatný program v příkazovém řádku. Typický pracovní postup Model Optimizeru zachycuje obrázek [5.5.](#page-45-1) Jak již bylo zmíněno, program vytváří 2 soubory – XML a BIN. XML soubor uchovává topologii neuronové sítě a v BIN souboru jsou uloženy váhy a biasy natrénované sítě.

<span id="page-45-1"></span>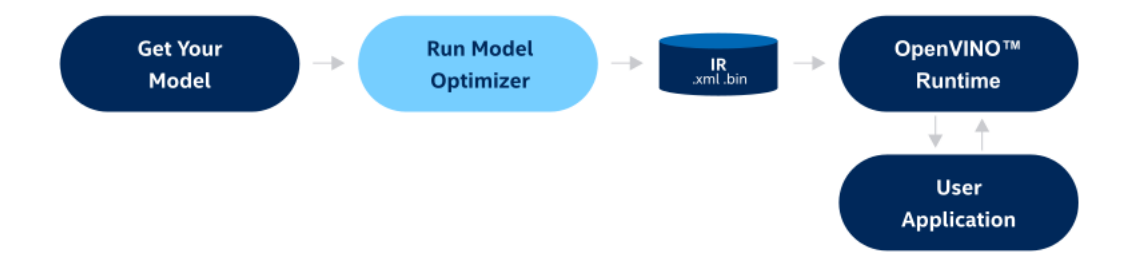

Obrázek 5.5: Postup použití (*workflow*) modulu Model Optimizer z knihovny OpenVINO ke zrychlení modelu neuronové sítě. Převzato z [\[21\]](#page-71-2).

Při převodu obyčejného TensorFlow nebo PyTorch modelu stačí programu předat cestu k uloženému modelu. Transformace modelu z TensorFlow Object Detection API (TF OD API) je nicméně o něco složitější. Model Optimizeru musí být předána cesta k uloženému modelu (parametr saved\_model\_dir), dále pak cesta ke konfiguračnímu souboru modelu (tensorflow\_object\_detection\_api\_pipeline\_config) a také lokace tzv. transformačního konfiguračního souboru (transformations\_config), který je specifický pro modely z TF OD API.

Aby byla co nejvíce navýšena rychlost detekce na Intel Neural Compute Stick 2 (NCS2), byl navíc přidán parametr data\_type s hodnotou FP16. Ten zajistí, že model bude po převodu používat jen 16bitový float systém, což by mělo vést k celkovému zvýšení rychlosti inference. Posledním parametrem použitým při převodu je input\_shape, nastavující vstup detektoru na  $640 \times 640$  pixelů.

Transformovaný model pak dosahuje značného zrychlení jak ukazují experimenty v kapitole [6.](#page-49-1) Akceleraci však lze ještě vylepšit pomocí kvantování.

### **Kvantování**

Kvantování [\[23\]](#page-72-0) pomocí knihovny OpenVINO je proces, při němž dochází k transformaci modelu z *floating-point* aritmetiky na 8bitovou celočíselnou aritmetiku. Model se tak stává méně náročným pro hardware a může tak běžet rychleji. Zároveň nedochází k rapidnímu snížení výkonnosti detekce.

Základní princip při kvantování zobrazuje obrázek [5.6.](#page-46-1) Model neuronové sítě převedený OpenVINO Model Optimizerem, který pracuje s 32bitovými nebo 16bitovými floaty je kvantován, tak aby využíval 8bitová celá čísla na interní výpočty modelu. Na výstupu jsou pak celá čísla převedena zpět na floaty.

<span id="page-46-1"></span>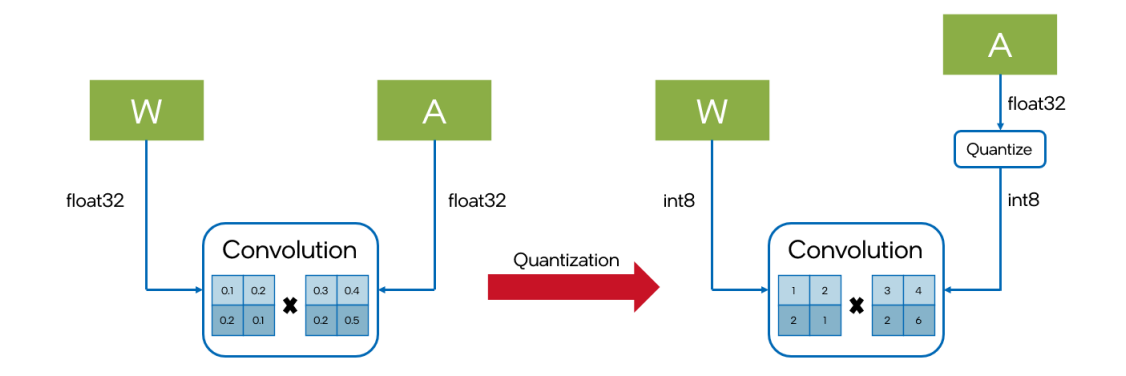

Obrázek 5.6: Ukázka principu kvantování neuronových modelů [\[23\]](#page-72-0).

Skript starající se o kvantování modelů používaných v rámci této práce, potřebuje na vstupu kromě XML a BIN souborů modelu také kalibrační dataset. Dle dokumentace by tento dataset měl být tvořen snímky z trénovacího nebo validačního balíčku a obsahovat alespoň 300 fotografií. Kvantování pak probíhá za spolupráce knihoven **nncf** [6](#page-46-2) a OpenVINO, výstupní model je uložen opět ve formátu XML a BIN souborů. Vliv kvantování na rychlost lze posoudit z grafů na obrázcích [6.11](#page-60-0) a [6.14](#page-66-0) v kapitole [6.](#page-49-1) Nevýhodou kvantování je mj. to, že takto pozměněný model nelze spustit na NCS2, které s celými čísly neumí pracovat. Kvantování již z logiky věci zmenšuje celkovou velikost modelu.

## <span id="page-46-0"></span>**5.5 Grafické uživatelské rozhraní**

Grafické uživatelské rozhraní (GUI) aplikace vytvořené k praktickému zkoušení modelů bylo naprogramováno tak, aby nejen zobrazovalo video a detekované obličeje, ale také tak, aby vytvářelo soubory s naměřenými metrikami pro další zpracování. Funkce a schopnosti GUI, způsoby měření, provádění detekce a organizaci výstupů jsou shrnuty v následujím oddílu.

<span id="page-46-2"></span> $^6$ https://github.[com/openvinotoolkit/nncf](https://github.com/openvinotoolkit/nncf)

## **Rozhraní**

Kostra aplikace je postavena na knihovně PyQt6 a jejích signálech a slotech (události a reakce na ně). Rozhraní (viz obrázek [5.7\)](#page-47-0) se skládá z několika sekcí. Horní část slouží k výběru přehrávaného videa ve formátu mp4 a výběru modelu pro detekci (jeden ze čtyř natrénovaných z předcházející části + Viola-Jones + MTCNN). Dále lze pak vybrat zařízení na němž detekce poběží v případě spuštění akcelerované OpenVINO verze modelu (NCS2, CPU, GPU), a nakonec je možno určit zda se má použít akcelerovaný model (políčko OpenVINO?) a pokud ano, tak zda jeho kvantovaná verze (políčko Quantization?).

Následuje plocha s promítaným načteným videem, v němž jsou modře ohraničeny detekované obličeje. Nad každým takovým boxem je – v případě detekce na novém modelu – červeným písmem napsána jistota (*confidence*) detekce. Vedle videa se nachází posuvník s možností nastavení prahu jistoty (*confidence threshold*) detekce – výchozí hodnota odpovídá hodnotě 0,3.

Ve spodní části je umístěn posuvník pro pohyb ve videu, dále pak ukazatele statistických informací (číslo aktuálního snímku/počet snímků celkem, uběhlý čas/celková délka videa a aktuální, průměrné a výchozí FPS). Na samém spodním kraji se nachází tlačítka ovládání přehrávání, tlačítko pro zobrazení správných (*ground truth*) boxů (pokud je anotační soubor videa k dispozici) a tlačítko pro uložení aktuálního snímku.

<span id="page-47-0"></span>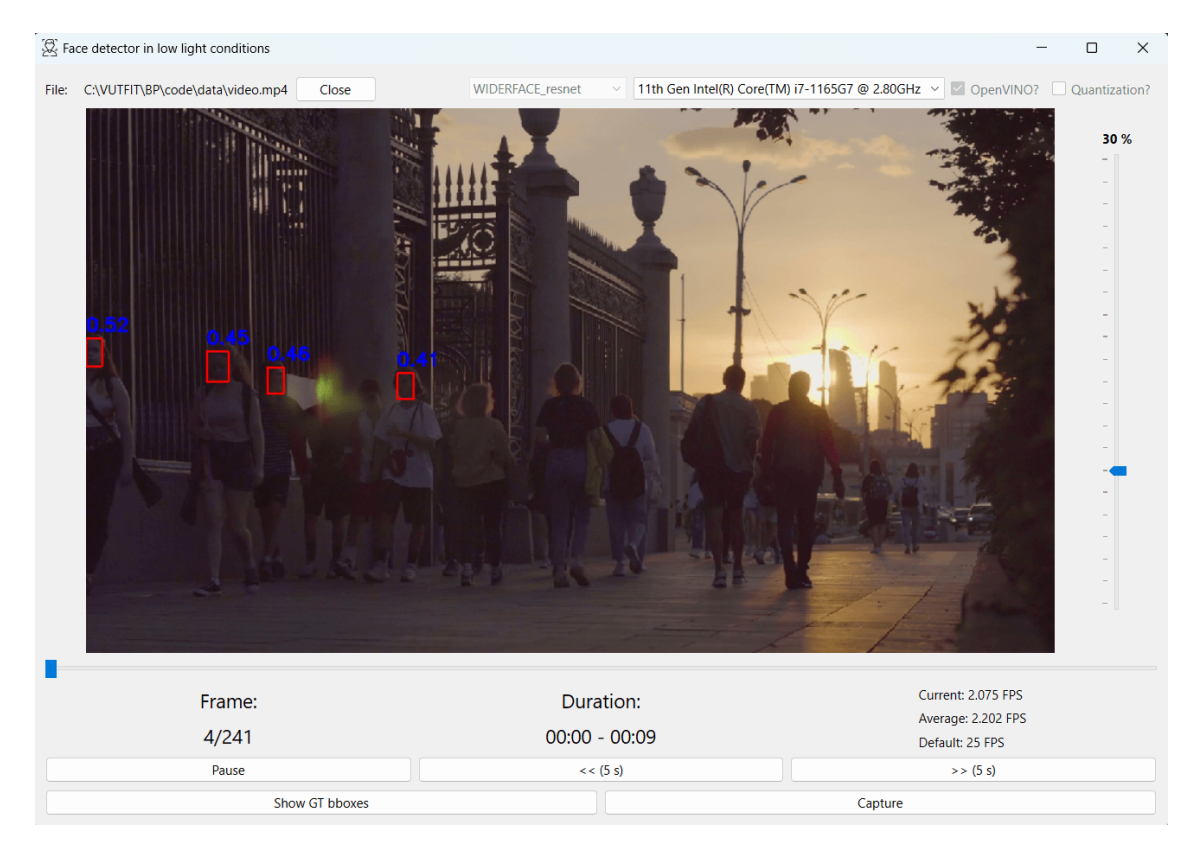

Obrázek 5.7: Rozhraní vytvořené aplikace pro detekci obličejů ve zhoršených světelných podmínkách.

### **Měřené metriky**

Při přehrávání videa nedochází pouze k detekci tváří, ale jsou zaznamenávány i metriky detekce. Mezi tyto metriky patří:

- aktuální FPS,
- počet detekcí v aktuálním snímku,
- počet a polohy detekovaných obličejů ve formátu COCO.

**Aktuální FPS** jsou vypočítány pomocí doby uběhlé mezi začátkem detekce a zakreslením hraničních boxů kolem detekovaných tváří do snímku. **Počet detekcí** aplikace zaznamenává pro každý snímek zvlášť. Tyto dvě metriky jsou exportovány v csv souborech k dalšímu zpracování (viz sekce [6.1\)](#page-49-0).

Ke každému snímku je do souboru nazev\_videa\_output.txt zapsán **počet detekovaných obličejů a jejich souřadnice** v anotačním formátu COCO. Textový soubor odpovídá formátu, který používá dataset WIDER FACE. Formát COCO byl zvolen z toho důvodu, že stejný formát mají anotační soubory testovacích videí a je tak usnadněna práce s vyhodnocováním přesnosti detekce napříč snímky videa. Zpracování těchto výstupů se věnuje oddíl [6.1.](#page-49-0)

#### **Detekce**

Detekce, správa ovládání a zápis statistických informací probíhá v aplikaci v separátním vláknu. Vlákno je vytvořeno pomocí PyQt6 knihovních tříd QThreadPool a QRunnable. Pomocí PyQt6 signálů jsou mezi hlavním vláknem aplikace a detekčním vláknem předávány informace o snímkové frekvenci a aktuálním snímku s využitím slotových funkcí v rámci hlavního aplikačního vlákna. Další funkcionalita detekčního vlákna je zápis výstupních informací do csv souborů a předávání snímku s detekovanými obličeji pro vykreslení v hlavním vlákně.

Nastavení druhu používaného modelu, výběr zda využít jeho akcelerovanou nebo případně kvatovanou verzi je v gesci hlavního vlákna. Modely se nastavují jako globální proměnné, takže jsou dostupné ve všech funkcích a třídách aplikace.

O detekci se starají dvě hlavní funkce, obě jsou globální. Funkce detect\_faces je funkce pro detekci OpenVINO a kvantovaných verzí modelu, podobně pojmenovaná funkce detect\_faces\_tf pak spouští detekci na TensorFlow variantě modelu. Která z funkcí bude využita definuje uživatelem dané nastavení v horním ovládacím řádku aplikace. Toto nastavení nelze již během zpracovávání videa měnit. Pro nastavení jiného modelu je třeba video uzavřít, změnit nastavení a video soubor znovu načíst.

Detekováné tváře, respektive jejich ohraničující body a důvěra modelu ve správnost detekce (*confidence*), jsou hlavním výstupem obou výše zmíněných funkcí. Na vykreslení obdélníků do snímku dbají funkce apply\_bboxes a apply\_bboxes\_tf, jenž zároveň vrací souřadnice v COCO formátu pro uložení do výstupního souboru k dalšímu zpracování.

Pokud je k pouštěnému videu dostupný anotační soubor (pojmenovaný ve tvaru nazev\_videa\_gt.txt), umí program ukazovat zelenou barvou *ground truth* boxy. Tato utilita se zapíná tlačítkem "Show GT boxes" a může posloužit k vizuální kontrole detekce uživatelem. Podrobnějšímu popisu aplikace a GUI se věnuje soubor **gui\_manual.pdf** v přiložených datových souborech.

## <span id="page-49-1"></span>**Kapitola 6**

# **Experimenty**

Kapitola experimenty je zaměřena na otestování nově vzniklých detektorů obličejů ve zhoršených světelných podmínkách a jejich praktickému porovnání s existujícími detektory. Provedené testy využívají skripty a aplikace navržené a implementované v předchozích kapitolách. Výsledky testů umožňují identifikovat problémy jednotlivých detektorů a mohou určit, který z detektorů je vhodnější k řešení daného konkrétního problému.

## <span id="page-49-0"></span>**6.1 Nástroje pro experimenty**

Nástroje pro porovnávání modelů a experimenty s nimi jsou potřeba proto, aby bylo možné zhodnotit rozdíly mezi akcelerovaným a neakcelerovaným řešením a porovnat implementované detektory s existujícími. Tato část popisuje metody a postupy využité k evaluaci modelů a způsoby jejich porovnávání pro možnosti experimentů v další kapitole. Je zde vylíčeno jak se která měřená metrika vyhodnocuje a jak vypadají výstupy experimentačních programů.

## **Evaluace**

Modely jsou v této práci porovnávány ve dvou kategoriích: **detekce ve videu** a **detekce v obrázcích z validačního datasetu**. K validaci je nutno stanovit některé pojmy a rovnice podle nichž dochází k vyhodnocování. Tyto měřící metody vycházejí z [\[33\]](#page-72-1). Základním prvkem je výpočet **IoU** (průnik nad sjednocením, anglicky *Intersection over Union*). IoU udává poměr průniku plochy detekovaného obličeje s plochou *ground truth* ohraničujícího boxu a sjednocení těchto ploch. Ukázka výpočtu viz obrázek [6.1.](#page-49-2)

<span id="page-49-2"></span>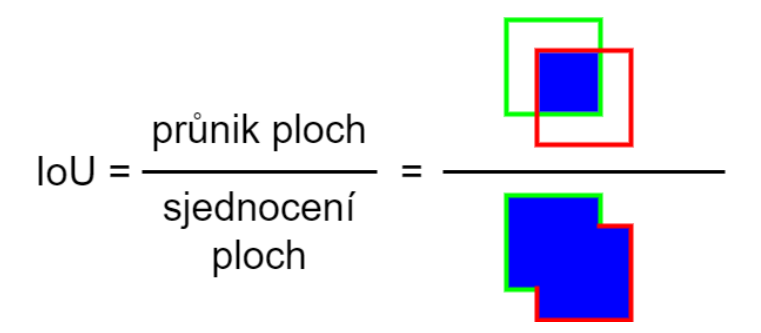

Obrázek 6.1: Výpočet IoU (*Intersection over Union*). Obrázek vychází z [\[33\]](#page-72-1).

Hodnota IoU pak slouží k určení, zda byl překonán práh t pro to, aby se dala detekce považovat za úspěšnou  $(IoU \geq t)$ . Detekce tak může dopadnout jedním z následujících 4 způsobů:

- True Positive (TP) správná detekce *ground truth* boxu,
- False Positive (FP) detekce objektu tam, kde ve skutečnosti není,
- False Negative (FN) objekt nebyl detektorem detekován, přestože se zde nachází,
- True Negative (TN) objekt správně nebyl detekován.

Z těchto dat pak vychází 2 metriky, které se používají k měření úspěšnosti detekce: **přesnost detekce** – poměr správných detekcí ke všem detekcím (dále jako *precision*) a **poměr správných detekcí ke všem** *ground truth* **boxům** (dále jako *recall*). Tyto dvě čísla jsou vypočítána pomocí následujících rovnic:

$$
precision = \frac{TP}{TP + FP}
$$
\n
$$
(6.1)
$$

$$
recall = \frac{TP}{TP + FN} \tag{6.2}
$$

Hodnoty obou metrik se nejčastěji vyjadřují v procentech.

#### **Experimenty s videii**

Pro detekci ve videu slouží vytvořená GUI aplikace zaznamenávající data do csv souborů. Mezi hodnocené metriky patří:

- průměrné FPS,
- průměrná přesnost detekce (*precision*) v napříč snímky (*framy*),
- průměrná hodnota IoU mezi snímky.

Pro měření přesnosti a hodnoty IoU slouží skript zpracovávající výstupní soubor se souřadnicemi detekovaných obličejů. Průměrná hodnota FPS je pak vyčtena z rozhraní aplikace.

Výpočet průměrné přesnosti je zpracován jako 11bodová interpolace [\[26\]](#page-72-2) *precision* × *recall* křivky (PR křivka). Tato křivka je tvořena z hodnot *recall* na ose x a hodnot *precision* na ose y. Hodnoty jsou zde vypočítány pomocí kumulativního součtu jednotlivých detekcí obličejů v obrázku, viz následující rovnice:

$$
precision_k = \frac{\sum_{i=0}^{k} TP}{\sum_{i=0}^{k} TP + \sum_{i=0}^{k} FP}
$$
\n(6.3)

$$
recall_{k} = \frac{\sum_{i=0}^{k} TP}{\sum_{i=0}^{k} TP + \sum_{i=0}^{k} FN}
$$
\n(6.4)

Tabulka [6.1](#page-51-0) ukazuje příklad výpočtu hodnot *precision* a *recall* pro vytvoření křivky na obrázku s 6 obličeji (celkový počet *ground truth* boxů je tak roven 6). Na obrázku [6.2](#page-51-1) jsou tyto hodnoty přeneseny do grafu a je vykreslena spojovací křivka. Do pole hodnot pro

<span id="page-51-0"></span>

| Výsledek detekce   K. součet TP   K. součet FP |  | Precision        | Recall        |
|------------------------------------------------|--|------------------|---------------|
| TР                                             |  | $1/(1+0) = 1$    | $1/6 = 0.166$ |
| FP                                             |  | $1/(1+1) = 0.5$  | $1/6 = 0,166$ |
| TP                                             |  | $2/(2+1) = 0.66$ | $2/6 = 0.33$  |
| TP                                             |  | $3/(3+1) = 0.75$ | $3/6 = 0.5$   |
| FP                                             |  | $3/(3+2) = 0,6$  | $3/6 = 0.5$   |
| TР                                             |  | $4/(4+2) = 0,66$ | $4/6 = 0,66$  |

vykreslení se navíc přidává bod na souřadnicích [0, 1] aby byla křivka kompletní pro další výpočet.

Tabulka 6.1: Příklad výpočtu *precision* a *recall* pro 11bodovou interpolaci. V obrázku je celkem 6 obličejů, správně byly detekovány 4.

<span id="page-51-1"></span>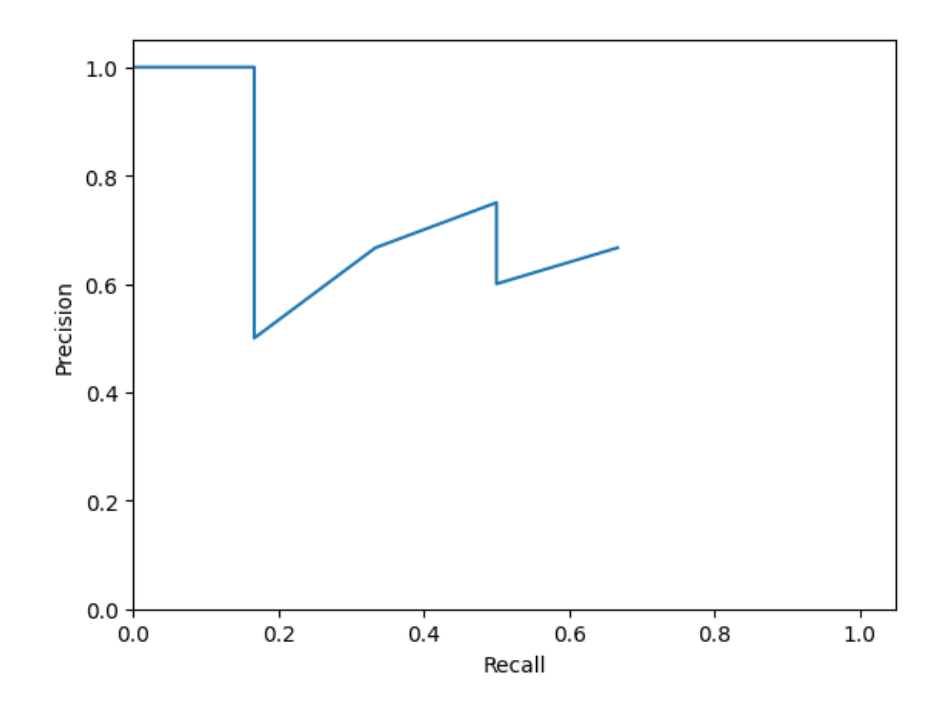

Obrázek 6.2: Graf *precision* × *recall* křivky z příkladu z tabulky [6.1.](#page-51-0)

Výsledká průměrná přesnost je vypočítána jako plocha pod křivkou. Tuto plochu můžeme vypočítat pomocí zmíněné 11bodové interpolace. Tato metoda byla představena v roce 2007 v rámci detekční soutěže PASCAL VOC. Interpolace je prováděna na ose x (*recall*) v bodech 0 až 1 s krokem 0,1 a jsou interpolovány hodnoty *precision*, které v daném bodě odpovídají **nejvyšší hodnotě napravo**. Pro náš příklad by 11bodová interpolace vypadala tak, jak ukazuje graf na obrázku [6.3.](#page-52-0)

<span id="page-52-0"></span>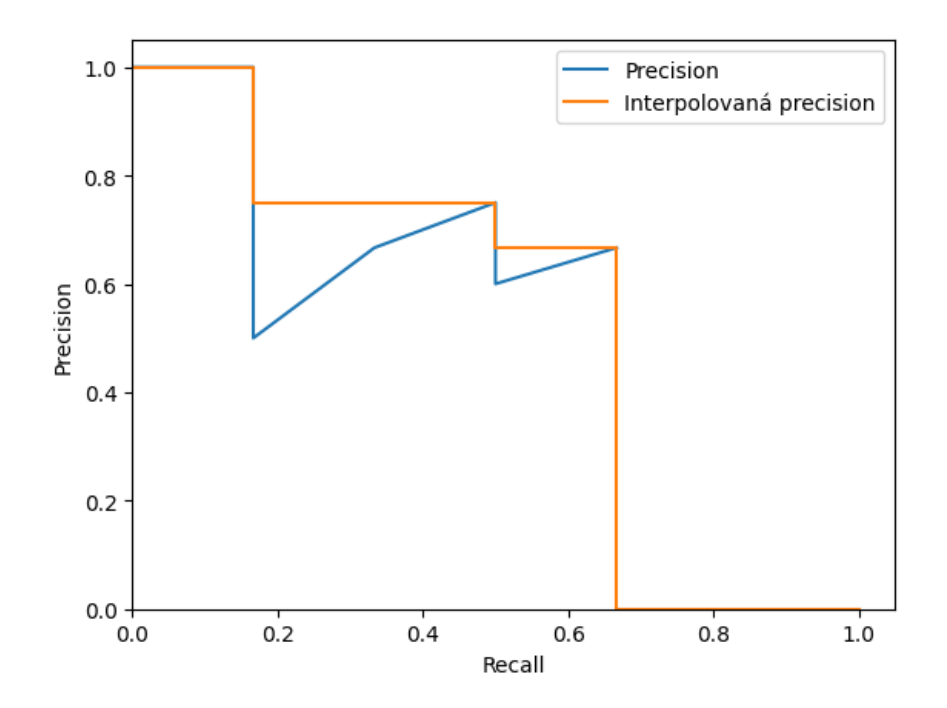

Obrázek 6.3: Graf interpolované přesnosti z příkladu z tabulky [6.1](#page-51-0) a z grafu [6.2.](#page-51-1)

Finální výpočet přesnosti pak vypadá následovně [\[26,](#page-72-2) [33\]](#page-72-1) (P = *precision*, R = *recall*):

$$
AP_{11} = \frac{1}{11} * \sum_{R \in \{0, 0, 1, \dots, 0, 9, 1\}} P_{interpolovane}(R)
$$
 (6.5)

Pro názorný příklad jsou interpolované hodnoty H rovny [1, 1, 0,75, 0,75, 0,75, 0,6666, 0,6666, 0, 0]. Výsledná přesnost tak je $AP = \frac{1}{11} * \sum H$ což se rovná cca 50,756 %.

#### **Experimenty s datasetem**

K měření úspěšnosti detekce v datasetu je využit validační dataset popsaný dále v sekci [6.2.](#page-53-0) Skripty měřící *precision* a *recall* umožňují nastavit model a zařízení na nichž se bude měřit. Evaluace je pak prováděna pomocí COCO evaluace<sup>[1](#page-52-1)</sup>.

COCO evaluace detekčních modelů počítá přesnost detekce s různými prahy  $t$  pro hodnotu IoU. V experimentech v kapitole [6](#page-49-1) jsou naměřené hodnoty *precision* pro tyto prahy:

- 1. průměr mezi 0,5 až 0,95 s krokem 0,05
- 2. 0,5

3. 0,75

Hodnota *recall* se pak počítá pro:

- 1. 1 detekci na 1 obrázek,
- 2. 10 detekcí na 1 obrázek,
- 3. 100 detekcí na 1 obrázek.

<span id="page-52-1"></span><sup>1</sup> https://cocodataset.[org/#detection-eval](https://cocodataset.org/#detection-eval)

## <span id="page-53-0"></span>**6.2 Příprava dat**

Jak již bylo zmíněno, testování je prováděno na validačním datasetu a na dvou testovacích oanotovaných videích. Tato část je věnována popisu jejich přípravy.

#### **Validační dataset**

Mezi data, která jsou hodnocena za účelem srovnání detekčních sítí, patří nejen data získaná z GUI aplikace, ale také výsledky evaluace modelů na validačním datasetu. Jako validační dataset byla vybrána část WIDER FACE datasetu určená k validaci s některými úpravami:

- odebrání snímků s více než 100 obličeji,
- augmentace snímků, tak aby spadaly do kategorie zhoršených světelných podmínek.

Vyběr obrázků s ≤ 100 obličeji byl zvolen z toho důvodu, že evaluační příkazy validátoru COCO ve výchozím nastavení detekují pouze maximálně 100 obličejů v jednom snímku. Vznikl tak validační dataset s 3167 fotografiemi. Typický snímek z datasetu viz obrázek [6.4.](#page-53-1)

<span id="page-53-1"></span>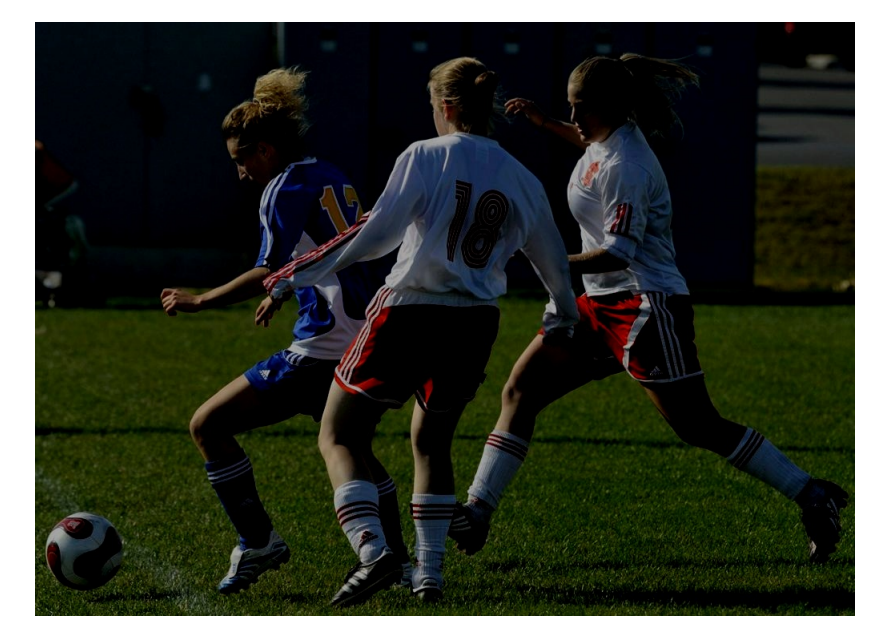

Obrázek 6.4: Snímek z augmentovaného validačního datasetu WIDER FACE.

COCO validátor bere na vstupu anotační data ve speciálním formátu (**Data Format**) v podobě JSON souboru. Byl vytvořen skript převádějící *ground truth* souřadnice obličejů na tento formát. Dále pak validátor potřebuje ke svému fungování výstupní data detektoru (souřadnice obličejů a číslo obrázku, ke kterému se informace vztahují) opět ve specifickém formátu **Result Format**. Skripty pro spuštění detekce na každém z vytvořených detektorů i na každém použitém existujícím řešení, vytvářejí přímo tento výsledkový soubor. Ukázky obsahují data v obou zmíněných formátech jsou obsaženy na přiloženém datovém médiu.

Naprogramovaný skript eval.py zpracuje výstupy (JSON result soubor) všech detektorů a zapíše do souboru statistiky vypočítané COCO evaluátorem. Tyto statistiky pak posloužily jako data do tabulek v následujících testech. Pokud není v textu řečeno jinak, byly detektory spouštěny vždy s prahem jistoty detekce (*confidence*)  $c = 0.25$ .

## **Videa**

K otestování schopností detektorů byly vybrány 2 testovací videa. Obě videa bylo třeba oanotovat, k čemuž byl použit webový nástroj CVAT<sup>[2](#page-54-0)</sup> (Computer Vision Anottation Tool). Tento program umožňuje ve zpracovávaném videu projít každý jeden snímek (*frame*) a nastavit v něm ohraničující boxy jednotlivých tváří. Tento úkon bylo nutno udělat ručně a výstup slouží jak *ground truth* údaje pro validaci a porovnávání modelů mezi sebou. Formát výstupu je možné zvolit v několika tvarech, pro zpracovaná videa byl zvolen výstup podobný anotaci WIDER FACE datasetu (číslo snímku, počet obličejů ve snímku, COCO souřadnice). Anotační soubory videí lze použít jak k hodnocení přesnosti detekce, tak při přehrávání pro zobrazování *ground truth* boxů.

První video (na obrázku [6.5](#page-54-1) vlevo) je 9 sekund dlouhé, skládá se z 241 snímků o snímkové frekvenci 25 FPS. Zachycuje městskou ulici v podvečer a obsahuje cca 10 obličejů. Druhé video (na obrázku [6.5](#page-54-1) vpravo) trvá 23 sekund, je natočeno ve 29 FPS a obsahuje 700 framů. Jeho meritem je průchod většího počtu lidí po pobřežním molu večer. Obě videa pocházejí ze stránky [https://www](https://www.pixabay.com).pixabay.com a jsou poskytována bezlicenčně.

<span id="page-54-1"></span>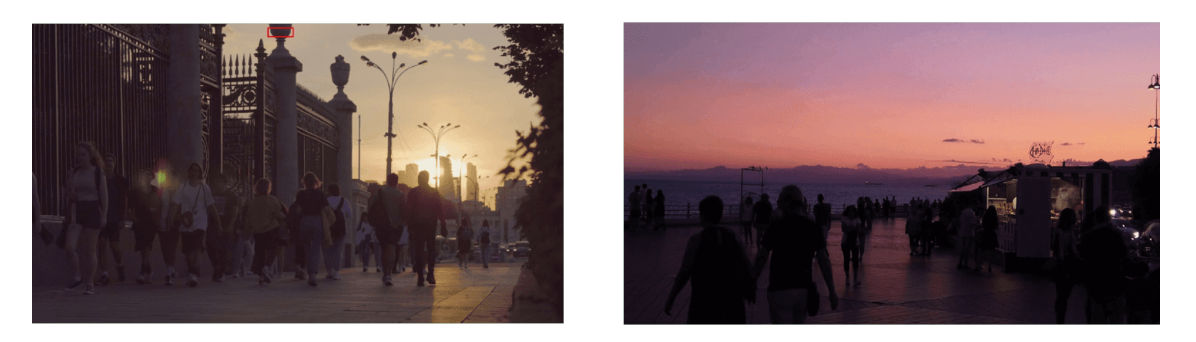

Obrázek 6.5: Snímky z obou testovacích videí.

Původním záměrem bylo real-timové využití Mirnetu pro detektory, které nebyly trénovány na datasetu DARK FACE. Tento úmysl se ovšem ukázal jako nerealizovatelný kvůli vysoké výpočetní a paměťové náročnosti převodu framu videa sítí Mirnet. Nebylo by tak možné dosáhnout únosné snímkové frekvence. Proto byly obě videa převedeny Mirnetem (výstupy viz obrázek [6.6\)](#page-54-2) separátně od GUI aplikace. Lze je samozřejmě spustit v aplikaci stejným způsobem jako originály, čímž je simulována detekce s použitím Mirnetu.

<span id="page-54-2"></span>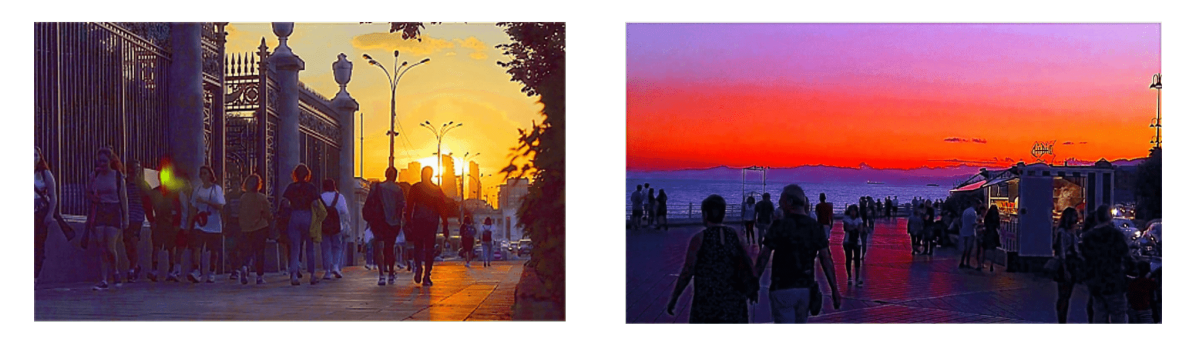

Obrázek 6.6: Snímky z obou videí po úpravě metodou Mirnet.

<span id="page-54-0"></span> $^{2}$ [https://www](https://www.cvat.ai).cvat.ai

## **6.3 Porovnání akcelerovaného a normálního řešení**

V prvním experimentu byly poměřeny natrénované TensorFlow modely s jejich akcelerovanými verzemi. První část testování proběhla na validačním datasetu, druhá na obou testovacích videích ve verzi bez Mirnet vylepšení.

## **Testování na datasetu**

Tabulky [6.2,](#page-55-0) [6.3,](#page-55-1) [6.4](#page-56-0) a [6.5](#page-56-1) ukazují přesnost (AP) a poměr správných detekcí (*recall*) pro jednotlivé modely a jejich akcelerované varianty. Měření optimalizovaných modelů pomocí knihovny OpenVINO probíhalo na 3 různých zařízeních: **CPU** – Intel Core i7-1165G7, **integrované GPU** – Intel Iris Xe a **VPU** – Intel Neural Compute Stick 2. Výkony výchozích TensorFlow detektorů byly v tomto testu měřeny na grafické kartě (**GPU**) NVIDIA MX 450 2 GB. Hodnoty v tabulkách jsou udány v procentech.

<span id="page-55-0"></span>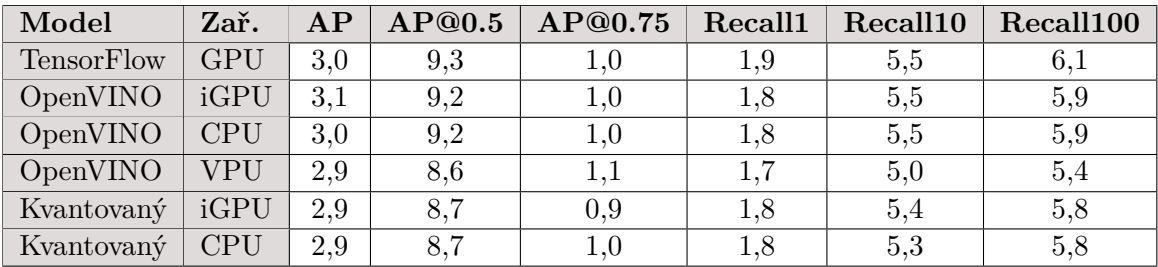

Tabulka 6.2: Model DARK FACE Mobilenet – výsledky detekce na validačním datasetu.

Z tabulky [6.2](#page-55-0) je patrné, že model SSD MobileNet natrénovaný na datasetu DARK FACE naprosto nezvládá detekovat obličeje z jiného datasetu. Maximální naměřená přesnost při  $IoU = 0, 50$  nedosahuje ani 10 %. Rozdíly neakcelerované a TensorFlow verze jsou minimální.

<span id="page-55-1"></span>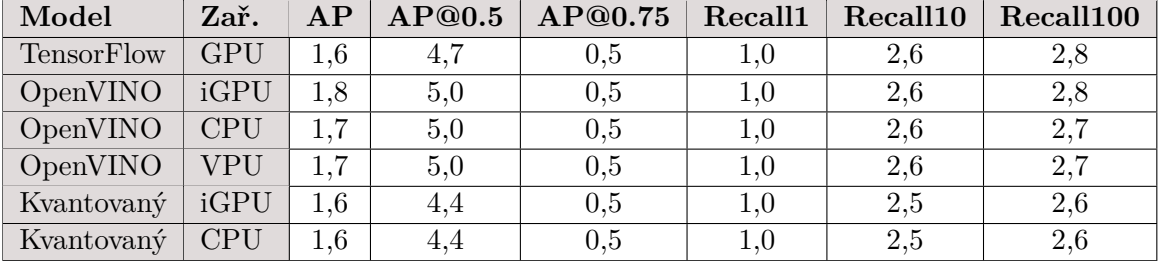

Tabulka 6.3: Model DARK FACE ResNet50 – výsledky detekce na validačním datasetu.

Při záměně MobileNetu za ResNet50 nedošlo k žádnému zlepšení, jak vyplývá z tabulky [6.3.](#page-55-1) Oba modely trénované na datech datasetu DARK FACE jsou nevyhovující pro detekci ve validačním datasetu.

<span id="page-56-0"></span>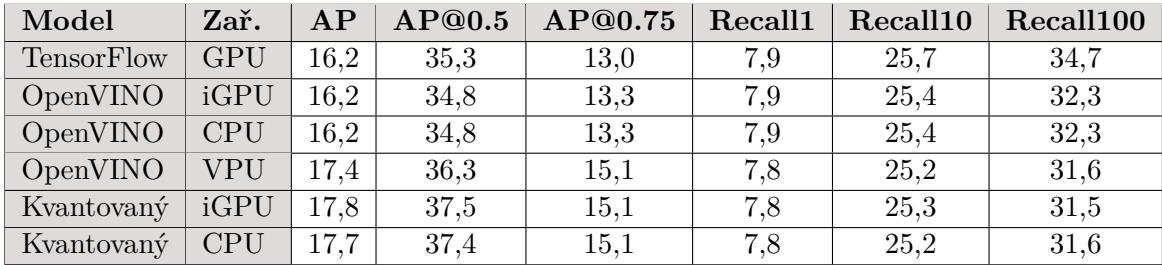

Tabulka 6.4: Model WIDER FACE MobileNet – výsledky detekce na validačním datasetu.

Změna trénovacích dat přinesla kýžený efekt v podobě výrazného zlepšení detekčních výsledků. Z tabulky [6.4](#page-56-0) je patrné 350 % zlepšení přesnosti detekce v kategorii AP@0.5. Trochu překvapivě dosáhl nejvyšších výsledků přesnosti kvantovaný model, konkrétně 37,5 %. Tyto hodnoty nemusejí vypadat dobře, ale v porovnání s existujícími modely (viz sekce [6.4,](#page-63-0) [6.5](#page-64-0) a [6.6\)](#page-65-0) nejsou výsledky vůbec špatné. Model obsahující MobileNet je navíc rychlý, což ukazují měření v další části této sekce.

<span id="page-56-1"></span>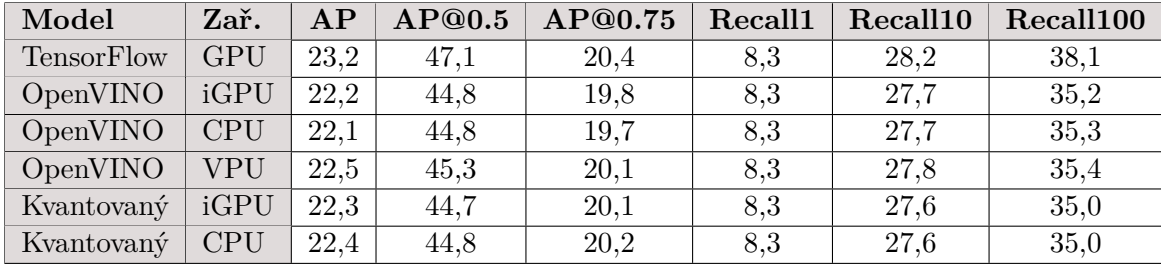

Tabulka 6.5: Model WIDER FACE ResNet50 – výsledky detekce na validačním datasetu.

Nahrazení MobileNetu ResNetem50 přineslo zvýšení přesnosti o 10 procentních bodů. Hodnota 47,1 % AP@0.5 je vůbec nejvyšší naměřená přesnost ze všech měření na validačním datasetu. S akcelerací modelu a kvantováním, se rapidně snížila velikost modelu, ale došlo jen k nepatrnému snížení přesnosti a hodnoty *recall* v řádech procent.

Nejlepším natrénovaným modelem se tak ukázal být model SSD ResNet50 ve verzi WIDER FACE, který byl dále porovnán s existujícimi řešeními v rámci testů na validačním datasetu.

Z validačního datasetu byly vybrány 2 snímky jako ukázkové výstupy detekce. Na obrázcích [6.7](#page-57-0) a [6.8](#page-57-1) jsou tyto snímky znázorněny (včetně vyznačení obličejů dle anotačních souborů).

<span id="page-57-0"></span>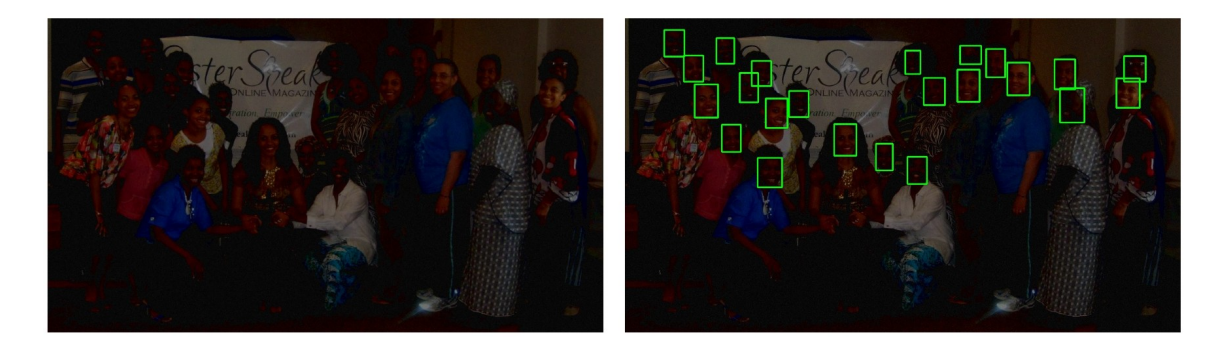

Obrázek 6.7: První vybraný ukázkový snímek z validačního datasetu. Vlevo je augmentovaný originál, vpravo jsou zeleně zobrazeny hraniční obdélníky jednotlivých obličejů.

<span id="page-57-1"></span>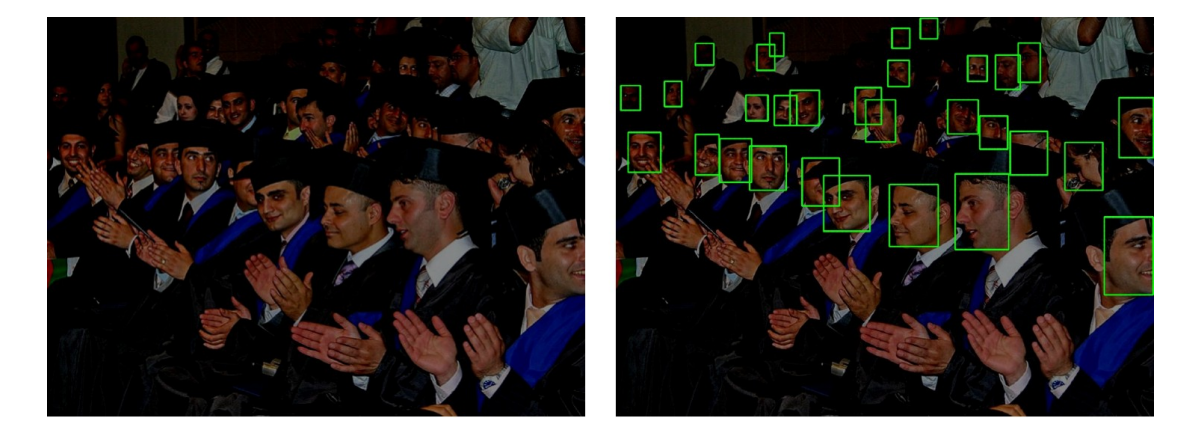

Obrázek 6.8: Druhý vybraný ukázkový snímek z validačního datasetu. Vlevo je augmentovaný originál, vpravo jsou zeleně zobrazeny hraniční obdélníky jednotlivých obličejů.

První ukázka na obrázku [6.9](#page-58-0) obsahuje výstupy 4 různých detektorů (výše zmíněný, nově vytvořený WIDER FACE ResNet50, YOLOv7-face, MTCNN a Viola-Jones), které jsou podrobněji srovnány v sekcích [6.4,](#page-63-0) [6.5](#page-64-0) a [6.6.](#page-65-0) Z výsledků je zřejmé, že nový detektor nedokázal detekovat 2 obličeje, zatímco YOLOv7-face pouze jeden. YOLOv7-face ovšem detekovalo i jeden obličej nesprávně. Obě detekční sítě však zcela jasně překonaly jak MTCNN, tak i Viola-Jones detektor.

<span id="page-58-0"></span>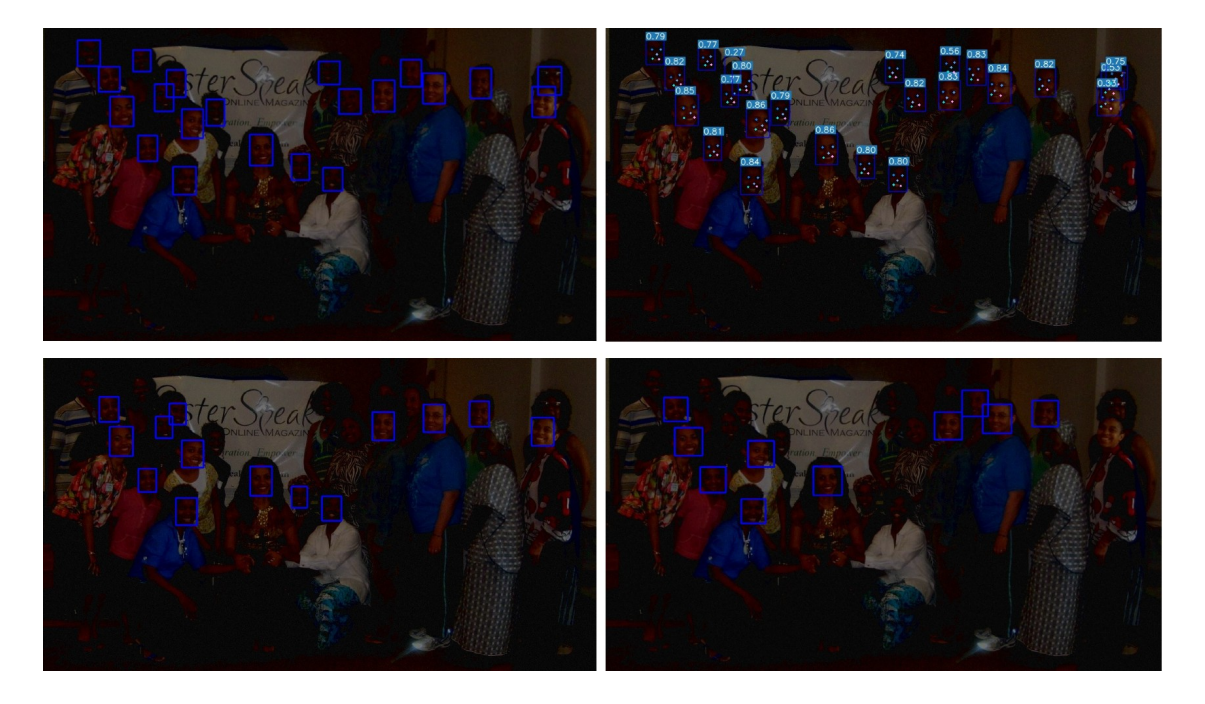

Obrázek 6.9: Výsledky detekce ve snímku číslo 1. Detektory nahoře zleva: nově natrénovaný WIDER FACE ResNet50, YOLOv7-face. Detektory dole zleva: MTCNN, Viola-Jones.

Na druhém snímku (obrázek [6.10\)](#page-59-0) je vidět, problém detektorů MTCNN a Viola-Jones detekovat tváře ve špatně osvětleném prostředí (levý horní roh fotografií). Naměřené výsledky detektorů YOLOv7-face i WIDER FACE ResNet50 jsou téměř stejné. Ačkoliv tedy výstupy COCO metriky pro hodnoty *precision* a *recall* z tabulek v této sekci nedosahují hodnot obvyklých v jiných pracích (80+ %), je zřejmé, že nový detektor je schopen detekovat obličeje poměrně dobře. Výsledná hodnota AP@0.50 = 47,1 % tak nutně neznamená špatný detektor.

<span id="page-59-0"></span>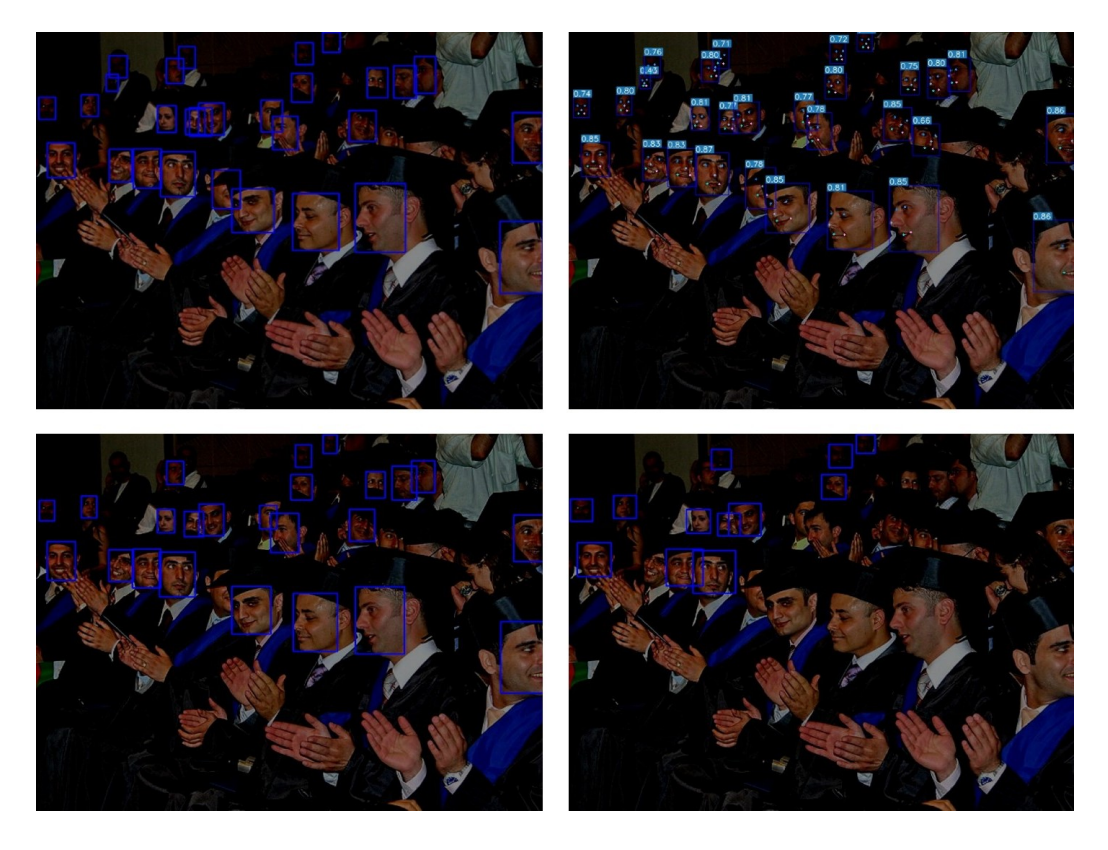

Obrázek 6.10: Výsledky detekce ve snímku číslo 2. Detektory nahoře zleva: nově natrénovaný WIDER FACE ResNet50, YOLOv7-face. Detektory dole zleva: MTCNN, Viola-Jones.

## **Testování ve videích**

K experimentům a měření metrik ve videích bylo využito vytvořené GUI rozhraní. Jak již bylo zmíněno v sekci [6.1,](#page-49-0) posuzovány byly tyto ukazatele: **průměrné FPS**, **průměrná přesnost mezi snímky – APF** a **průměrné IoU mezi snímky**. Následující tabulky obsahují naměřené informace. Jednotkou každého čísla u APF a IoU je %, u FPS je to počet snímků za sekundu. Měření probíhalo s prahem jistoty detekce (*confidence*)  $c = 0, 3$ . Pro hodnotu FPS je určující čas mezi začátkem detekce a vykreslením hraničních obdélníků. Tento čas je počítán i s vykreslením, aby simuloval detektor v reálném použití. Měření probíhalo na stejných zařízeních jako měření na validačním datasetu. Aplikace byla jediným spuštěným programem. K měření byl využit operační systém Windows 11. Notebook, na němž měření probíhalo, disponuje 16 GB RAM.

<span id="page-60-1"></span>

|                   |            | Video 1    |            |       | Video 2 |            |       |  |
|-------------------|------------|------------|------------|-------|---------|------------|-------|--|
| Model             | Zař.       | $\phi$ FPS | $\phi$ APF | ø IoU | ø FPS   | $\phi$ APF | ø IoU |  |
| <b>TensorFlow</b> | <b>GPU</b> | 17,083     | 14,64      | 36,24 | 17,171  | 5,52       | 22,44 |  |
| OpenVINO          | iGPU       | 48,036     | 13,34      | 33,89 | 41,996  | 5,16       | 22,46 |  |
| OpenVINO          | <b>CPU</b> | 22,775     | 13,31      | 33,73 | 17,754  | 5,09       | 22,47 |  |
| OpenVINO          | <b>VPU</b> | 2,792      | 12,87      | 34,42 | 2,786   | 4,70       | 23,51 |  |
| Kvantovaný        | iGPU       | 56,927     | 12,89      | 34,80 | 43,308  | 5,15       | 21,73 |  |
| Kvantovaný        | <b>CPU</b> | 48,774     | 12,60      | 33,70 | 49,732  | 5,25       | 21,45 |  |

Tabulka 6.6: Model DARK FACE MobileNet – výsledky detekce na testovacích videích.

Dle předpokladů se ukázala rychlost detektoru MobileNet jak je vidno z tabulky [6.6.](#page-60-1) Kvantovaný model dosahuje rychlosti téměř 57 FPS u prvního videa, což z něj dělá nejrychlejší model v testování. Přesnost napříč snímky v tomto videu se pohybuje okolo 13 %. Graf na obrázku [6.11](#page-60-0) ukazuje průběh zaznamenaných hodnot FPS napříč snímky videa číslo 1. K zobrazení byly vybrány některé detektory z tabulky [6.6.](#page-60-1) Jde vidět výrazné zrychlení mezi základní TensorFlow verzí a OpenVINO modelem, potažmo kvantovaným modelem. Rychlost detekce pomocí NCS2 (červená barva) je sice pomalá, ale alespoň má téměř konstantní průběh. Akcelerátor NCS2 je vhodný spíše k detekci na *edge* zařízeních s nízkým výkonem. V porovnání s moderním procesorem se vypnil předpoklad, že detekce na levném NCS2 je výrazně pomalejší. Grafy k dalším modelům a videím jsou uloženy na přiloženém datovém médiu.

<span id="page-60-0"></span>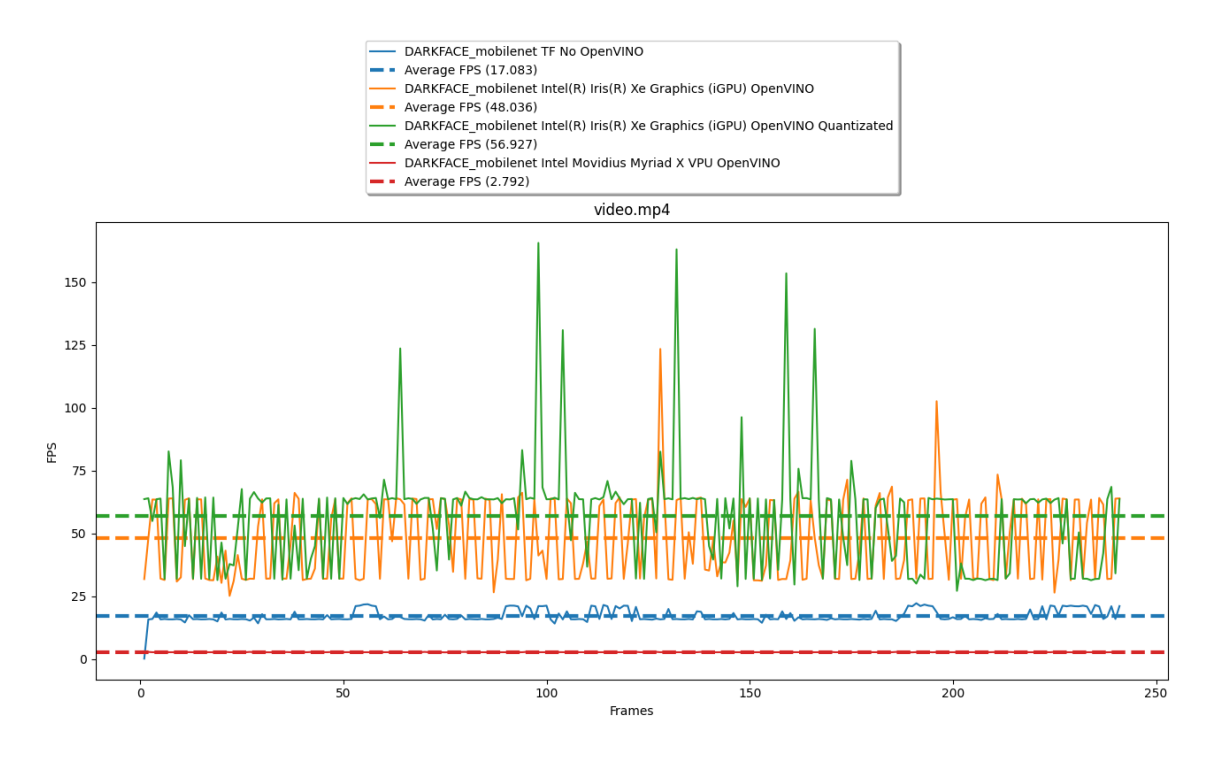

Obrázek 6.11: Graf průběžných hodnot FPS v testovacím videu číslo 1 pro detektor DARK FACE MobileNet v různých variantách.

Experimenty provedené ve druhém z testovacích videí ukazují na to, že video je z hlediska detektoru náročnější (APF cca 5 %). Nejrychlejší modelem je zde překvapivě kvantovaná verze běžící na procesoru. Průměrná hodnota IoU se v obou případech pohybuje kolem 35 %, respektive 22 %.

<span id="page-61-0"></span>

|                   |            | Video 1                 |            |                 | Video 2                 |            |                 |  |
|-------------------|------------|-------------------------|------------|-----------------|-------------------------|------------|-----------------|--|
| Model             | Zař.       | $\boldsymbol{\phi}$ FPS | $\phi$ APF | $\emptyset$ IoU | $\boldsymbol{\phi}$ FPS | $\phi$ APF | $\emptyset$ IoU |  |
| <b>TensorFlow</b> | <b>GPU</b> | 4,767                   |            | 4,3             | 4,773                   | 5,19       | 42,04           |  |
| OpenVINO          | iGPU       | 7,644                   |            |                 | 7,888                   | 3,24       | 37,16           |  |
| OpenVINO          | <b>CPU</b> | 1,516                   |            | 0               | 1,446                   | 3,03       | 36,76           |  |
| OpenVINO          | VPU        | 0,992                   |            |                 | 0,992                   | 3,68       | 36,15           |  |
| Kvantovaný        | iGPU       | 14,082                  |            | $\Omega$        | 13,657                  | 1,98       | 34,26           |  |
| Kvantovaný        | <b>CPU</b> | 5,381                   | 0          | $\theta$        | 5,413                   | 2,37       | 33,26           |  |

Tabulka 6.7: Model DARK FACE Resnet50 – výsledky detekce na testovacích videích.

Model založený na ResNet50 (viz tabulka [6.7\)](#page-61-0), který byl trénován datasetem DARK FACE nedokázal v prvním videu detekovat nic. Tento jev byl pravděpodobně dán možným přetrénováním modelu (*overfitting*), kdy model dokáže detekovat obličeje v datasetu DARK FACE, ale jinde jsou jeho výsledky špatné.

V případě druhého videa se přesnost detekce zásadně neliší od ostatních modelů, alespoň u TensorFlow verze. Maximální rychlost detekce pak byla naměřena modelu, který byl kvantovaný a běžel na integrované grafické kartě Intel (14,082 FPS).

<span id="page-61-1"></span>

|            |            | Video 1                 |            |       | Video 2    |               |       |  |
|------------|------------|-------------------------|------------|-------|------------|---------------|-------|--|
| Model      | Zař.       | $\boldsymbol{\phi}$ FPS | $\phi$ APF | ø IoU | $\phi$ FPS | $\varphi$ APF | ø IoU |  |
| TensorFlow | <b>GPU</b> | 17,327                  | 20,03      | 36,34 | 16,855     | 6,5           | 22,14 |  |
| OpenVINO   | iGPU       | 35,649                  | 20,26      | 35,69 | 40,890     | 6,96          | 22,76 |  |
| OpenVINO   | <b>CPU</b> | 19,192                  | 20,73      | 35,95 | 17,234     | 6,97          | 22,67 |  |
| OpenVINO   | VPU        | 2,782                   | 22,47      | 38,11 | 2,797      | 8,22          | 26,08 |  |
| Kvantovaný | iGPU       | 47,944                  | 19,79      | 43,08 | 44,808     | 8,97          | 30,82 |  |
| Kvantovaný | <b>CPU</b> | 45,272                  | 19,73      | 42,25 | 42,600     | 8,78          | 30,58 |  |

Tabulka 6.8: Model WIDER FACE MobileNet – výsledky detekce na testovacích videích.

Se změnou trénovacích dat přišlo, podobně jako v případě detekce na validačním datasetu, navýšení přesnosti. Podle naměřených hodnot z tabulky [6.8](#page-61-1) je v případě prvního videa APF nejvyšší při spuštění optimalizovaného modelu na NCS2 (22,47 %). Nejvyššího poměru průniku detekčních obdélníků k jejich sjednocení (IoU) dosáhl kvantovaný model detekující na iGPU (43,08 %). Ten je zároveň i nejrychlejším modelem pro obě videa (47,944 a 44,808 FPS).

<span id="page-62-0"></span>

|                   |            | Video 1    |            |       | Video 2                 |            |       |  |
|-------------------|------------|------------|------------|-------|-------------------------|------------|-------|--|
| Model             | Zař.       | $\phi$ FPS | $\phi$ APF | ø IoU | $\boldsymbol{\phi}$ FPS | $\phi$ APF | ø IoU |  |
| <b>TensorFlow</b> | <b>GPU</b> | 4,773      | 28,53      | 51,55 | 4,772                   | 5,10       | 32,88 |  |
| OpenVINO          | iGPU       | 7,547      | 29,01      | 51,65 | 7,686                   | 5,07       | 32,73 |  |
| OpenVINO          | <b>CPU</b> | 1,462      | 29,03      | 51,82 | 1,438                   | 5,01       | 32,65 |  |
| OpenVINO          | <b>VPU</b> | 0,991      | 28,69      | 52,00 | 0,991                   | 4,95       | 33,09 |  |
| Kvantovaný        | iGPU       | 13,924     | 28,18      | 51,52 | 13,727                  | 4,68       | 32,39 |  |
| Kvantovaný        | <b>CPU</b> | 5,465      | 27,32      | 52,11 | 5,279                   | 4,70       | 32,56 |  |

Tabulka 6.9: Model WIDER FACE Resnet50 – výsledky detekce na testovacích videích.

Model WIDER FACE ResNet50 (jehož výsledky shrnuje tabulka [6.9\)](#page-62-0) je jediným natrénovaným modelem, jehož průměrná hodnota IoU u prvního z experimentačních videí neklesla pod 50 %. Dosahuje také nejlepších výsledků přesnosti detekce v prvním videu.

V situaci kdy porovnáme výsledky přesnosti mezi modely u druhého testovacího videa, je nejlepší modelem MobileNet, který dosahuje 8,97 % APF. Nízké hodnoty přesnosti jsou dány charakterem videa číslo 2, které je velmi tmavé a obsahuje i velmi malé obličeje.

Na obrázcích [6.12](#page-62-1) a [6.13](#page-63-1) jsou zobrazeny detekce v náhodných snímcích z videí 1 a 2. Detekce probíhala detektorem WIDER FACE ResNet50.

<span id="page-62-1"></span>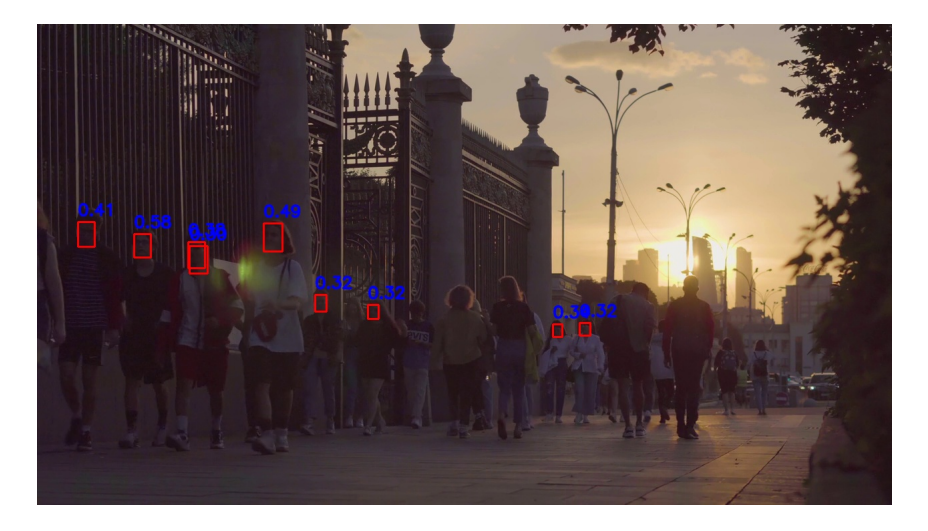

Obrázek 6.12: Snímek z detekce v testovacím videu číslo 1 s detektorem WIDER FACE ResNet50.

<span id="page-63-1"></span>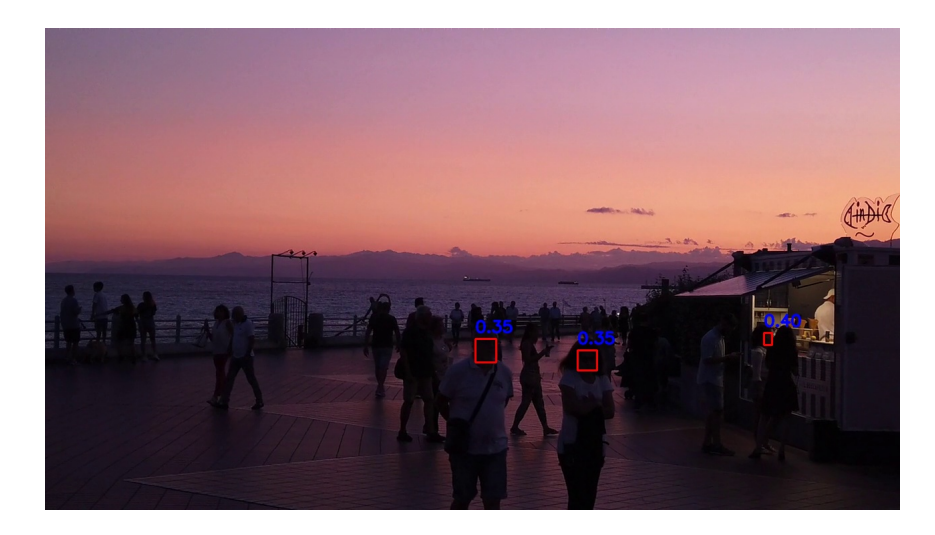

Obrázek 6.13: Snímek z detekce v testovacím videu číslo 2 s detektorem WIDER FACE ResNet50.

## <span id="page-63-0"></span>**6.4 Porovnání s YOLOv7-face**

Prvním existujícím řešením, s nímž byly nově vytvořené modely srovnány je  $\rm YOLOv7$ -face $^3.$  $^3.$  $^3.$ YOLOv7-face vychází z detektoru YOLOv7 [\[47\]](#page-74-0). YOLOv7 je nový detektor objektů dosahující přesnoti 51,4 % na COCO datasetu. Jeho přetrénovaním na detekci obličejů vznikl detektor YOLOv7-face. Detektor je dostupný v podobě GitHub repozitáře a je postaven na frameworku PyTorch.

## **Testování na datasetu**

Repozitář obsahuje skript detect.py s jehož pomocí je možné spustit detekci v obrázcích nebo ve videu. Skript tak byl spuštěn nad validačním datasetem a výstupní souřadnice obličejů byly převedeny do výsledného COCO formátu. Následně bylo provedeno vyhodnocení jako u všech ostatních modelů a byly naměřeny výsledky, které ukazuje tabulka [6.10](#page-63-3) (všechny čísla mají jako jednotku %, práh jistoty  $c = 0, 25$ ). K měření posloužila stejná grafická karta NVIDIA MX 450 2GB.

<span id="page-63-3"></span>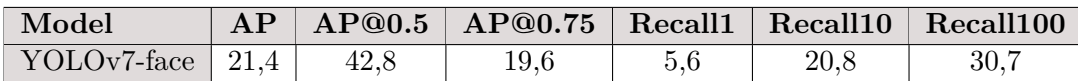

Tabulka 6.10: Model YOLOv7-face – výsledky detekce na validačním datasetu.

Z výsledků lze vypozorovat, že průměrná přesnost je nižší než u nejlepšího natrénovaného modelu (SSD ResNet50 s přesností AP@0.50 47,1 % – viz tabulka [6.5\)](#page-56-1). O něco hůře vychází ze srovnání YOLOv7-face také v případě hodnoty *recall*, která je nižší o 2,7 procentního bodu  $(5,6\% \times 8,3\%)$  až 7,4 procentního bodu  $(30,7\% \times 38,1\%)$ .

V porovnání s architekturou MobileNet + SSD (tabulka [6.4](#page-56-0) – verze akcelerovaná na NCS2) je YOLOv7-face detektor o 6,5 procentního bodu přesnější (v kategorii AP@0.50).

<span id="page-63-2"></span><sup>3</sup> https://github.[com/derronqi/yolov7-face](https://github.com/derronqi/yolov7-face)

#### **Testování ve videích**

Model YOLOv7-face nebylo možné importovat do GUI aplikace z důvodu nekompatibility některých knihoven mezi PyTorch a TF OD API. Proto byla spuštěna detekce v obou testovacích videích pomocí skriptu detect.py. Skript na konci běhu vypisuje dobu zpracovávání detekce. Tento čas byl u videa 1 roven 42,789 s, u videa 2 pak 115,998 s. Ze známosti času a frekvence videí (25 FPS a 29 FPS) bylo vypočteno průměrné FPS, které je zapsáno v tabulce [6.11.](#page-64-1)

Z dalších naměřených výsledků je patrné, že přesnost detekce v prvním videu je podobná přesnosti modelu WIDER FACE ResNet50 (tabulka [6.9\)](#page-62-0). U druhého videa pak YOLOv7-face předčilo v přesnosti detekce (11,76 %) všechny testovaná existující i nová řešení. Rychlost okolo 6 FPS v obou nahrávkách je zhruba poloviční ve srovnání s kvantovaným modelem WIDER FACE ResNet50.

<span id="page-64-1"></span>

|             |                          | Video 1                           |       | Video 2 |                                                                         |       |  |
|-------------|--------------------------|-----------------------------------|-------|---------|-------------------------------------------------------------------------|-------|--|
| Model       | $\sigma$ FPS $\parallel$ | $\rightarrow$ 0 APF $\rightarrow$ |       |         | $\parallel$ ø IoU $\parallel$ ø FPS $\parallel$ ø APF $\parallel$ ø IoU |       |  |
| YOLOv7-face | 5.632                    | 28.46                             | 43.68 | 6.034   |                                                                         | 39.29 |  |

Tabulka 6.11: Model YOLOv7-face – výsledky detekce na testovacích videích.

## <span id="page-64-0"></span>**6.5 Porovnání s Viola-Jones**

Další zvoleným existujícím řešením je klasický algoritmus **Viola-Jones/Haar Cascades**. Tato část se zaměřuje na porovnání vytvořených detektorů s tímto detektorem. Detektor Viola-Jones, který byl použit k testování je obsažen v knihovně OpenCV[4](#page-64-2) . Pomocí příkazu cv2.CascadeClassifier() je možné vytvořit objekt detektoru. Detektor ke správ-nému fungování potřebuje speciální XML soubor<sup>[5](#page-64-3)</sup>. Po načtení souboru je možné funkcí detectMultiScale() detekovat obličeje v černobílé verzi vstupního obrázku.

Detekce byla opět provedena jak na validačním datasetu, tak ve videích, kdy byl detektor Viola-Jones přímo zabudován do GUI aplikace. Lze tak v libovolném mp4 videu spustit detekci tímto detektorem. Následující oddíly se věnují pokusům s detektorem.

#### **Testování na datasetu**

Výsledky měření (viz tabulka [6.12\)](#page-65-1) ukazují velmi nízkou úspěšnost detekce. Ta je dána jak zastaralostí a nedokonalostí této technologie, tak také omezením detekce podle specifického XML souboru. Použitý soubor (*haarcascade\_frontalface\_alt.xml*) se zaměřuje na detekci tváří, které jsou v přímém pohledu do kamery/fotoaparátu, což je značně limitní.

Přesnost detekce i poměr správných detekcí zhruba odpovídají vytvořenému detektoru SSD MobileNet, který byl natrénován na datasetu DARK FACE (tabulka [6.2\)](#page-55-0). Nejlepší natrénovaný model SSD Resnet50 má cca 5× vyšší přesnost detekce AP@0.50.

<span id="page-64-3"></span><span id="page-64-2"></span><sup>4</sup> https://docs.opencv.org/3.[4/db/d28/tutorial\\_cascade\\_classifier](https://docs.opencv.org/3.4/db/d28/tutorial_cascade_classifier.html).html 5 https://github.[com/opencv/opencv/blob/master/data/haarcascades/](https://github.com/opencv/opencv/blob/master/data/haarcascades/haarcascade_frontalface_alt.xml) [haarcascade\\_frontalface\\_alt](https://github.com/opencv/opencv/blob/master/data/haarcascades/haarcascade_frontalface_alt.xml).xml

<span id="page-65-1"></span>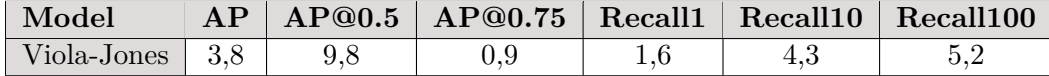

Tabulka 6.12: Model Viola–Jones – výsledky detekce na validačním datasetu.

## **Testování ve videích**

Detektor překvapil vysokou úspěšností detekce v 1. testovacím videu (22,54 % průměrná přesnost mezi snímky). Rychlostně byl detektor pomalejší než výše zmíněné YOLOv7-face i většina natrénovaných detektorů. Ve druhé nahrávce nedetekoval model téměř nic a ukázal se tak jako velmi nevhodný pro detekci ve zhoršených světelných podmínkách. Všechny naměřené metriky v obou záznamech zobrazuje tabulka [6.13.](#page-65-2)

<span id="page-65-2"></span>

|             |              | Video 1               |       | Video 2 |                                  |       |  |
|-------------|--------------|-----------------------|-------|---------|----------------------------------|-------|--|
| Model       | $\sigma$ FPS | $\phi$ APF $\phi$ IoU |       |         | $\Box$ ø FPS $\Box$ ø APF $\Box$ | ø IoU |  |
| Viola-Jones | 3.141        | 22,54                 | 42.95 | 5.182   | 0.23                             | l .44 |  |

Tabulka 6.13: Model Viola-Jones – výsledky detekce na testovacích videích.

## <span id="page-65-0"></span>**6.6 Porovnání s MTCNN**

Detektor MTCNN<sup>[6](#page-65-3)</sup> (Multi-Task Cascaded Convolutional Network) [\[51\]](#page-74-1) byl vybrán jako poslední existující řešení ke srovnání úspěšnosti detekce. Jedná se o kaskádu neuronových sítí, která se používá k detekci a zarovnání obličejů. Není příliš rychlá, ovšem dle [\[51\]](#page-74-1) dosahuje dobrých výsledků detekce v základním neupraveném datasetu WIDER FACE.

V práci byla síť testována opět jak na validačním datasetu, tak v testovacích videích. Díky tomu, že lze síť stáhnout jako Python balíček v prostředí pip, bylo možné ji implementovat do GUI aplikace. Měření ve videích tak probíhá ve stejném prostředí jako v případě natrénovaných modelů a detektoru Viola-Jones. Pro provedení detekce v datasetu byl vytvořen speciální Python skript.

## **Testování na datasetu**

Proběhlé měření (tabulka [6.14\)](#page-65-4) ukázalo výsledky přesnosti téměr poloviční oproti detektoru WIDER FACE ResNet50. Hodnota *recall* dopadla pro MTCNN výrazně hůře (14,8 % × 38,1 %). Výsledky jsou horší i v případě srovnání s YOLOv7-face, ze srovnání se starým algoritmem Viola-Jones pak vychází MTCNN o poznání lépe. Největším problémem MTCNN je však rychlost zpracování obrázku, což demonstruje následující text.

<span id="page-65-4"></span>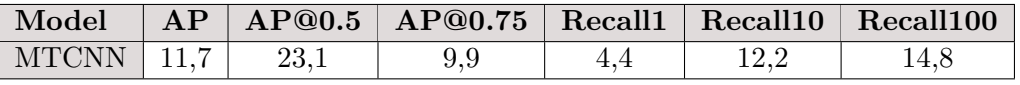

Tabulka 6.14: Model MTCNN – výsledky detekce na validačním datasetu.

<span id="page-65-3"></span><sup>6</sup> https://github.[com/ipazc/mtcnn](https://github.com/ipazc/mtcnn)

#### **Testování ve videích**

MTCNN z měření vyšlo jako jeden z nejpomalejších detektorů, kdy naměřené hodnoty průměrné snímkové frekvence nepřekročily ani v jednom případě hranici 1,5 FPS. Podobně jako detektor Viola-Jones, byl model schopen detekovat obličeje jen v 1. záznamu (APF 15,40 %). Výsledek je podobný jako v případě detektoru DARK FACE MobileNet (tabulka [6.6\)](#page-60-1), který je však díky architektuře MobileNetu výrazně rychlejší.

|              |       | Video 1                                                                       |       | Video 2 |  |  |  |
|--------------|-------|-------------------------------------------------------------------------------|-------|---------|--|--|--|
| Model        |       | $\Box$ ø FPS $\Box$ ø APF $\Box$ ø IoU $\Box$ ø FPS $\Box$ ø APF $\Box$ ø IoU |       |         |  |  |  |
| <b>MTCNN</b> | 1.490 | 15.40                                                                         | 53,79 | 1.497   |  |  |  |

Tabulka 6.15: Model MTCNN – výsledky detekce na testovacích videích.

Následující graf (na obrázku [6.14\)](#page-66-0) porovnává rychlost zpracování snímku v nejlepším novém detektoru a dvou existujících řešeních (Viola-Jones a MTCNN). Je vidět jasná převaha kvantované verze, což spolu s vyšší přesností detekce dělá z nového řešení vítěze srovnání.

<span id="page-66-0"></span>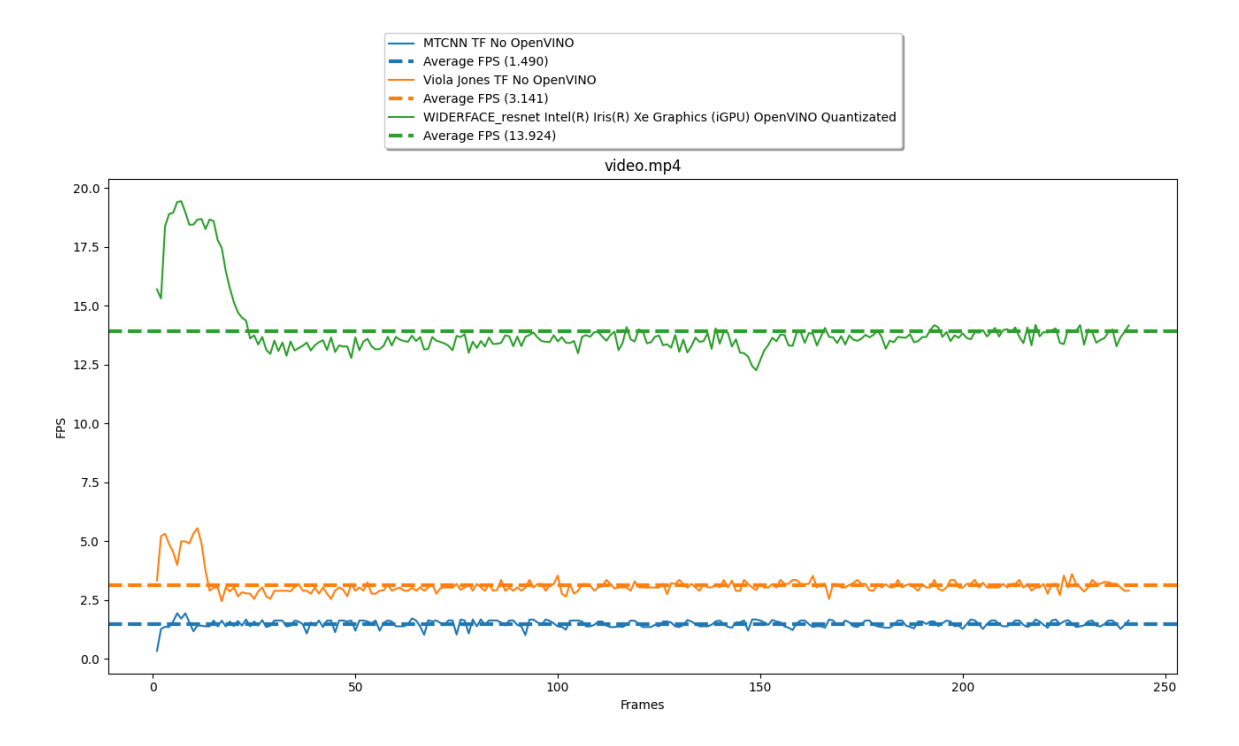

Obrázek 6.14: Graf průběhu hodnot FPS v testovacím videu 1 za použití detektorů WIDER FACE Resnet50 v kvantované verzi na iGPU, detektoru Viola-Jones a sítě MTCNN.

## **6.7 Detekce s metodou Mirnet**

V tomto testu byly vybrané modely otestovány na testovacích videích, které byly upraveny metodou Mirnet. Výsledky měření přináší tabulka [6.16.](#page-67-0) Všechny měření kromě YOLOv7 face byly opět provedeny pomocí GUI aplikace. Pro model YOLOv7-face byl výpočet FPS

<span id="page-67-0"></span>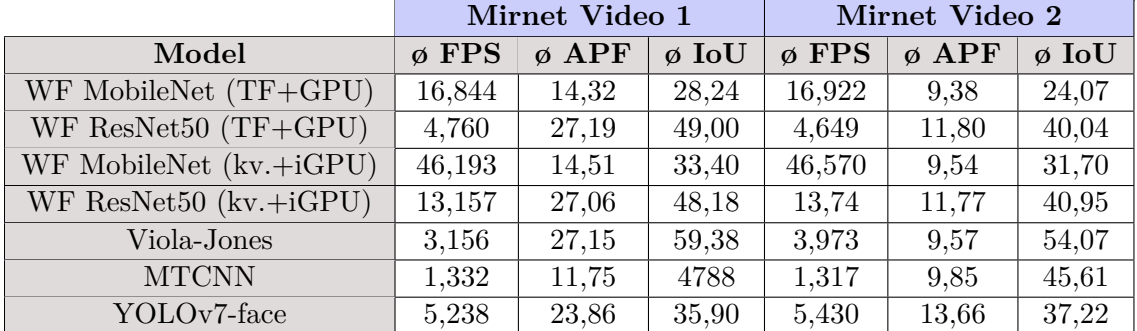

proveden stejným způsobem, který byl popsán sekci [6.4](#page-63-0) (časy jednotlivých detekcí jsou 46,008 s a 128,909 s).

Tabulka 6.16: Mirnet – výsledky detekce na testovacích videích.

K měření byly vybrány všechny existující řešení a modely natrénované na datasetu WIDER FACE (základní TF verze a kvantovaná verze). Změřené rychlosti detekce se příliš neliší od hodnot naměřených na originálních videích.

Výsledky přesnosti u videa číslo 1 jsou, až na jednu výjimku (Viola-Jones), horší než při měření originálu. To je dáno tím, že toto video není dostatečně špatně osvětlené, tak aby se projevil účinek sítě Mirnet.

V případě druhého videa, je patrné zlepšení přesnosti všech modelů. Model MobileNet dokázal detekovat obličeje s průměrnou přesností 6,5 % bez použití Mirnetu, s Mirnetem pak s přesností 9,38 % v TensorFlow verzi. Kvantovaná verze dosahuje téměř stejného výsledku  $(8.97\% \times 9.54\%)$ . Dvojnásobný nárůst APF zaznamenalo použití Mirnetu u detektoru SSD + ResNet50, kdy bez použití metody byla APF 5,10 % pro TensorFlow verzi a 4,68 % pro kvantovanou verzi modelu. S Mirnetem se průměrná přesnost TensorFlow varianty zvedla na 11,80 % a na 11,77 % v případě kvantované verze.

Pro detektor YOLOv7-face pak došlo k nárůstu o cca 2 procentní body (11,76 %  $\times$ 13,66 %). Viola-Jones i MTCNN zaznamenaly APF na hranici 10 %, přičemž bez použití Mirnetu měly oba detektory (téměř) nulovou průměrnou přesnost. Nejvíce je efekt použití Mirnetu vidět na grafu v obrázku [6.15.](#page-68-0) V originálním videu dokázala síť MTCNN detekovat průměrně 0,0043 obličejů/snímek, při využití metody se tato hodnota zvedla na 0,856 obličejů/snímek.

<span id="page-68-0"></span>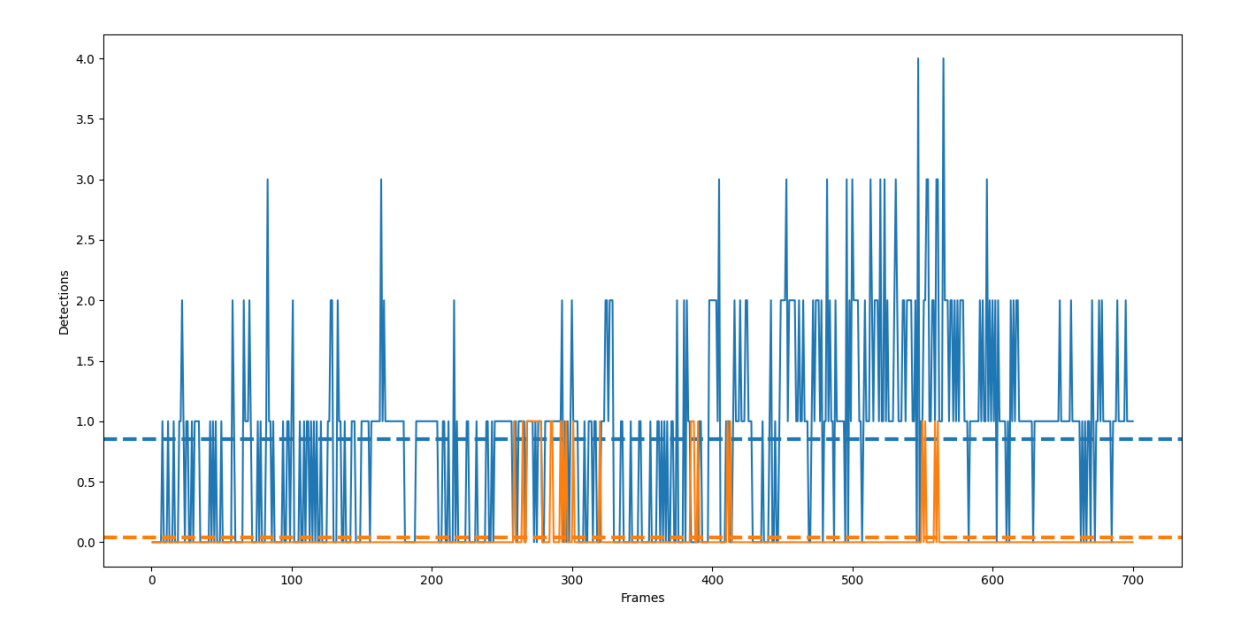

Obrázek 6.15: Graf počtu detekcí napříč snímky testovacího videa 2 s řešením MTCNN. Oranžově při detekci bez Mirnetu, modře při detekci ve videu upraveném Mirnetem.

## **6.8 Zhodnocení experimentů**

Byly provedeny experimenty, s cílem porovnat reálné schopnosti detektorů obličejů ve zhoršených světelných podmínkách. Z nových řešení vyšel nejlépe model WIDER FACE ResNet50, který byl nejlepším modelem v kategorii přesnosti při detekci obličejů ve snímcích z validačního datasetu (47,1 % AP@0.50 – TensorFlow verze).

Při detekci ve videu číslo 1 byl tento model opět nejlepší ze všech (APF 29,03 % – optimalizovaná verze běžící na CPU). U detekce ve druhém testovacím videu bylo nejlepší nové řešení to s modelem WIDER FACE MobileNet (APF 8,97 % – kvantovaná verze spuštěná na integrované grafické kartě). Nejlepšího výsledku ovšem dosáhl detektor YOLOv7-face, a to jak ve variantě bez Mirnetu, tak i s touto metodou, který tak prokázal všestrannost detekce (APF 11,76 % a 13,66 %).

V rychlosti byly bezkonkurenční modely založené na architektuře MobileNet, jejichž kvantované verze vždy v průměru překonaly hranici 40 FPS. Pro co nejlepší detekci je tak vhodný model WIDER FACE ResNet50 či existující model YOLOv7-face, při požadavku na real-timovou detekci je relevantní modelem WIDER FACE MobileNet.

## **Kapitola 7**

# **Závěr**

V rámci této práce byla představena problematika detekce obličejů v reálných podmínkách, dále byly popsány problémy omezující detekci a klasické algoritmy detekce obličejů. V samostatných kapitolách a sekcích byly popsány neuronové sítě (obecně, konvoluční) a algoritmy pro detekci založené na neuronových sítích. Dále pak existující komerční a nekomerční řešení, systémy detekce a možnosti akcelerace neuronových sítí specializovaným hardwarem (Intel Neural Compute Stick 2).

Následovaly kapitoly zaměřené na návrh a implementaci detekčních modelů pro detekci obličejů ve zhoršených světelných podmínkách, návrh grafické aplikace pro uživatele a nástrojů k vyhodnocování experimentů. V těchto kapitolách bylo představeno TensorFlow Object Detection API, na němž jsou nově vzniklé modely postaveny. Poté byly prezentovány postupy trénování, tvorby datasetu, byly zvoleny vyhodnocovací metriky a modely byly akcelerovány pomocí knihovny OpenVINO. Jako jedna z možností zlepšení detekce byla představena a použita metoda pro vylepšení kvality obrázku Mirnet.

Nakonec byly provedeny testy za účelem porovnání výkonnosti (rychlosti) a přesnosti detektorů ve zhoršených světelných podmínkách. Testy byly složeny ze dvou částí: detekce ve fotografiích z datasetu a detekce v testovacích videích.

Podařilo se natrénovat detektor dosahující v některých aplikacích vyšší přesnosti detekce než *state-of-the-art* řešení YOLOv7-face. Proces kvantování modelů pomocí knihovny OpenVINO dokázal výrazně zrychlit detekci při zachování téměr stejné přesnosti modelů. Důležitým výsledkem je naměřená rychlost modelů využívajících MobileNet, které dosahovaly při měřeních stabilně rychlosti přes 40 FPS a jsou tak vhodné pro real-timovou detekci. Byla také vytvořena grafická aplikace umožňující vyzkoušet detekci v libovolném mp4 videu.

Jelikož je detekce obličejů vstupním bodem pro mnoho dalších aplikací, mohla by práce být dále rozšířena o rozpoznávání tváří, sledování (trackování) osob nebo vytváření teplotních map podle výskytu obličejů.

# **Literatura**

- [1] Ahonen, T., Hadid, A. a Pietikainen, M. Face Description with Local Binary Patterns: Application to Face Recognition. *IEEE Transactions on Pattern Analysis and Machine Intelligence*. 2006, sv. 28, č. 12, s. 2037–2041, [cit. 2022-12-20]. DOI: 10.1109/TPAMI.2006.244.
- [2] Al-Allaf, O. N. A. Review of Face Detection Systems Based Artificial Neural Networks Algorithms. *CoRR*. 2014, abs/1404.1292, [cit. 2022-11-19]. Dostupné z: [http://arxiv](http://arxiv.org/abs/1404.1292).org/abs/1404.1292.
- [3] Ariwala, P. *Top 8 Deep Learning Frameworks* [online]. [cit. 2022-01-17]. Dostupné z: https://marutitech.[com/top-8-deep-learning-frameworks/](https://marutitech.com/top-8-deep-learning-frameworks/).
- [4] Bae, G., La Gorce, M. de, Baltrusaitis, T., Hewitt, C., Chen, D. et al. DigiFace-1M: 1 Million Digital Face Images for Face Recognition. In: IEEE. *2023 IEEE Winter Conference on Applications of Computer Vision (WACV)*. 2023 [cit. 2022-11-29]. Dostupné z: [https://microsoft](https://microsoft.github.io/DigiFace1M/).github.io/DigiFace1M/.
- [5] Behera, G. S. *Face Detection with Haar Cascade* [online]. [cit. 2022-11-06]. Dostupné z: https://towardsdatascience.[com/face-detection-with-haar-cascade-727f68dafd08](https://towardsdatascience.com/face-detection-with-haar-cascade-727f68dafd08).
- [6] Bishop, C. M. Neural networks and their applications. *Review of Scientific Instruments*. 1994, sv. 65, č. 6, s. 1803–1832, [cit. 2022-12-28]. DOI: 10.1063/1.1144830. Dostupné z: [https://doi](https://doi.org/10.1063/1.1144830).org/10.1063/1.1144830.
- [7] Britz, D. *Understanding Convolutional Neural Networks for NLP* [online]. [cit. 2022-12-12]. Dostupné z: https://dennybritz.[com/posts/wildml/understanding](https://dennybritz.com/posts/wildml/understanding-convolutional-neural-networks-for-nlp/)[convolutional-neural-networks-for-nlp/](https://dennybritz.com/posts/wildml/understanding-convolutional-neural-networks-for-nlp/).
- [8] Chen, Y., Xie, Y., Song, L., Chen, F. a Tang, T. A Survey of Accelerator Architectures for Deep Neural Networks. *Engineering*. 2020, sv. 6, č. 3, s. 264–274, [cit. 2022-12-25]. DOI: https://doi.org/10.1016/j.eng.2020.01.007. ISSN 2095-8099. Dostupné z:

https://www.sciencedirect.[com/science/article/pii/S2095809919306356](https://www.sciencedirect.com/science/article/pii/S2095809919306356).

- [9] Dalal, N. a Triggs, B. Histograms of oriented gradients for human detection. In: *2005 IEEE Computer Society Conference on Computer Vision and Pattern Recognition (CVPR'05)*. 2005, sv. 1, s. 886–893 vol. 1 [cit. 2022-12-02]. DOI: 10.1109/CVPR.2005.177.
- [10] David Wanyonyi, T. C. Open-Source Face Recognition Frameworks: A Review of the Landscape. Květen 2022, sv. 10, [cit. 2022-11-22]. DOI:

10.1109/ACCESS.2022.3170037. Dostupné z: https://ieeexplore.ieee.org/stamp/stamp.[jsp?arnumber=9762647](https://ieeexplore.ieee.org/stamp/stamp.jsp?arnumber=9762647).

- [11] Feng, H., Mu, G., Zhong, S., Zhang, P. a Yuan, T. Benchmark Analysis of YOLO Performance on Edge Intelligence Devices. In: *2021 Cross Strait Radio Science and Wireless Technology Conference (CSRSWTC)*. 2021, s. 319–321 [cit. 2022-12-26]. DOI: 10.1109/CSRSWTC52801.2021.9631594.
- [12] FLIR, T. *Key differences between CCD and CMOS imaging sensors* [online]. [cit. 2022-05-05]. Dostupné z: https://www.flir.[eu/support-center/iis/machine-vision/](https://www.flir.eu/support-center/iis/machine-vision/knowledge-base/key-differences-between-ccd-and-cmos-imaging-sensors/) [knowledge-base/key-differences-between-ccd-and-cmos-imaging-sensors/](https://www.flir.eu/support-center/iis/machine-vision/knowledge-base/key-differences-between-ccd-and-cmos-imaging-sensors/).
- [13] Garg, D., Goel, P., Pandya, S., Ganatra, A. a Kotecha, K. A Deep Learning Approach for Face Detection using YOLO. In: *2018 IEEE Punecon*. 2018, s. 1–4 [cit. 2022-11-30]. DOI: 10.1109/PUNECON.2018.8745376.
- [14] GlobalSpec. *Digital Cameras Specifications* [online]. [cit. 2022-05-05]. Dostupné z: https://www.globalspec.[com/specsearch/searchform/video\\_imaging\\_equipment/](https://www.globalspec.com/specsearch/searchform/video_imaging_equipment/video_cameras_accessories/digital_cameras) [video\\_cameras\\_accessories/digital\\_cameras](https://www.globalspec.com/specsearch/searchform/video_imaging_equipment/video_cameras_accessories/digital_cameras).
- [15] Goodfellow, I., Bengio, Y. a Courville, A. *Deep Learning*. MIT Press, 2016 [cit. 2022-12-30]. http://www.[deeplearningbook](http://www.deeplearningbook.org).org.
- [16] Gross, R., Matthews, I., Cohn, J., Kanade, T. a Baker, S. Multi-PIE. In: *2008 8th IEEE International Conference on Automatic Face & Gesture Recognition*. 2008, s. 1–8 [cit. 2022-11-29]. DOI: 10.1109/AFGR.2008.4813399.
- [17] Guo, Y. a Wünsche, B. C. Comparison of Face Detection Algorithms on Mobile Devices. In: *2020 35th International Conference on Image and Vision Computing New Zealand (IVCNZ)*. 2020, s. 1–6 [cit. 2022-12-13]. DOI: 10.1109/IVCNZ51579.2020.9290542.
- <span id="page-71-0"></span>[18] He, K., Zhang, X., Ren, S. a Sun, J. Deep Residual Learning for Image Recognition. *CoRR*. 2015, abs/1512.03385, [cit. 2023-03-23]. Dostupné z: http://arxiv.[org/abs/1512](http://arxiv.org/abs/1512.03385).03385.
- <span id="page-71-1"></span>[19] Howard, A. G., Zhu, M., Chen, B., Kalenichenko, D., Wang, W. et al. MobileNets: Efficient Convolutional Neural Networks for Mobile Vision Applications. *CoRR*. 2017, abs/1704.04861, [cit. 2022-03-30]. Dostupné z: [http://arxiv](http://arxiv.org/abs/1704.04861).org/abs/1704.04861.
- [20] Intel. *Intel® Neural Compute Stick 2 (Intel® NCS2)* [online]. [cit. 2022-12-25]. Dostupné z: https://www.intel.[com/content/www/us/en/developer/articles/tool/](https://www.intel.com/content/www/us/en/developer/articles/tool/neural-compute-stick.html) [neural-compute-stick](https://www.intel.com/content/www/us/en/developer/articles/tool/neural-compute-stick.html).html.
- <span id="page-71-2"></span>[21] Intel. *Model Optimizer Usage* [online]. [cit. 2023-04-17]. Dostupné z: [https://docs](https://docs.openvino.ai/latest/openvino_docs_MO_DG_Deep_Learning_Model_Optimizer_DevGuide.html).openvino.ai/latest/ [openvino\\_docs\\_MO\\_DG\\_Deep\\_Learning\\_Model\\_Optimizer\\_DevGuide](https://docs.openvino.ai/latest/openvino_docs_MO_DG_Deep_Learning_Model_Optimizer_DevGuide.html).html.
- [22] Intel. *OpenVINO* [online]. [cit. 2022-12-25]. Dostupné z: https://docs.openvino.[ai/latest/home](https://docs.openvino.ai/latest/home.html).html.
- [23] Intel. *Quantizing Models Post-training* [online]. [cit. 2023-03-28]. Dostupné z: https://docs.openvino.[ai/latest/ptq\\_introduction](https://docs.openvino.ai/latest/ptq_introduction.html).html.
- [24] Kadir, K., Kamaruddin, M. K., Nasir, H., Safie, S. I. a Bakti, Z. A. K. A comparative study between LBP and Haar-like features for Face Detection using OpenCV. In: *2014 4th International Conference on Engineering Technology and Technopreneuship (ICE2T)*. 2014, s. 335–339 [cit. 2022-12-20]. DOI: 10.1109/ICE2T.2014.7006273.
- [25] KIM, D., KUNG, J., CHAI, S., YALAMANCHILI, S. a MUKHOPADHYAY, S. Neurocube: A Programmable Digital Neuromorphic Architecture with High-Density 3D Memory. In: *2016 ACM/IEEE 43rd Annual International Symposium on Computer Architecture (ISCA)*. 2016, s. 380–392 [cit. 2022-12-26]. DOI: 10.1109/ISCA.2016.41.
- [26] Kukil. *Mean Average Precision (mAP) in Object Detection* [online]. [cit. 2023-04-07]. Dostupné z: https://learnopencv.[com/mean-average-precision-map-object](https://learnopencv.com/mean-average-precision-map-object-detection-model-evaluation-metric/)[detection-model-evaluation-metric/](https://learnopencv.com/mean-average-precision-map-object-detection-model-evaluation-metric/).
- [27] Kumar, A., Kaur, A. a Kumar, M. Face detection techniques: a review. *Artificial Intelligence Review*. Aug 2019, sv. 52, č. 2, s. 927–948, [cit. 2022-11-11]. DOI: 10.1007/s10462-018-9650-2. ISSN 1573-7462. Dostupné z: https://doi.org/10.[1007/s10462-018-9650-2](https://doi.org/10.1007/s10462-018-9650-2).
- [28] Liu, W., Anguelov, D., Erhan, D., Szegedy, C., Reed, S. E. et al. SSD: Single Shot MultiBox Detector. *CoRR*. 2015, abs/1512.02325, [cit. 2022-12-30]. Dostupné z: [http://arxiv](http://arxiv.org/abs/1512.02325).org/abs/1512.02325.
- [29] Lu, H., Wei, X., Lin, N., Yan, G. a Li, X. Tetris: Re-architecting Convolutional Neural Network Computation for Machine Learning Accelerators. In: *2018 IEEE/ACM International Conference on Computer-Aided Design (ICCAD)*. 2018, s. 1–8 [cit. 2022-12-26]. DOI: 10.1145/3240765.3240855.
- [30] Mehendale, N. Facial emotion recognition using convolutional neural networks (FERC). *SN Applied Sciences*. Feb 2020, sv. 2, č. 3, s. 446, [cit. 2022-12-12]. DOI: 10.1007/s42452-020-2234-1. ISSN 2523-3971. Dostupné z: https://doi.org/10.[1007/s42452-020-2234-1](https://doi.org/10.1007/s42452-020-2234-1).
- [31] Melcher, K. *Convolutional Neural Networks & Computer Vision* [online]. [cit. 2022-12-12]. Dostupné z: https://www.knime.[com/blog/convolutional-neural-networks-computer-vision](https://www.knime.com/blog/convolutional-neural-networks-computer-vision).
- [32] O'Shea, K. a Nash, R. An Introduction to Convolutional Neural Networks. *CoRR*. 2015, abs/1511.08458, [cit. 2022-12-13]. Dostupné z: [http://arxiv](http://arxiv.org/abs/1511.08458).org/abs/1511.08458.
- [33] Padilla, R., Netto, S. L. a Silva, E. A. B. da. A Survey on Performance Metrics for Object-Detection Algorithms. In: *2020 International Conference on Systems, Signals and Image Processing (IWSSIP)*. 2020, s. 237–242 [cit. 2023-04-05]. DOI: 10.1109/IWSSIP48289.2020.9145130.
- [34] Polikar, R. *Discrete Convolution* [online]. 2010 [cit. 2022-05-05]. Dostupné z: https://www.astro.rug.[nl/~vdhulst/SignalProcessing/Hoorcolleges/college03](https://www.astro.rug.nl/~vdhulst/SignalProcessing/Hoorcolleges/college03.pdf).pdf.
- [35] Rakshit, S. *Low-light image enhancement using MIRNet* [online]. [cit. 2023-03-24]. Dostupné z: https://keras.[io/examples/vision/mirnet](https://keras.io/examples/vision/mirnet).
- [36] Ramirez Cerna, L. Face Detection: Histogram of Oriented Gradients and Bag of Feature Method. Říjen 2013, [cit. 2022-12-02]. Dostupné z: [http://worldcomp-proceedings](http://worldcomp-proceedings.com/proc/p2013/IPC4143.pdf).com/proc/p2013/IPC4143.pdf.
- [37] Russo, A. E. *Are Face Recognition Security Cameras Worth It?* [online]. [cit. 2022-10-18]. Dostupné z: https://www.aitimejournal.[com/@alessandro](https://www.aitimejournal.com/@alessandro.eric.russo/are-face-recognition-security-cameras-worth-it).eric.russo/ [are-face-recognition-security-cameras-worth-it](https://www.aitimejournal.com/@alessandro.eric.russo/are-face-recognition-security-cameras-worth-it).
- [38] Russo, A. E. *Best Home Security Cameras with Face Recognition* [online]. [cit. 2022-10-18]. Dostupné z: https://www.aitimejournal.[com/@alessandro](https://www.aitimejournal.com/@alessandro.eric.russo/best-wifi-security-cameras-with-face-recognition).eric.russo/ [best-wifi-security-cameras-with-face-recognition](https://www.aitimejournal.com/@alessandro.eric.russo/best-wifi-security-cameras-with-face-recognition).
- [39] Saez-Trigueros, D., Meng, L. a Hartnett, M. Face Recognition: From Traditional to Deep Learning Methods. *CoRR*. 2018, abs/1811.00116, [cit. 2022-11-15]. Dostupné z: http://arxiv.[org/abs/1811](http://arxiv.org/abs/1811.00116).00116.
- [40] SHARIFARA, A., MOHD RAHIM, M. S. a ANISI, Y. A general review of human face detection including a study of neural networks and Haar feature-based cascade classifier in face detection. In: *2014 International Symposium on Biometrics and Security Technologies (ISBAST)*. 2014, s. 73–78 [cit. 2022-11-26]. DOI: 10.1109/ISBAST.2014.7013097.
- [41] Song, Y. a Zhang, Z. *UTKFace* [online]. [cit. 2022-12-10]. Dostupné z: [https://susanqq](https://susanqq.github.io/UTKFace/).github.io/UTKFace/.
- [42] THEOFFILUS, R. B., DHARMADINATA, O. J. a KUSUMA, G. P. LOW-LIGHT FACE DETECTION USING DEEP LEARNING. *Jatit*. 2022, sv. 100, [cit. 2022-11-12]. Dostupné z: http://www.jatit.[org/volumes/Vol100No10/28Vol100No10](http://www.jatit.org/volumes/Vol100No10/28Vol100No10.pdf).pdf.
- [43] Tomar, N. *Exploring Bounding Boxes and Different Annotation Formats in Object Detection* [online]. [cit. 2023-03-23]. Dostupné z: https://idiotdeveloper.[com/exploring-bounding-boxes-and-different-annotation](https://idiotdeveloper.com/exploring-bounding-boxes-and-different-annotation-formats-in-object-detection/)[formats-in-object-detection/](https://idiotdeveloper.com/exploring-bounding-boxes-and-different-annotation-formats-in-object-detection/).
- [44] Torres Velázquez, M., Chen, W.-J., Li, X. a McMillan, A. Application and Construction of Deep Learning Networks in Medical Imaging. *IEEE Transactions on Radiation and Plasma Medical Sciences*. Říjen 2020, s. 1–1. DOI: 10.1109/TRPMS.2020.3030611.
- [45] V D, A. K., Kumar, V., Subramanian, M., Vengatesan, K. a Ramakrishnan, M. Facial Recognition System for Suspect Identification Using a Surveillance Camera. *Pattern Recognition and Image Analysis*. Červenec 2018, sv. 28, s. 410–420, [cit. 2022-11-24]. DOI: 10.1134/S1054661818030136.
- [46] Viola, P. a Jones, M. Rapid object detection using a boosted cascade of simple features. In: *Proceedings of the 2001 IEEE Computer Society Conference on Computer Vision and Pattern Recognition. CVPR 2001*. 2001, sv. 1, s. I–I [cit. 2022-11-20]. DOI: 10.1109/CVPR.2001.990517.
- [47] Wang, C.-Y., Bochkovskiy, A. a Liao, H.-Y. M. *YOLOv7: Trainable bag-of-freebies sets new state-of-the-art for real-time object detectors*. 2022 [cit. 2023-04-10]. Dostupné z: [https://arxiv](https://arxiv.org/pdf/2207.02696.pdf).org/pdf/2207.02696.pdf.
- [48] Wang, W., Yang, W. a Liu, J. HLA-Face: Joint High-Low Adaptation for Low Light Face Detection. *CoRR*. 2021, abs/2104.01984, [cit. 2022-11-29]. Dostupné z: [https://arxiv](https://arxiv.org/abs/2104.01984).org/abs/2104.01984.
- [49] Yang, W. *DARK FACE: Face Detection in Low Light Condition* [online]. [cit. 2022-12-19]. Dostupné z: https://flyywh.github.[io/CVPRW2019LowLight/](https://flyywh.github.io/CVPRW2019LowLight/).
- [50] Yu, J., Hao, X. a He, P. Single-stage Face Detection under Extremely Low-light Conditions. In: *2021 IEEE/CVF International Conference on Computer Vision Workshops (ICCVW)*. 2021, s. 3516–3525 [cit. 2022-11-20]. DOI: 10.1109/ICCVW54120.2021.00392.
- [51] Zhang, K., Zhang, Z., Li, Z. a Qiao, Y. Joint Face Detection and Alignment using Multi-task Cascaded Convolutional Networks. *CoRR*. 2016, abs/1604.02878, [cit. 2023-04-12]. Dostupné z: http://arxiv.[org/abs/1604](http://arxiv.org/abs/1604.02878).02878.

## **Příloha A**

## **Obsah přiloženého datového média**

Na přiložené SD kartě se nacházejí všechny soubory využité k trénování, všechny vytvořené skripty (Python, Jupyter Notebooky) a textové návody ke GUI aplikaci a k dalším náležitostem. Následující seznam obsahuje základní popis hierarchie uložených souborů:

- text
	- **–** text práce, zadání, obrázky použité v práci
- code
	- **–** api data týkající se TF OD API, soubory natrénovaných modelů
	- **–** data dataset WIDER FACE, testovací videa
	- **–** exist existující řešení (MTCNN, Viola-Jones, YOLOv7-face)
	- **–** gui detekční modely, GUI aplikace, skript pro kvantování modelů
	- **–** mirnet soubory metody Mirnet
	- **–** output výstupy detekcí v datasetu a videích, evaluační skripty
	- **–** evaljob.sh skript pro evaluaci v Metacentru
	- **–** job.sh skript pro trénování v Metacentru
	- **–** manual.pdf manuál k některým skriptům
	- **–** gui\_manual.pdf manuál ke GUI aplikaci
	- **–** ukazka.mp4 ukázkové video ke GUI
- files soubory nutné pro fungování knihovny OpenVINO a NCS2
- README.md podrobnější informace o datech na SD kartě